<span id="page-0-0"></span>Cours 1 Langages logiques Aspects syntaxiques

Logique – Licence Informatique

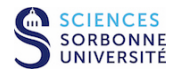

メロト メ御 ドメ 君 ドメ 君 ドッ 君 い

 $299$ 

<span id="page-1-0"></span>permet d'exprimer des énoncés – des assertions – qui peuvent être « vrais » ou « faux »

**[Cours 1 Langages logiques](#page-0-0)**

**Logique – Licence Informatique, Sorbonne Université 2/18**

 $299$ 

活

イロト イ押ト イヨト イヨト

- permet d'exprimer des énoncés des assertions qui peuvent être « vrais » ou « faux »
	- ► énoncé : exprime des propriétés sur des objets

**Logique – Licence Informatique, Sorbonne Université 2/18**

 $299$ 

Ε

イロト イ押ト イヨト イヨト

- permet d'exprimer des énoncés des assertions qui peuvent être « vrais » ou « faux »
	- ► énoncé : exprime des propriétés sur des objets

```
exemple :
« 2 \leq 3 et 3 = 7 + 2 »
```
**[Cours 1 Langages logiques](#page-0-0)**

**Logique – Licence Informatique, Sorbonne Université 2/18**

 $2990$ 

活

K ロ ▶ K 御 ▶ K 君 ▶ K 君 ▶ ...

- permet d'exprimer des énoncés des assertions qui peuvent être « vrais » ou « faux »
	- ► énoncé : exprime des propriétés sur des objets

```
exemple :
« 2 \le 3 et 3 = 7 + 2 »
objets : 2, 3, 7, 7+2
```
**[Cours 1 Langages logiques](#page-0-0)**

**Logique – Licence Informatique, Sorbonne Université 2/18**

 $2990$ 

∍

K ロ ▶ K 御 ▶ K 君 ▶ K 君 ▶ ...

- permet d'exprimer des énoncés des assertions qui peuvent être « vrais » ou « faux »
	- ► énoncé : exprime des propriétés sur des objets

```
exemple :
« 2 \le 3 et 3 = 7 + 2 »
objets : 2, 3, 7, 7+2
propriétés \leq =
```
**[Cours 1 Langages logiques](#page-0-0)**

**Logique – Licence Informatique, Sorbonne Université 2/18**

 $2980$ 

∍

イロト イ母 トイヨ トイヨ トー

- permet d'exprimer des énoncés des assertions qui peuvent être « vrais » ou « faux »
	- ► énoncé : exprime des propriétés sur des objets

*exemple :*

« *le tableau d'entiers tab est trié dans l'ordre croissant* »

**[Cours 1 Langages logiques](#page-0-0)**

- permet d'exprimer des énoncés des assertions qui peuvent être « vrais » ou « faux »
	- ► énoncé : exprime des propriétés sur des objets

*exemple :*

« *le tableau d'entiers tab est trié dans l'ordre croissant* »

objet : *tab*

 $298$ イロト イ母 トイヨ トイヨ

**[Cours 1 Langages logiques](#page-0-0)**

- permet d'exprimer des énoncés des assertions qui peuvent être « vrais » ou « faux »
	- ► énoncé : exprime des propriétés sur des objets

*exemple :*

« *le tableau d'entiers tab est trié dans l'ordre croissant* »

objet : *tab* propriété : *être trié dans l'ordre croissant*

- permet d'exprimer des énoncés des assertions qui peuvent être « vrais » ou « faux »
	- ► énoncé : exprime des propriétés sur des objets

*exemple :*

« *Si le soleil brille, alors tous les étudiants sont heureux.* »

**Logique – Licence Informatique, Sorbonne Université 2/18**

 $298$ 

∢ □ ▶ ∢r¶ ▶ ∢ ∃ ▶ ∢

- permet d'exprimer des énoncés des assertions qui peuvent être « vrais » ou « faux »
	- ► énoncé : exprime des propriétés sur des objets

*exemple :*

« *Si le soleil brille, alors tous les étudiants sont heureux.* »

objets : *le soleil, les étudiants*

**[Cours 1 Langages logiques](#page-0-0)**

**Logique – Licence Informatique, Sorbonne Université 2/18**

 $298$ 

∢ ロ ▶ . ∢ 伺 ▶ . ∢ ヨ ▶ . ∢

- permet d'exprimer des énoncés des assertions qui peuvent être « vrais » ou « faux »
	- ► énoncé : exprime des propriétés sur des objets

*exemple :*

« *Si le soleil brille, alors tous les étudiants sont heureux.* »

objets : *le soleil, les étudiants* propriétés : *briller*, *être heureux*

**[Cours 1 Langages logiques](#page-0-0)**

**Logique – Licence Informatique, Sorbonne Université 2/18**

 $298$ 

∢ □ ▶ к 何 ▶ к ∃ ▶ .

- permet d'exprimer des énoncés des assertions qui peuvent être « vrais » ou « faux »
- les « phrases » d'un langage logique sont les **formules logiques**

**[Cours 1 Langages logiques](#page-0-0)**

**Logique – Licence Informatique, Sorbonne Université 2/18**

 $299$ 

э

イロト イ何 トイヨ トイヨ ト

- permet d'exprimer des énoncés des assertions qui peuvent être « vrais » ou « faux »
- les « phrases » d'un langage logique sont les **formules logiques** qui peuvent être obtenues à partir :

 $298$ 

イロト イ押ト イヨト イヨト

- permet d'exprimer des énoncés des assertions qui peuvent être « vrais » ou « faux »
- les « phrases » d'un langage logique sont les **formules logiques** qui peuvent être obtenues à partir :
	- <sup>I</sup> d'énoncés atomiques : les **formules atomiques**

**[Cours 1 Langages logiques](#page-0-0)**

**Logique – Licence Informatique, Sorbonne Université 2/18**

 $QQ$ 

イロト イ押ト イヨト イヨト

- permet d'exprimer des énoncés des assertions qui peuvent être « vrais » ou « faux »
- les « phrases » d'un langage logique sont les **formules logiques** qui peuvent être obtenues à partir :
	- <sup>I</sup> d'énoncés atomiques : les **formules atomiques** (*a priori* indépendants les uns des autres)

**[Cours 1 Langages logiques](#page-0-0)**

**Logique – Licence Informatique, Sorbonne Université 2/18**

 $QQ$ 

∢ ロ ▶ . ∢ 伺 ▶ . ∢ ヨ ▶ . ∢

- permet d'exprimer des énoncés des assertions qui peuvent être « vrais » ou « faux »
- les « phrases » d'un langage logique sont les **formules logiques** qui peuvent être obtenues à partir :
	- <sup>I</sup> d'énoncés atomiques : les **formules atomiques** (*a priori* indépendants les uns des autres)

*exemples :* 2 ≤ 3 , *le soleil brille*

**[Cours 1 Langages logiques](#page-0-0)**

**Logique – Licence Informatique, Sorbonne Université 2/18**

 $QQ$ 

イロト イ押ト イヨト イヨト

- permet d'exprimer des énoncés des assertions qui peuvent être « vrais » ou « faux »
- les « phrases » d'un langage logique sont les **formules logiques** qui peuvent être obtenues à partir :
	- <sup>I</sup> d'énoncés atomiques : les **formules atomiques**
	- ► de **connecteurs** logiques (et, ou, etc.)

 $QQ$ 

∢ ロ ▶ . ∢ 伺 ▶ . ∢ ヨ ▶ . ∢

- permet d'exprimer des énoncés des assertions qui peuvent être « vrais » ou « faux »
- les « phrases » d'un langage logique sont les **formules logiques** qui peuvent être obtenues à partir :
	- <sup>I</sup> d'énoncés atomiques : les **formules atomiques**
	- ► de **connecteurs** logiques (et, ou, etc.)

*exemple :*  $2 \le 3$  et  $3 = 7 + 2$ 

**[Cours 1 Langages logiques](#page-0-0)**

**Logique – Licence Informatique, Sorbonne Université 2/18**

 $QQ$ 

イロト イ母 トイヨ トイヨ ト

- permet d'exprimer des énoncés des assertions qui peuvent être « vrais » ou « faux »
- les « phrases » d'un langage logique sont les **formules logiques** qui peuvent être obtenues à partir :
	- <sup>I</sup> d'énoncés atomiques : les **formules atomiques**
	- ► de **connecteurs** logiques (et, ou, etc.)
	- ► de quantificateurs (pour-tout, il-existe)

- permet d'exprimer des énoncés des assertions qui peuvent être « vrais » ou « faux »
- les « phrases » d'un langage logique sont les **formules logiques** qui peuvent être obtenues à partir :
	- <sup>I</sup> d'énoncés atomiques : les **formules atomiques**
	- ► de **connecteurs** logiques (et, ou, etc.)
	- ► de **quantificateurs** (pour-tout, il-existe)

*exemple :* « *tous les étudiants sont heureux* »

- permet d'exprimer des énoncés des assertions qui peuvent être « vrais » ou « faux »
- les « phrases » d'un langage logique sont les **formules logiques**
- **il existe plusieurs langages logiques offrant un pouvoir d'expression plus** ou moins grand selon les constructions qu'ils permettent

 $QQ$ 

∢ □ ▶ к 何 ▶ к ∃ ▶ .

- permet d'exprimer des énoncés des assertions qui peuvent être « vrais » ou « faux »
- les « phrases » d'un langage logique sont les **formules logiques**
- **•** il existe plusieurs langages logiques offrant un pouvoir d'expression plus ou moins grand selon les constructions qu'ils permettent

dans ce cours on distingue :

- $\blacktriangleright$  les langages logiques sans variable
- $\blacktriangleright$  les langages logiques avec variable

**Logique – Licence Informatique, Sorbonne Université 2/18**

 $QQ$ 

<span id="page-23-0"></span>les énoncés atomiques sont désignés par des **symboles de proposition**

> $299$ K ロ ▶ K 御 ▶ K 君 ▶ K 君 €

**[Cours 1 Langages logiques](#page-0-0)**

- les énoncés atomiques sont désignés par des **symboles de proposition**
	- $\triangleright$   $\mathcal{P}_0$  : ensemble des symboles de proposition

イロト イ押 トイヨ トイヨ  $298$ 

**[Cours 1 Langages logiques](#page-0-0)**

- les énoncés atomiques sont désignés par des **symboles de proposition**
	- $\triangleright$   $\mathcal{P}_0$  : ensemble des symboles de proposition

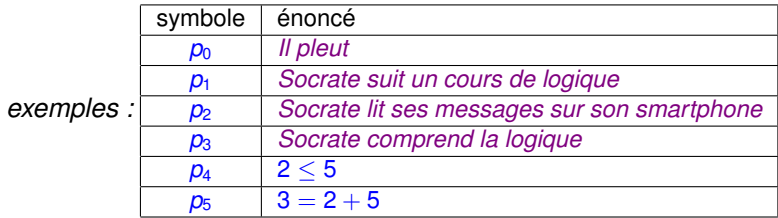

イロト イ押 トイヨ トイヨ  $298$ 

**[Cours 1 Langages logiques](#page-0-0)**

- les énoncés atomiques sont désignés par des **symboles de proposition**
	- $\triangleright$   $\mathcal{P}_0$  : ensemble des symboles de proposition

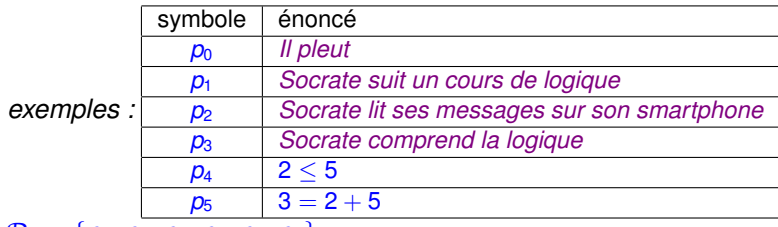

 $P_0 = \{p_0, p_1, p_2, p_3, p_4, p_5\}$ 

 $298$ イロト イ母 トイヨ トイヨ

**[Cours 1 Langages logiques](#page-0-0)**

- les énoncés atomiques sont désignés par des **symboles de proposition**
	- $\triangleright$   $\mathcal{P}_0$  : ensemble des symboles de proposition

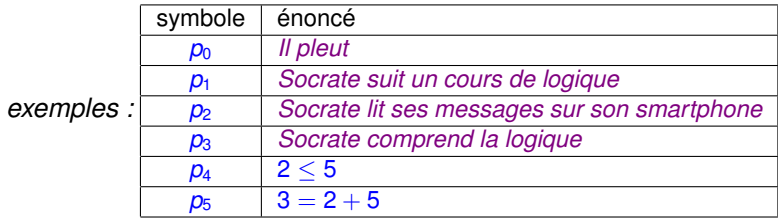

► énoncés *a priori* indépendants : Socrate peut très bien suivre un cours de logique sans lire ses messages sur son smartphone, comme il n'est pas impossible qu'il comprenne la logique en lisant ses messages sur son smartphone

- les énoncés atomiques sont désignés par des **symboles de proposition**
	- $\triangleright$   $\mathcal{P}_0$  : ensemble des symboles de proposition
- *exemple : my\_tab* =  $|2|5|6|9$

イロト イ押ト イヨト イヨト э  $298$ 

**[Cours 1 Langages logiques](#page-0-0)**

- les énoncés atomiques sont désignés par des **symboles de proposition**
	- $\triangleright$   $\mathcal{P}_0$  : ensemble des symboles de proposition
- exemple :  $my\_tab = 25$

« **le** *tableau d'entiers my\_tab est trié par ordre croissant* »

 $298$ イロト イ押ト イヨト イヨト

**[Cours 1 Langages logiques](#page-0-0)**

- les énoncés atomiques sont désignés par des **symboles de proposition**
	- $\triangleright$   $\mathcal{P}_0$  : ensemble des symboles de proposition
- exemple :  $my\_tab = 25$ 
	- « **le** *tableau d'entiers my\_tab est trié par ordre croissant* »
		- ► énoncé atomique représenté par un symbole *p*

**[Cours 1 Langages logiques](#page-0-0)**

**Logique – Licence Informatique, Sorbonne Université 3/18**

 $QQ$ 

イロト イ母 トイヨ トイヨ

- les énoncés atomiques sont désignés par des **symboles de proposition**
	- $\triangleright$   $\mathcal{P}_0$  : ensemble des symboles de proposition
- exemple :  $my\_tab =$  2 5
	- « **le** *tableau d'entiers my\_tab est trié par ordre croissant* »
		- ► énoncé atomique représenté par un symbole *p*

*p* désigne l'énoncé « **le** *tableau d'entiers my\_tab est trié par ordre croissant* »

- les énoncés atomiques sont désignés par des **symboles de proposition**
	- $\triangleright$   $\mathcal{P}_0$  : ensemble des symboles de proposition
- **exemple :**  $my\_tab =$  2 5
	- « **le** *tableau d'entiers my\_tab est trié par ordre croissant* »
		- ► énoncé atomique représenté par un symbole *p*

*p* désigne l'énoncé « **le** *tableau d'entiers my\_tab est trié par ordre croissant* »

 $P_0 = \{p\}$ 

**[Cours 1 Langages logiques](#page-0-0)**

**Logique – Licence Informatique, Sorbonne Université 3/18**

 $2980$ 

э.

∢ ロ ▶ . ∢ 何 ▶ . ∢ ヨ ▶ . ∢ ヨ ▶ . .

- les énoncés atomiques sont désignés par des **symboles de proposition**
	- $\triangleright$   $\mathcal{P}_0$  : ensemble des symboles de proposition
- **exemple :**  $my\_tab =$  2 5
	- « **le** *tableau d'entiers my\_tab est trié par ordre croissant* »
		- <sup>I</sup> énoncé représenté par une conjonction d'énoncés atomiques

 $298$ 

イロト イ押ト イヨト イヨト

- les énoncés atomiques sont désignés par des **symboles de proposition**
	- $\triangleright$   $\mathcal{P}_0$  : ensemble des symboles de proposition
- **exemple :**  $my\_tab =$  2 5
	- « **le** *tableau d'entiers my\_tab est trié par ordre croissant* »
		- <sup>I</sup> énoncé représenté par une conjonction d'énoncés atomiques

*p*<sup>1</sup> *l'élément* 2 *est inférieur ou égal à l'élément* 5

*p*<sup>2</sup> *l'élément* 5 *est inférieur ou égal à l'élément* 6

*p*<sup>3</sup> *l'élément* 6 *est inférieur ou égal à l'élément* 9

- les énoncés atomiques sont désignés par des **symboles de proposition**
	- $\triangleright$   $\mathcal{P}_0$  : ensemble des symboles de proposition
- **exemple :**  $my\_tab =$  2 5
	- « **le** *tableau d'entiers my\_tab est trié par ordre croissant* »
		- <sup>I</sup> énoncé représenté par une conjonction d'énoncés atomiques

*p*<sup>1</sup> *l'élément* 2 *est inférieur ou égal à l'élément* 5

*p*<sup>2</sup> *l'élément* 5 *est inférieur ou égal à l'élément* 6

*p*<sup>3</sup> *l'élément* 6 *est inférieur ou égal à l'élément* 9

 $P_0 = \{p_1, p_2, p_3\}$ 

**[Cours 1 Langages logiques](#page-0-0)**

**Logique – Licence Informatique, Sorbonne Université 3/18**

 $298$ 

イロト イ押ト イヨト イヨト
- les énoncés atomiques sont désignés par des **symboles de proposition**
	- $\triangleright$   $\mathcal{P}_0$  : ensemble des symboles de proposition
- exemple :  $my\_tab =$  2 5
	- « **le** *tableau d'entiers my\_tab est trié par ordre croissant* »
		- <sup>I</sup> énoncé représenté par une conjonction d'énoncés atomiques

*p*<sup>1</sup> *l'élément* 2 *est inférieur ou égal à l'élément* 5 *p*<sup>2</sup> *l'élément* 5 *est inférieur ou égal à l'élément* 6 *p*<sup>3</sup> *l'élément* 6 *est inférieur ou égal à l'élément* 9 énoncés atomiques ↑ ↑ ↑  $p_1$  et  $p_2$  et  $p_3$ ↓ ↓ connecteur logique « et »

**[Cours 1 Langages logiques](#page-0-0)**

**Logique – Licence Informatique, Sorbonne Université 3/18**

 $298$ 

イロト イ押 トイヨ トイヨ

- les énoncés atomiques sont désignés par des **symboles de proposition**
	- $\triangleright$   $\mathcal{P}_0$  : ensemble des symboles de proposition
- $\circ$   $\mathcal{P}_0$  : langage des énoncés atomiques

 $298$ イロト イ母 トイヨ トイヨ

**[Cours 1 Langages logiques](#page-0-0)**

- les énoncés atomiques sont désignés par des **symboles de proposition**
	- $\triangleright$   $\mathcal{P}_0$  : ensemble des symboles de proposition
- $\circ$   $\mathcal{P}_{0}$ : langage des énoncés atomiques

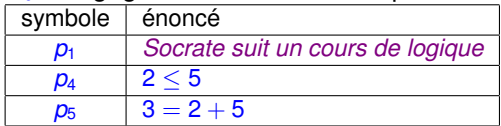

 $298$ イロト イ母 トイヨ トイヨ

**[Cours 1 Langages logiques](#page-0-0)**

- les énoncés atomiques sont désignés par des **symboles de proposition**
	- $\triangleright$   $\mathcal{P}_0$  : ensemble des symboles de proposition
- $\circ$   $\mathcal{P}_0$  : langage des énoncés atomiques

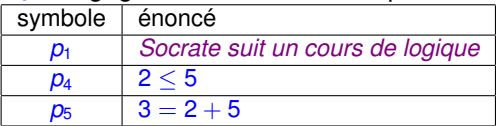

on ne prend pas en compte que l'énoncé *Socrate suit un cours de logique* peut se décomposer en un sujet (*Socrate*) et un prédicat (*suit un cours de logique*)

 $\Omega$ 

∢ □ ▶ к 何 ▶ к ∃ ▶ .

- <span id="page-40-0"></span>les énoncés atomiques sont désignés par des **symboles de proposition**
	- $\triangleright$   $\mathcal{P}_0$  : ensemble des symboles de proposition
- $\circ$   $\mathcal{P}_0$  : langage des énoncés atomiques

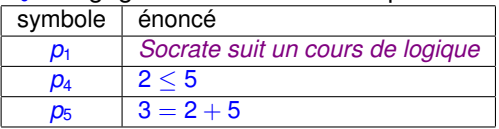

- ► on ne prend pas en compte que l'énoncé *Socrate suit un cours de logique* peut se décomposer en un sujet (*Socrate*) et un prédicat (*suit un cours de logique*)
- $\triangleright$  5 ne désigne pas nécessairement le même objet dans les énoncés  $2 < 5$  et  $3 = 2 + 5$

- les énoncés atomiques sont désignés par des **symboles de proposition**
	- $\triangleright$   $\mathcal{P}_0$  : ensemble des symboles de proposition
- $\circ$   $\mathcal{P}_0$  : langage des énoncés atomiques

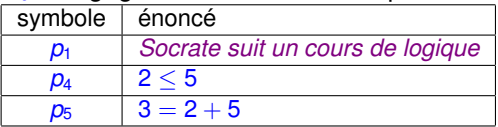

- ► on ne prend pas en compte que l'énoncé *Socrate suit un cours de logique* peut se décomposer en un sujet (*Socrate*) et un prédicat (*suit un cours de logique*)
- $\triangleright$  5 ne désigne pas nécessairement le même objet dans les énoncés  $2 < 5$  et  $3 = 2 + 5$
- ► la « valeur de vérité » de  $2 \leq 5$  et  $3 = 2 + 5$  ne dépend pas de l'interprétation de 2, 3, 5,  $\leq$  et  $+$  ... on peut seulement décider que ces énoncés sont « vrais » ou « faux [»](#page-40-0)

**[Cours 1 Langages logiques](#page-0-0)**

**Logique – Licence Informatique, Sorbonne Université 3/18**

 $2990$ 

- les énoncés atomiques sont désignés par des **symboles de proposition**
	- $\triangleright$   $\mathcal{P}_0$  : ensemble des symboles de proposition
- $\circ$   $\mathcal{P}_0$  : langage des énoncés atomiques
	- **EXECUTE:** enrichir le langage des énoncés atomiques :
		- $\star$  définition d'un langage pour désigner les objets de l'univers du discours : langage de termes
		- $\star$  introduction d'un ensemble de symboles de prédicat pour désigner les propriétés

 $298$ 

∢ ロ ▶ . ∢ 伺 ▶ . ∢ ヨ ▶ . ∢

les énoncés atomiques sont décomposés en un symbole de **prédicat** et les **objets** sur lesquels il s'applique

> $298$ ∢ □ ▶ к 何 ▶ к ∃ ▶ .

**[Cours 1 Langages logiques](#page-0-0)**

- les énoncés atomiques sont décomposés en un symbole de **prédicat** et les **objets** sur lesquels il s'applique
	- $\triangleright$  P : ensemble des symboles de prédicat

 $298$ ∢ □ ▶ к 何 ▶ к ∃ ▶ .

**[Cours 1 Langages logiques](#page-0-0)**

- les énoncés atomiques sont décomposés en un symbole de **prédicat** et les **objets** sur lesquels il s'applique
	- $\triangleright$  P : ensemble des symboles de prédicat
- *exemple :* « *Socrate suit un cours de logique* »

 $298$ ∢ □ ▶ к 何 ▶ к ∃ ▶ .

**[Cours 1 Langages logiques](#page-0-0)**

- les énoncés atomiques sont décomposés en un symbole de **prédicat** et les **objets** sur lesquels il s'applique
	- $\triangleright$  P : ensemble des symboles de prédicat
- *exemple :* « *Socrate suit un cours de logique* »
	- ▶ peut se décomposer en :

un objet : *Socrate*

- les énoncés atomiques sont décomposés en un symbole de **prédicat** et les **objets** sur lesquels il s'applique
	- $\triangleright$  P : ensemble des symboles de prédicat
- *exemple :* « *Socrate suit un cours de logique* »
	- ▶ peut se décomposer en :

un objet : *Socrate* un prédicat unaire : *suit\_un\_cours\_de\_logique*

> $QQ$ ∢ □ ▶ к 何 ▶ к ∃ ▶ .

**[Cours 1 Langages logiques](#page-0-0)**

- les énoncés atomiques sont décomposés en un symbole de **prédicat** et les **objets** sur lesquels il s'applique
	- $\triangleright$  P : ensemble des symboles de prédicat
- *exemple :* « *Socrate suit un cours de logique* »
	- ▶ peut se décomposer en :

un objet : *Socrate* un prédicat unaire : *suit\_un\_cours\_de\_logique* **formule atomique** : *suit\_un\_cours\_de\_logique(Socrate)*

**[Cours 1 Langages logiques](#page-0-0)**

**Logique – Licence Informatique, Sorbonne Université 4/18**

 $QQ$ 

∢ □ ▶ ∢r¶ ▶ ∢ ∃ ▶ ∢

- les énoncés atomiques sont décomposés en un symbole de **prédicat** et les **objets** sur lesquels il s'applique
	- $\triangleright$  P : ensemble des symboles de prédicat
- *exemple :* « *Socrate suit un cours de logique* »
	- ▶ peut se décomposer en :

un objet : *Socrate* un prédicat unaire : *suit\_un\_cours\_de\_logique* **formule atomique** : *suit\_un\_cours\_de\_logique(Socrate)*

 $P_1$  : sous-ensemble de P contenant les symboles de prédicat unaire

- les énoncés atomiques sont décomposés en un symbole de **prédicat** et les **objets** sur lesquels il s'applique
	- $\triangleright$  P : ensemble des symboles de prédicat
- *exemple :* « 2 ≤ 5 »

イロト イ押 トイヨ トイヨ  $298$ 

**[Cours 1 Langages logiques](#page-0-0)**

- les énoncés atomiques sont décomposés en un symbole de **prédicat** et les **objets** sur lesquels il s'applique
	- $\triangleright$  P : ensemble des symboles de prédicat
- *exemple :* « 2 ≤ 5 »
	- ▶ peut se décomposer en :

un prédicat binaire : ≤

- les énoncés atomiques sont décomposés en un symbole de **prédicat** et les **objets** sur lesquels il s'applique
	- $\triangleright$  P : ensemble des symboles de prédicat
- *exemple :* « 2 ≤ 5 »
	- ▶ peut se décomposer en :

un prédicat binaire : ≤ appliqué sur les objets 2 et 5

> $298$ ∢ ロ ▶ . ∢ 伺 ▶ . ∢ ヨ ▶ . ∢

**[Cours 1 Langages logiques](#page-0-0)**

- les énoncés atomiques sont décomposés en un symbole de **prédicat** et les **objets** sur lesquels il s'applique
	- $\triangleright$  P : ensemble des symboles de prédicat
- *exemple :* « 2 ≤ 5 »
	- ▶ peut se décomposer en :

un prédicat binaire : ≤ appliqué sur les objets 2 et 5 **formule atomique** :  $\lt$  (2,5)

**[Cours 1 Langages logiques](#page-0-0)**

- les énoncés atomiques sont décomposés en un symbole de **prédicat** et les **objets** sur lesquels il s'applique
	- $\triangleright$  P : ensemble des symboles de prédicat
- *exemple :* « 2 ≤ 5 »
	- ▶ peut se décomposer en :

un prédicat binaire : ≤ appliqué sur les objets 2 et 5 **formule atomique** :  $\lt$  (2,5)

 $P_2$ : sous-ensemble de P contenant les symboles de prédicat binaire

- les énoncés atomiques sont décomposés en un symbole de **prédicat** et les **objets** sur lesquels il s'applique
	- $\triangleright$  P : ensemble des symboles de prédicat
- **e** exemple :  $my\_tab =$   $|2|5|6|9$ 
	- « **le** *tableau d'entiers my\_tab est trié par ordre croissant* »

**[Cours 1 Langages logiques](#page-0-0)**

**Logique – Licence Informatique, Sorbonne Université 4/18**

 $QQ$ 

∢ ロ ▶ . ∢ 伺 ▶ . ∢ ヨ ▶ . ∢

- les énoncés atomiques sont décomposés en un symbole de **prédicat** et les **objets** sur lesquels il s'applique
	- $\triangleright$  P : ensemble des symboles de prédicat
- **e** exemple :  $my\_tab =$  2 5
	- « **le** *tableau d'entiers my\_tab est trié par ordre croissant* »
		- ▶ peut se décomposer en :

une conjonction de formules atomiques

 $QQ$ 

∢ □ ▶ ∢r¶ ▶ ∢ ∃ ▶ ∢

- les énoncés atomiques sont décomposés en un symbole de **prédicat** et les **objets** sur lesquels il s'applique
	- $\triangleright$  P : ensemble des symboles de prédicat
- **e** exemple :  $my\_tab =$  2 5
	- « **le** *tableau d'entiers my\_tab est trié par ordre croissant* »
		- ▶ peut se décomposer en :

une conjonction de formules atomiques composées de l'application du prédicat binaire ≤

 $QQ$ 

∢ □ ▶ ∢r¶ ▶ ∢ ∃ ▶ ∢

- les énoncés atomiques sont décomposés en un symbole de **prédicat** et les **objets** sur lesquels il s'applique
	- $\triangleright$  P : ensemble des symboles de prédicat
- **e** exemple :  $my\_tab =$  2 5
	- « **le** *tableau d'entiers my\_tab est trié par ordre croissant* »
		- ▶ peut se décomposer en :

une conjonction de formules atomiques composées de l'application du prédicat binaire ≤ sur les objets 2 et 5, 5 et 6, et 6 et 9

 $QQ$ 

∢ ロ ▶ . ∢ 伺 ▶ . ∢ ヨ ▶ . ∢

- les énoncés atomiques sont décomposés en un symbole de **prédicat** et les **objets** sur lesquels il s'applique
	- $\triangleright$  P : ensemble des symboles de prédicat
- exemple :  $my\_tab = 256$ 
	- « **le** *tableau d'entiers my\_tab est trié par ordre croissant* »
		- ▶ peut se décomposer en :

une conjonction de formules atomiques composées de l'application du prédicat binaire ≤ sur les objets 2 et 5, 5 et 6, et 6 et 9 **formule logique** :

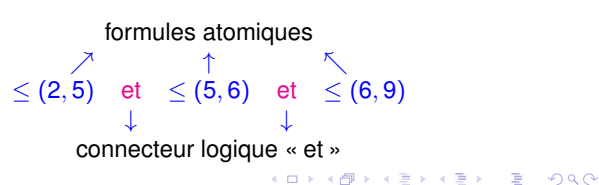

**[Cours 1 Langages logiques](#page-0-0)**

- les énoncés atomiques sont décomposés en un symbole de **prédicat** et les **objets** sur lesquels il s'applique
	- $\triangleright$  P : ensemble des symboles de prédicat
- **e** exemple :  $my\_tab =$  2 5
	- « **le** *tableau d'entiers my\_tab est trié par ordre croissant* »
		- **Formule logique**  $\leq$  (2, 5) et  $\leq$  (5, 6) et  $\leq$  (6, 9)

 $QQ$ イロト イ母 トイヨ トイヨ

**[Cours 1 Langages logiques](#page-0-0)**

- les énoncés atomiques sont décomposés en un symbole de **prédicat** et les **objets** sur lesquels il s'applique
	- $\triangleright$  P : ensemble des symboles de prédicat
- **exemple :**  $my\_tab =$  2 5
	- « **le** *tableau d'entiers my\_tab est trié par ordre croissant* »
		- **Formule logique**  $\leq$  (2, 5) et  $\leq$  (5, 6) et  $\leq$  (6, 9)
		- $\triangleright$  ne pas dépendre des valeurs particulières 2, 5, 6 et 9?

 $QQ$ 

∢ ロ ▶ . ∢ 伺 ▶ . ∢ ヨ ▶ . ∢

- les énoncés atomiques sont décomposés en un symbole de **prédicat** et les **objets** sur lesquels il s'applique
	- $\triangleright$  P : ensemble des symboles de prédicat
- **exemple :**  $my\_tab =$  2 5
	- « **le** *tableau d'entiers my\_tab est trié par ordre croissant* »
		- **Formule logique**  $\leq$  (2, 5) et  $\leq$  (5, 6) et  $\leq$  (6, 9)
		- $\triangleright$  ne pas dépendre des valeurs particulières 2, 5, 6 et 9?
		- ► « **un** *tableau t*<sub>4</sub> *contenant* 4 *entiers est trié par ordre croissant* »

 $QQ$ 

∢ ロ ▶ . ∢ 伺 ▶ . ∢ ヨ ▶ . ∢

- les énoncés atomiques sont décomposés en un symbole de **prédicat** et les **objets** sur lesquels il s'applique
	- $\triangleright$  P : ensemble des symboles de prédicat
- **e** exemple :  $my\_tab =$  2 5
	- « **le** *tableau d'entiers my\_tab est trié par ordre croissant* »
		- **Formule logique**  $\leq$  (2, 5) et  $\leq$  (5, 6) et  $\leq$  (6, 9)
		- $\triangleright$  ne pas dépendre des valeurs particulières 2, 5, 6 et 9?
		- ► « **un** *tableau t*<sub>4</sub> *contenant* 4 *entiers est trié par ordre croissant* »
		- expliciter le lien entre le tableau *my* tab et les éléments 2, 5, 6 et 9

 $QQ$ 

∢ □ ▶ ∢r¶ ▶ ∢ ∃ ▶ ∢

- les énoncés atomiques sont décomposés en un symbole de **prédicat** et les **objets** sur lesquels il s'applique
	- $\triangleright$  P : ensemble des symboles de prédicat
- *exemple :*
	- $t_4 =$

« **un** *tableau t*<sup>4</sup> *contenant 4 entiers est trié par ordre croissant* »

 $298$ ∢ □ ▶ к 何 ▶ к ∃ ▶ .

**[Cours 1 Langages logiques](#page-0-0)**

- les énoncés atomiques sont décomposés en un symbole de **prédicat** et les **objets** sur lesquels il s'applique
	- $\triangleright$  P : ensemble des symboles de prédicat
- *exemple :*

0 1 2 3  $t_4 = |pos(t_4, 0)| pos(t_4, 1)| pos(t_4, 2)| pos(t_4, 3)$ 

« **un** *tableau t*<sup>4</sup> *contenant 4 entiers est trié par ordre croissant* »

**[Cours 1 Langages logiques](#page-0-0)**

- les énoncés atomiques sont décomposés en un symbole de **prédicat** et les **objets** sur lesquels il s'applique
	- $\triangleright$  P : ensemble des symboles de prédicat
- *exemple :*

0 1 2 3  $t_4 = |pos(t_4, 0)| pos(t_4, 1) | pos(t_4, 2) | pos(t_4, 3)$ 

- « **un** *tableau t*<sup>4</sup> *contenant 4 entiers est trié par ordre croissant* »
	- **Posest un symbole de fonction binaire**

**[Cours 1 Langages logiques](#page-0-0)**

**Logique – Licence Informatique, Sorbonne Université 4/18**

 $QQ$ 

∢ □ ▶ к 何 ▶ к ∃ ▶ .

- les énoncés atomiques sont décomposés en un symbole de **prédicat** et les **objets** sur lesquels il s'applique
	- $\triangleright$  P : ensemble des symboles de prédicat
- *exemple :*

0 1 2 3  $t_4 = |pos(t_4, 0)| pos(t_4, 1) | pos(t_4, 2) | pos(t_4, 3)$ 

- « **un** *tableau t*<sup>4</sup> *contenant 4 entiers est trié par ordre croissant* »
	- **Pose** est un symbole de fonction binaire
		- $\star$  qui s'applique sur deux objets : un tableau (ici  $t_4$ ) et un entier (ici 0, 1, 2 et 3)

**[Cours 1 Langages logiques](#page-0-0)**

- les énoncés atomiques sont décomposés en un symbole de **prédicat** et les **objets** sur lesquels il s'applique
	- $\triangleright$  P : ensemble des symboles de prédicat
- *exemple :*

0 1 2 3  $t_4 = |pos(t_4, 0)| pos(t_4, 1) | pos(t_4, 2) | pos(t_4, 3)$ 

- « **un** *tableau t*<sup>4</sup> *contenant 4 entiers est trié par ordre croissant* »
	- **Pose** est un symbole de fonction binaire
		- $\star$  qui s'applique sur deux objets : un tableau (ici  $t_4$ ) et un entier (ici 0, 1, 2 et 3)
		- ★ permet de désigner un objet : *pos(t, i)* est le *i*-ième élément du tableau *t*

- les énoncés atomiques sont décomposés en un symbole de **prédicat** et les **objets** sur lesquels il s'applique
	- $\triangleright$  P : ensemble des symboles de prédicat
- *exemple :*

0 1 2 3  $t_4 = |pos(t_4, 0)| pos(t_4, 1)| pos(t_4, 2)| pos(t_4, 3)$ 

- « **un** *tableau t*<sup>4</sup> *contenant 4 entiers est trié par ordre croissant* »
	- **Pose** est un symbole de fonction binaire
		- $\star$  qui s'applique sur deux objets : un tableau (ici  $t_4$ ) et un entier (ici 0, 1, 2 et 3)
		- ★ permet de désigner un objet : *pos(t, i)* est le *i*-ième élément du tableau *t*

 $\leq$  (*pos*(*t*<sub>4</sub>, 0), *pos*(*t*<sub>4</sub>, 1)) et ≤ (*pos*(*t*<sub>4</sub>, 1), *pos*(*t*<sub>4</sub>, 2)) et ≤ (*pos*(*t*<sub>4</sub>, 2), *pos*(*t*<sub>4</sub>, 3))

## Langage de termes

les énoncés expriment des propriétés sur les objets de l'univers du discours : les **termes**

**[Cours 1 Langages logiques](#page-0-0)**

#### Langage de termes

- les énoncés expriment des propriétés sur les objets de l'univers du discours : les **termes**
- **o** les termes peuvent être :
	- $\triangleright$  des noms d'objets/individus Socrate,  $t_4$ , 2, 3, 5 : **les constantes**

**[Cours 1 Langages logiques](#page-0-0)**

**Logique – Licence Informatique, Sorbonne Université 5/18**

 $298$ 

∢ □ ▶ ∢r¶ ▶ ∢ ∃ ▶ ∢
- les énoncés expriment des propriétés sur les objets de l'univers du discours : les **termes**
- **o** les termes peuvent être :
	- **► des noms d'objets/individus Socrate,** *t***<sub>4</sub>, 2, 3, 5 : les constantes**
	- **Executer des fonctions** appliquées
		- $\star$  à des constantes  $+(2, 5)$ ,  $pos(t_4, 0)$

 $298$ ∢ □ ▶ ∢r¶ ▶ ∢ ∃ ▶ ∢

**[Cours 1 Langages logiques](#page-0-0)**

- les énoncés expriment des propriétés sur les objets de l'univers du discours : les **termes**
- **o** les termes peuvent être :
	- **► des noms d'objets/individus Socrate,** *t***<sub>4</sub>, 2, 3, 5 : <b>les constantes**
	- **Executer des fonctions** appliquées
		- $\star$  à des constantes  $+(2, 5)$ ,  $pos(t_4, 0)$
		- $\star$  ou plus généralement des fonctions appliquées à d'autres termes  $+(+(2, 5), 3)$ ,  $pos(t_4, +(0, 1))$

 $QQ$ 

∢ □ ▶ ∢r¶ ▶ ∢ ∃ ▶ ∢

- les énoncés expriment des propriétés sur les objets de l'univers du discours : les **termes**
- **o** les termes peuvent être :
	- **► des noms d'objets/individus Socrate,** *t***<sub>4</sub>, 2, 3, 5 : les constantes**
	- **Executer des fonctions** appliquées
		- $\star$  à des constantes  $+(2, 5)$ , *pos*( $t_4$ , 0)
		- $\star$  ou plus généralement des fonctions appliquées à d'autres termes  $+(+(2, 5), 3)$ ,  $pos(t_4, +(0, 1))$
- définition inductive des termes

**[Cours 1 Langages logiques](#page-0-0)**

**Logique – Licence Informatique, Sorbonne Université 5/18**

 $QQ$ 

∢ □ ▶ ∢r¶ ▶ ∢ ∃ ▶ ∢

- les énoncés expriment des propriétés sur les objets de l'univers du discours : les **termes**
	- $\blacktriangleright$   $\mathcal{F}$  : ensemble de

symboles de constante symboles de fonction

> **K ロ ▶ K 何 ▶ K ヨ ▶ K**  $298$

**[Cours 1 Langages logiques](#page-0-0)**

- les énoncés expriment des propriétés sur les objets de l'univers du discours : les **termes**
	- $\blacktriangleright$   $\mathcal{F}$  : ensemble de symboles de constante symboles de fonction
- *exemple :* entiers de Peano

 $298$ ∢ □ ▶ ∢r¶ ▶ ∢ ∃ ▶ ∢

**[Cours 1 Langages logiques](#page-0-0)**

- les énoncés expriment des propriétés sur les objets de l'univers du discours : les **termes**
	- $\blacktriangleright$   $\mathcal{F}$  : ensemble de symboles de constante symboles de fonction
- *exemple :* entiers de Peano
	- ► *Z* (pour zéro) est un entier de Peano

 $298$ ∢ □ ▶ к 何 ▶ к ∃ ▶ .

**[Cours 1 Langages logiques](#page-0-0)**

- les énoncés expriment des propriétés sur les objets de l'univers du discours : les **termes**
	- $\blacktriangleright \mathcal{F} = \mathcal{F}_0$ : ensemble de symboles de constantes et de fonction  $\mathcal{F}_0 = \{Z\}$  contient les symboles de constante symboles de fonction
- *exemple :* entiers de Peano
	- $\triangleright$  *Z* (pour zéro) est un entier de Peano
		- $\star$  *Z* est un symbole de constante (c'est un terme)

 $QQ$ 

∢ ロ ▶ . ∢ 伺 ▶ . ∢ ヨ ▶ . ∢

- les énoncés expriment des propriétés sur les objets de l'univers du discours : les **termes**
	- $\blacktriangleright \mathcal{F} = \mathcal{F}_0$ : ensemble de symboles de constantes et de fonction  $\mathcal{F}_0 = \{Z\}$  contient les symboles de constante symboles de fonction
- *exemple :* entiers de Peano
	- ► *Z* (pour zéro) est un entier de Peano
		- $\star$  *Z* est un symbole de constante (c'est un terme)
	- ► si *n* est un entier de Peano, alors  $S(n)$  (le successeur de *n*) est un entier de Peano

 $QQ$ 

- les énoncés expriment des propriétés sur les objets de l'univers du discours : les **termes**
	- $\triangleright$   $\mathcal{F} = \mathcal{F}_0 \cup \mathcal{F}_1$  : ensemble de symboles de constantes et de fonction

 $\mathcal{F}_0 = \{Z\}$  contient les symboles de constante

- $\mathcal{F}_1 = \{S\}$  contient les symboles de fonction d'arité 1
- *exemple :* entiers de Peano
	- ► *Z* (pour zéro) est un entier de Peano
		- $\star$  *Z* est un symbole de constante (c'est un terme)
	- ► si *n* est un entier de Peano, alors *S*(*n*) (le successeur de *n*) est un entier de Peano
		- ★ *S* est un symbole de fonction d'arité 1 (il s'applique sur un terme pour construire le terme *S*(*n*) )

 $298$ 

K ロ ▶ K 御 ▶ K 君 ▶ K 君 ▶ ...

- les énoncés expriment des propriétés sur les objets de l'univers du discours : les **termes**
	- $\triangleright$   $\mathcal{F} = \mathcal{F}_0 \cup \mathcal{F}_1$  : ensemble de symboles de constantes et de fonction
		- $\mathcal{F}_0 = \{Z\}$  contient les symboles de constante
		- $\mathcal{F}_1 = \{S\}$  contient les symboles de fonction d'arité 1
- *exemple :* entiers de Peano

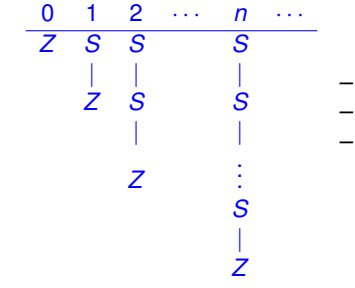

– arbre dont chaque nœud a au plus un fils

イロト イ部 トイヨ トイヨト

- constante *Z* : feuille de l'arbre
- chaque nœud étiqueté par *S*
	- a exactement 1 fils

#### **[Cours 1 Langages logiques](#page-0-0)**

**Logique – Licence Informatique, Sorbonne Université 5/18**

 $298$ 

B

- les énoncés expriment des propriétés sur les objets de l'univers du discours : les **termes**
	- $\blacktriangleright$   $\mathcal{F}$  : ensemble de

symboles de constante symboles de fonction

*exemple :* expressions arithmétiques (simples)

**[Cours 1 Langages logiques](#page-0-0)**

**Logique – Licence Informatique, Sorbonne Université 5/18**

 $298$ 

∢ □ ▶ ∢r¶ ▶ ∢ ∃ ▶ ∢

- les énoncés expriment des propriétés sur les objets de l'univers du discours : les **termes**
	- $\blacktriangleright \mathcal{F} = \mathcal{F}_0$ : ensemble de symboles de constantes et de fonction  $\mathcal{F}_0 = \mathbb{Z}$  contient les symboles de constante symboles de fonction
- *exemple :* expressions arithmétiques (simples)
	- $\blacktriangleright$  les entiers relatifs sont des expressions arithmétiques
		- <sup>F</sup> si *k* ∈ Z, alors *k* est un terme (constante)

 $QQ$ 

∢ ロ ▶ . ∢ 伺 ▶ . ∢ ヨ ▶ . ∢

- les énoncés expriment des propriétés sur les objets de l'univers du discours : les **termes**
	- $\mathcal{F} = \mathcal{F}_0 \cup \mathcal{F}_2$ : ensemble de symboles de constantes et de fonction  $\mathcal{F}_0 = \mathbb{Z}$  contient les symboles de constante  $\mathcal{F}_2 = \{+, -, \times, / \}$  contient les symboles de fonction d'arité 2
- *exemple :* expressions arithmétiques (simples)
	- $\blacktriangleright$  les entiers relatifs sont des expressions arithmétiques

<sup>F</sup> si *k* ∈ Z, alors *k* est un terme (constante)

 $\triangleright$  si  $e_1$  et  $e_2$  sont des expressions arithmétiques, alors  $e_1 + e_2$ , *e*<sup>1</sup> − *e*2, *e*<sup>1</sup> × *e*<sup>2</sup> et *e*1/*e*<sup>2</sup> sont des expressions arithmétiques

**[Cours 1 Langages logiques](#page-0-0)**

- les énoncés expriment des propriétés sur les objets de l'univers du discours : les **termes**
	- $\blacktriangleright$   $\mathcal{F} = \mathcal{F}_0 \cup \mathcal{F}_2$ : ensemble de symboles de constantes et de fonction  $\mathcal{F}_0 = \mathbb{Z}$  contient les symboles de constante  $\mathcal{F}_2 = \{+, -, \times, / \}$  contient les symboles de fonction d'arité 2
- *exemple :* expressions arithmétiques (simples)

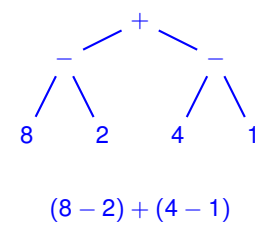

- arbre dont chaque nœud a 0 ou 2 fils
- feuilles de l'arbre : constantes dans Z
- chaque nœud étiqueté par +, −, × et / a exactement 2 fils

K ロ ⊁ K 倒 ≯ K 君 ⊁ K 君 ⊁

**[Cours 1 Langages logiques](#page-0-0)**

**Logique – Licence Informatique, Sorbonne Université 5/18**

 $298$ 

- les énoncés expriment des propriétés sur les objets de l'univers du discours : les **termes**
	- ►  $\mathcal{F} = \mathcal{F}_0 \cup \mathcal{F}_1 \cup \mathcal{F}_2 \cup \mathcal{F}_3 \cup \cdots = \bigcup_{n \geq 0} \mathcal{F}_n$  ensemble de symboles

 $\mathcal{F}_0$  contient les symboles de constante

F*<sup>n</sup>* contient les symboles de fonction d'arité *n*

**• définition inductive de l'ensemble**  $\mathcal{T}_0(\mathcal{F})$  des termes sans variable

**[Cours 1 Langages logiques](#page-0-0)**

**Logique – Licence Informatique, Sorbonne Université 5/18**

 $298$ 

イロト イ押ト イヨト イヨト

- les énoncés expriment des propriétés sur les objets de l'univers du discours : les **termes**
	- ►  $\mathcal{F} = \mathcal{F}_0 \cup \mathcal{F}_1 \cup \mathcal{F}_2 \cup \mathcal{F}_3 \cup \cdots = \bigcup_{n \geq 0} \mathcal{F}_n$  ensemble de symboles

 $\mathcal{F}_0$  contient les symboles de constante

F*<sup>n</sup>* contient les symboles de fonction d'arité *n*

#### **• définition inductive de l'ensemble**  $\mathcal{T}_0(\mathcal{F})$  des termes sans variable

► toute constante  $k \in \mathcal{F}_0$  est un terme dans  $\mathcal{T}_0(\mathcal{F})$ 

**[Cours 1 Langages logiques](#page-0-0)**

**Logique – Licence Informatique, Sorbonne Université 5/18**

 $298$ 

K ロ ⊁ K 倒 ≯ K 君 ⊁ K 君 ⊁

- les énoncés expriment des propriétés sur les objets de l'univers du discours : les **termes**
	- ►  $\mathcal{F} = \mathcal{F}_0 \cup \mathcal{F}_1 \cup \mathcal{F}_2 \cup \mathcal{F}_3 \cup \cdots = \bigcup_{n \geq 0} \mathcal{F}_n$  ensemble de symboles

 $\mathcal{F}_0$  contient les symboles de constante

F*<sup>n</sup>* contient les symboles de fonction d'arité *n*

#### **définition inductive de l'ensemble** T0(F) **des termes sans variable**

- ► toute constante  $k \in \mathcal{F}_0$  est un terme dans  $\mathcal{T}_0(\mathcal{F})$
- **►** si  $f \in \mathcal{F}_n$  et si  $t_1, \dots, t_n$  sont des termes dans  $\mathcal{T}_0(\mathcal{F})$ , alors  $f(t_1, \dots, t_n)$  est un terme dans  $\mathcal{T}_0(\mathcal{F})$

 $298$ 

K ロ ▶ K 御 ▶ K 君 ▶ K 君 ▶ ..

- les énoncés expriment des propriétés sur les objets de l'univers du discours : les **termes**
	- ►  $\mathcal{F} = \mathcal{F}_0 \cup \mathcal{F}_1 \cup \mathcal{F}_2 \cup \mathcal{F}_3 \cup \cdots = \bigcup_{n \geq 0} \mathcal{F}_n$  ensemble de symboles

 $\mathcal{F}_0$  contient les symboles de constante

F*<sup>n</sup>* contient les symboles de fonction d'arité *n*

#### **définition inductive de l'ensemble** T0(F) **des termes sans variable**

- ► toute constante  $k \in \mathcal{F}_0$  est un terme dans  $\mathcal{T}_0(\mathcal{F})$
- $\triangleright$  si *f* ∈  $\mathcal{F}_n$  et si  $t_1, \dots, t_n$  sont des termes dans  $\mathcal{T}_0(\mathcal{F})$ , alors  $f(t_1, \dots, t_n)$  est un terme dans  $\mathcal{T}_0(\mathcal{F})$
- un terme *t* ∈ T0(F) peut être vu comme un **arbre**

- les énoncés expriment des propriétés sur les objets de l'univers du discours : les **termes**
	- ►  $\mathcal{F} = \mathcal{F}_0 \cup \mathcal{F}_1 \cup \mathcal{F}_2 \cup \mathcal{F}_3 \cup \cdots = \bigcup_{n \geq 0} \mathcal{F}_n$  ensemble de symboles

 $\mathcal{F}_0$  contient les symboles de constante

F*<sup>n</sup>* contient les symboles de fonction d'arité *n*

#### **• définition inductive de l'ensemble**  $\mathcal{T}_0(\mathcal{F})$  des termes sans variable

- ► toute constante  $k \in \mathcal{F}_0$  est un terme dans  $\mathcal{T}_0(\mathcal{F})$
- $\triangleright$  si *f* ∈  $\mathcal{F}_n$  et si  $t_1, \dots, t_n$  sont des termes dans  $\mathcal{T}_0(\mathcal{F})$ , alors  $f(t_1, \dots, t_n)$  est un terme dans  $\mathcal{T}_0(\mathcal{F})$
- un terme *t* ∈ T0(F) peut être vu comme un **arbre**
	- $\blacktriangleright$  les feuilles sont étiquetées par des éléments de  $\mathcal{F}_0$

**Logique – Licence Informatique, Sorbonne Université 5/18**

 $298$ 

イロト イ団 トイモト イモトー

- les énoncés expriment des propriétés sur les objets de l'univers du discours : les **termes**
	- ►  $\mathcal{F} = \mathcal{F}_0 \cup \mathcal{F}_1 \cup \mathcal{F}_2 \cup \mathcal{F}_3 \cup \cdots = \bigcup_{n \geq 0} \mathcal{F}_n$  ensemble de symboles

 $\mathcal{F}_0$  contient les symboles de constante

F*<sup>n</sup>* contient les symboles de fonction d'arité *n*

### **• définition inductive de l'ensemble**  $\mathcal{T}_0(\mathcal{F})$  des termes sans variable

- ► toute constante  $k \in \mathcal{F}_0$  est un terme dans  $\mathcal{T}_0(\mathcal{F})$
- $\triangleright$  si *f* ∈  $\mathcal{F}_n$  et si  $t_1, \dots, t_n$  sont des termes dans  $\mathcal{T}_0(\mathcal{F})$ , alors  $f(t_1, \dots, t_n)$  est un terme dans  $\mathcal{T}_0(\mathcal{F})$
- un terme *t* ∈ T0(F) peut être vu comme un **arbre**
	- $\blacktriangleright$  les feuilles sont étiquetées par des éléments de  $\mathcal{F}_0$
	- $\triangleright$  chaque nœud étiqueté par un élément de  $\mathcal{F}_n$  a exactement *n* fils

**Logique – Licence Informatique, Sorbonne Université 5/18**

 $298$ 

K ロ ▶ K 御 ▶ K 君 ▶ K 君 ▶ ○ 君

- les énoncés expriment des propriétés sur les objets de l'univers du discours : les **termes**
	- ►  $\mathcal{F} = \mathcal{F}_0 \cup \mathcal{F}_1 \cup \mathcal{F}_2 \cup \mathcal{F}_3 \cup \cdots = \bigcup_{n \geq 0} \mathcal{F}_n$  ensemble de symboles

 $\mathcal{F}_0$  contient les symboles de constante

F*<sup>n</sup>* contient les symboles de fonction d'arité *n*

#### **• définition inductive de l'ensemble**  $\mathcal{T}_0(\mathcal{F})$  des termes sans variable

- ► toute constante  $k \in \mathcal{F}_0$  est un terme dans  $\mathcal{T}_0(\mathcal{F})$
- $\triangleright$  si *f* ∈  $\mathcal{F}_n$  et si  $t_1, \dots, t_n$  sont des termes dans  $\mathcal{T}_0(\mathcal{F})$ , alors  $f(t_1, \dots, t_n)$  est un terme dans  $\mathcal{T}_0(\mathcal{F})$

les définitions des entiers de Peano et des expressions arithmétiques sont des **particularisations** de la définition générale de l'ensemble  $\mathcal{T}_0(\mathcal{F})$  des termes (en prenant en compte l'ensemble  $\mathcal{F}$ )

**Logique – Licence Informatique, Sorbonne Université 5/18**

 $2990$ 

K ロ ▶ K 優 ▶ K 경 ▶ K 경 ▶ ○ 경

- les énoncés atomiques sont décomposés en un symbole de **prédicat** et les **termes** sur lesquels il s'applique
	- $\triangleright$  P : ensemble des symboles de prédicat

イロト イ押ト イヨト イ  $298$ 

**[Cours 1 Langages logiques](#page-0-0)**

- les énoncés atomiques sont décomposés en un symbole de **prédicat** et les **termes** sur lesquels il s'applique
	- $\triangleright$  P : ensemble des symboles de prédicat

*exemple :* « *il pleut* »

 $298$ ∢ □ ▶ ∢r¶ ▶ ∢ ∃ ▶ ∢

**[Cours 1 Langages logiques](#page-0-0)**

- les énoncés atomiques sont décomposés en un symbole de **prédicat** et les **termes** sur lesquels il s'applique
	- $\triangleright$  P : ensemble des symboles de prédicat

- *exemple :* « *il pleut* »
	- ▶ prédicat *il pleut* sans argument

 $298$ ∢ □ ▶ ∢r¶ ▶ ∢ ∃ ▶ ∢

**[Cours 1 Langages logiques](#page-0-0)**

- les énoncés atomiques sont décomposés en un symbole de **prédicat** et les **termes** sur lesquels il s'applique
	- $\triangleright$   $\mathcal{P} = \mathcal{P}_0$  : ensemble des symboles de prédicat
		- $P_0$  contient les symboles de proposition

- *exemple :* « *il pleut* »
	- **►** prédicat *il pleut* sans argument
	- $\triangleright$  symbole de proposition (prédicat d'arité 0)

 $298$ 

∢ ロ ▶ . ∢ 伺 ▶ . ∢ ヨ ▶ . ∢

- les énoncés atomiques sont décomposés en un symbole de **prédicat** et les **termes** sur lesquels il s'applique
	- $\triangleright$   $\mathcal{P} = \mathcal{P}_0$  : ensemble des symboles de prédicat  $P_0$  contient les symboles de proposition

*exemple :* « *Socrate suit un cours de logique* »

 $298$ ∢ □ ▶ ∢r¶ ▶ ∢ ∃ ▶ ∢

**[Cours 1 Langages logiques](#page-0-0)**

- les énoncés atomiques sont décomposés en un symbole de **prédicat** et les **termes** sur lesquels il s'applique
	- $\triangleright$   $\mathcal{P} = \mathcal{P}_0 \cup \mathcal{P}_1$ : ensemble des symboles de prédicat  $P_0$  contient les symboles de proposition  $P_1$  contient les symboles de prédicat d'arité 1
- *exemple :* « *Socrate suit un cours de logique* »
	- prédicat d'arité 1 : *suit\_un\_cours\_de\_logique*

- les énoncés atomiques sont décomposés en un symbole de **prédicat** et les **termes** sur lesquels il s'applique
	- $\triangleright$   $\mathcal{P} = \mathcal{P}_0 \cup \mathcal{P}_1$ : ensemble des symboles de prédicat
		- $P_0$  contient les symboles de proposition
		- $P_1$  contient les symboles de prédicat d'arité 1
- *exemple :* « 2 ≤ 3 + 9 »

**[Cours 1 Langages logiques](#page-0-0)**

- les énoncés atomiques sont décomposés en un symbole de **prédicat** et les **termes** sur lesquels il s'applique
	- $\mathcal{P} = \mathcal{P}_0 \cup \mathcal{P}_1 \cup \mathcal{P}_2$  : ensemble des symboles de prédicat

 $P_0$  contient les symboles de proposition

 $P_1$  contient les symboles de prédicat d'arité 1

- $P<sub>2</sub>$  contient les symboles de prédicat d'arité 2
- *exemple :* « 2 ≤ 3 + 9 »
	- $\triangleright$  prédicat d'arité 2 : <

イロト イ押 トイヨ トイヨ

 $299$ 

- les énoncés atomiques sont décomposés en un symbole de **prédicat** et les **termes** sur lesquels il s'applique
	- $\mathcal{P} = \mathcal{P}_0 \cup \mathcal{P}_1 \cup \mathcal{P}_2 \cup \cdots$  ensemble des symboles de prédicat

 $P_0$  contient les symboles de proposition

P*<sup>n</sup>* contient les symboles de prédicat d'arité *n*

**[Cours 1 Langages logiques](#page-0-0)**

**Logique – Licence Informatique, Sorbonne Université 6/18**

 $298$ 

- les énoncés atomiques sont décomposés en un symbole de **prédicat** et les **termes** sur lesquels il s'applique
	- $\mathcal{P} = \mathcal{P}_0 \cup \mathcal{P}_1 \cup \mathcal{P}_2 \cup \cdots$  : ensemble des symboles de prédicat

 $P_0$  contient les symboles de proposition

P*<sup>n</sup>* contient les symboles de prédicat d'arité *n*

**e** ensemble  $\mathcal{L}_0(\mathcal{F}, \mathcal{P})$  des **formules atomiques sans variable** 

**[Cours 1 Langages logiques](#page-0-0)**

**Logique – Licence Informatique, Sorbonne Université 6/18**

 $298$ 

- les énoncés atomiques sont décomposés en un symbole de **prédicat** et les **termes** sur lesquels il s'applique
	- $\mathcal{P} = \mathcal{P}_0 \cup \mathcal{P}_1 \cup \mathcal{P}_2 \cup \cdots$  : ensemble des symboles de prédicat

 $P_0$  contient les symboles de proposition

P*<sup>n</sup>* contient les symboles de prédicat d'arité *n*

- **e** ensemble  $\mathcal{L}_0(\mathcal{F}, \mathcal{P})$  des **formules atomiques sans variable** 
	- les symboles de  $P_0$  sont des formules atomiques de  $\mathcal{L}_0(\mathcal{F}, \mathcal{P})$

 $298$ 

- les énoncés atomiques sont décomposés en un symbole de **prédicat** et les **termes** sur lesquels il s'applique
	- $\mathcal{P} = \mathcal{P}_0 \cup \mathcal{P}_1 \cup \mathcal{P}_2 \cup \cdots$  : ensemble des symboles de prédicat

 $P_0$  contient les symboles de proposition

- P*<sup>n</sup>* contient les symboles de prédicat d'arité *n*
- **e** ensemble  $\mathcal{L}_0(\mathcal{F}, \mathcal{P})$  des **formules atomiques sans variable** 
	- les symboles de  $P_0$  sont des formules atomiques de  $\mathcal{L}_0(\mathcal{F}, \mathcal{P})$
	- ► si *p* est un symbole de prédicat d'arité *n* (*p* ∈  $\mathcal{P}_n$ ) et si  $t_1, \dots, t_n$ sont des termes dans  $\mathcal{T}_0(\mathcal{F})$  alors  $p(t_1, \dots, t_n)$  est une formule atomique de  $\mathcal{L}_0(\mathcal{F}, \mathcal{P})$

 $298$ 

K ロト K 御 ト K 君 ト K 君 トー

### Connecteurs logiques

Connecteur : construction d'une formule à partir d'autres formules

 $299$ イロト イ押 トイヨ トイヨ 活

**[Cours 1 Langages logiques](#page-0-0)**

### Connecteurs logiques

- Connecteur : construction d'une formule à partir d'autres formules
	- $\blacktriangleright \neg$ : négation

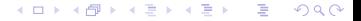

**[Cours 1 Langages logiques](#page-0-0)**

# Connecteurs logiques

- Connecteur : construction d'une formule à partir d'autres formules
	- $\blacktriangleright \neg$ : négation
	- $\triangleright \Rightarrow$  : implication

 $299$ イロト イ押ト イヨト イヨト 活

**[Cours 1 Langages logiques](#page-0-0)**
- Connecteur : construction d'une formule à partir d'autres formules
	- $\blacktriangleright \neg$ : négation
	- $\triangleright \Rightarrow$ : implication
	- ► ∧ : conjonction (et)

 $299$ イロト イ押 トイヨ トイヨ ŧ

**[Cours 1 Langages logiques](#page-0-0)**

- Connecteur : construction d'une formule à partir d'autres formules
	- $\blacktriangleright \neg$ : négation
	- $\triangleright \Rightarrow$ : implication
	- ► ∧ : conjonction (et)
	- ► ∨ : disjonction (ou)

イロト イ押ト イヨト イ  $298$ 

**[Cours 1 Langages logiques](#page-0-0)**

- Connecteur : construction d'une formule à partir d'autres formules
	- $\blacktriangleright \neg$ : négation
	- $\triangleright \Rightarrow$ : implication
	- ► ∧ : conjonction (et)
	- ► ∨ : disjonction (ou)

*exemple :* « *Si Socrate ne lit pas ses messages sur son smartphone et qu'il suit un cours de logique, alors il comprend la logique.* »

**[Cours 1 Langages logiques](#page-0-0)**

- Connecteur : construction d'une formule à partir d'autres formules
	- $\blacktriangleright \neg$ : négation
	- $\triangleright \Rightarrow$ : implication
	- ► ∧ : conjonction (et)
	- ► ∨ : disjonction (ou)

*exemple :* « *Si Socrate ne lit pas ses messages sur son smartphone et qu'il suit un cours de logique, alors il comprend la logique.* »

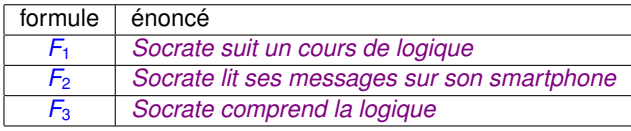

**[Cours 1 Langages logiques](#page-0-0)**

**Logique – Licence Informatique, Sorbonne Université 7/18**

 $298$ 

- Connecteur : construction d'une formule à partir d'autres formules
	- $\blacktriangleright \neg$ : négation
	- $\triangleright \Rightarrow$ : implication
	- ► ∧ : conjonction (et)
	- ► ∨ : disjonction (ou)

*exemple :* « *Si Socrate ne lit pas ses messages sur son smartphone et qu'il suit un cours de logique, alors il comprend la logique.* »

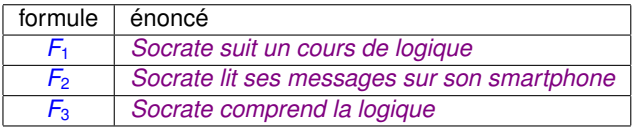

 $(\neg F_2 \land F_1) \Rightarrow F_3$ 

**[Cours 1 Langages logiques](#page-0-0)**

**Logique – Licence Informatique, Sorbonne Université 7/18**

 $298$ 

イロト イ母 トイヨ トイヨ

- Connecteur : construction d'une formule à partir d'autres formules
	- $\blacktriangleright \neg$ : négation
	- $\triangleright \Rightarrow$ : implication
	- ► ∧ : conjonction (et)
	- ► ∨ : disjonction (ou)

*exemple :* « *Si il ne pleut pas et que je suis en vacances, alors je vais à la plage ou je fais de la logique.* »

- Connecteur : construction d'une formule à partir d'autres formules
	- $\blacktriangleright \neg$ : négation
	- $\triangleright \Rightarrow$ : implication
	- ► ∧ : conjonction (et)
	- ► ∨ : disjonction (ou)

*exemple :* « *Si il ne pleut pas et que je suis en vacances, alors je vais à la plage ou je fais de la logique.* »

$$
(\neg F_1 \wedge F_2) \Rightarrow (F_3 \vee F_4)
$$

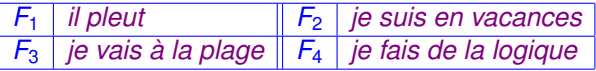

 $298$ ∢ □ ▶ ∢r¶ ▶ ∢ ∃ ▶ ∢

**[Cours 1 Langages logiques](#page-0-0)**

- Connecteur : construction d'une formule à partir d'autres formules
	- $\blacktriangleright \neg$ : négation
	- $\triangleright \Rightarrow$ : implication
	- ► ∧ : conjonction (et)
	- ► ∨ : disjonction (ou)

*exemple :* « *Si il ne pleut pas et que je suis en vacances, alors je vais à la plage ou je fais de la logique.* »

#### (¬*F*<sup>1</sup> ∧ *F*2) ⇒ (*F*<sup>3</sup> ∨ *F*4)

∨ *F*<sup>3</sup> *F*<sup>4</sup>

∢ □ ▶ к 何 ▶ к ∃ ▶ .

arbre de syntaxe abstraite (AST : *Abstract Syntax Tree*) ⇒

*F*2

∧

¬

*F*1

**Logique – Licence Informatique, Sorbonne Université 7/18**

 $298$ 

- Connecteur : construction d'une formule à partir d'autres formules
	- $\blacktriangleright \neg$ : négation
	- $\triangleright \Rightarrow$ : implication
	- ► ∧ : conjonction (et)
	- ► ∨ : disjonction (ou)

**•** raccourci : on écrit  $F_1$  ⇔  $F_2$  pour exprimer  $(F_1 \Rightarrow F_2) \land (F_2 \Rightarrow F_1)$ 

 $298$ イロト イ母 トイヨ トイヨ

**[Cours 1 Langages logiques](#page-0-0)**

 $\bullet$  définition inductive de l'ensemble  $\mathbb{F}_0(\mathcal{F}, \mathcal{P})$  des formules logiques **sans variable**

> $299$ K ロ ⊁ K 倒 ≯ K 君 ⊁ K 君 ⊁ 活

**[Cours 1 Langages logiques](#page-0-0)**

- $\bullet$  définition inductive de l'ensemble  $\mathbb{F}_0(\mathcal{F}, \mathcal{P})$  des formules logiques **sans variable**
	- ightharpoonup to toute formule atomique de  $\mathcal{L}_0(\mathcal{F}, \mathcal{P})$  est une formule logique

 $299$ K ロ ▶ K 御 ▶ K 君 ▶ K 君 ▶ ... 活

**[Cours 1 Langages logiques](#page-0-0)**

- **définition inductive de l'ensemble**  $\mathbb{F}_0(\mathcal{F}, \mathcal{P})$  des formules logiques **sans variable**
	- ightharpoonup to toute formule atomique de  $\mathcal{L}_0(\mathcal{F}, \mathcal{P})$  est une formule logique
	- $\triangleright$  true et false sont des formules logiques

K ロ ⊁ K 倒 ≯ K 君 ⊁ K 君 ⊁  $298$ æ.

**[Cours 1 Langages logiques](#page-0-0)**

- **définition inductive de l'ensemble**  $\mathbb{F}_0(\mathcal{F}, \mathcal{P})$  des formules logiques **sans variable**
	- ightharpoonup to toute formule atomique de  $\mathcal{L}_0(\mathcal{F}, \mathcal{P})$  est une formule logique
	- $\triangleright$  true et false sont des formules logiques
	- $\triangleright$  si *F* est une formule logique, alors  $\neg$ *F* est aussi une formule logique

 $298$ 

K ロ ⊁ K 倒 ≯ K 君 ⊁ K 君 ⊁

- $\bullet$  définition inductive de l'ensemble  $\mathbb{F}_0(\mathcal{F}, \mathcal{P})$  des formules logiques **sans variable**
	- ightharpoonup to toute formule atomique de  $\mathcal{L}_0(\mathcal{F}, \mathcal{P})$  est une formule logique
	- $\triangleright$  true et false sont des formules logiques
	- $\triangleright$  si *F* est une formule logique, alors  $\neg$ *F* est aussi une formule logique
	- <sup>I</sup> si *F*<sup>1</sup> et *F*<sup>2</sup> sont des formules logiques, alors (*F*<sup>1</sup> ∧ *F*2), (*F*<sup>1</sup> ∨ *F*2) et  $(F_1 \Rightarrow F_2)$  sont aussi des formules logiques

 $\Omega$ э.

K ロ ▶ K 御 ▶ K 君 ▶ K 君 ▶ ...

- $\bullet$  définition inductive de l'ensemble  $\mathbb{F}_0(\mathcal{F}, \mathcal{P})$  des formules logiques **sans variable**
	- ightharpoonup to toute formule atomique de  $\mathcal{L}_0(\mathcal{F}, \mathcal{P})$  est une formule logique
	- $\triangleright$  true et false sont des formules logiques
	- $\triangleright$  si *F* est une formule logique, alors  $\neg$ *F* est aussi une formule logique
	- <sup>I</sup> si *F*<sup>1</sup> et *F*<sup>2</sup> sont des formules logiques, alors (*F*<sup>1</sup> ∧ *F*2), (*F*<sup>1</sup> ∨ *F*2) et  $(F_1 \Rightarrow F_2)$  sont aussi des formules logiques

toutes les formules logiques sont obtenues en appliquant un nombre fini de fois ces règles de construction

 $\Omega$ 

K ロ ▶ K @ ▶ K 경 ▶ K 경 ▶ 《 경

- $\bullet$  définition inductive de l'ensemble  $\mathbb{F}_0(\mathcal{F}, \mathcal{P})$  des formules logiques **sans variable**
	- ightharpoonup to toute formule atomique de  $\mathcal{L}_0(\mathcal{F}, \mathcal{P})$  est une formule logique
	- $\triangleright$  true et false sont des formules logiques
	- $\triangleright$  si *F* est une formule logique, alors  $\neg$ *F* est aussi une formule logique
	- <sup>I</sup> si *F*<sup>1</sup> et *F*<sup>2</sup> sont des formules logiques, alors (*F*<sup>1</sup> ∧ *F*2), (*F*<sup>1</sup> ∨ *F*2) et  $(F_1 \Rightarrow F_2)$  sont aussi des formules logiques
- on omet souvent certaines parenthèses « inutiles »

 $\Omega$ э.

K ロ ▶ K 御 ▶ K 君 ▶ K 君 ▶ ...

- $\bullet$  définition inductive de l'ensemble  $\mathbb{F}_0(\mathcal{F}, \mathcal{P})$  des formules logiques **sans variable**
	- ightharpoonup to toute formule atomique de  $\mathcal{L}_0(\mathcal{F}, \mathcal{P})$  est une formule logique
	- $\triangleright$  true et false sont des formules logiques
	- $\triangleright$  si *F* est une formule logique, alors  $\neg$ *F* est aussi une formule logique
	- <sup>I</sup> si *F*<sup>1</sup> et *F*<sup>2</sup> sont des formules logiques, alors (*F*<sup>1</sup> ∧ *F*2), (*F*<sup>1</sup> ∨ *F*2) et  $(F_1 \Rightarrow F_2)$  sont aussi des formules logiques
- on omet souvent certaines parenthèses « inutiles »
	- **Syntaxe concrète** : on utilise des parenthèses pour indiquer sur quelles formules portent les connecteurs logiques

- **définition inductive de l'ensemble**  $\mathbb{F}_0(\mathcal{F}, \mathcal{P})$  des formules logiques **sans variable**
	- ightharpoonup to toute formule atomique de  $\mathcal{L}_0(\mathcal{F}, \mathcal{P})$  est une formule logique
	- $\triangleright$  true et false sont des formules logiques
	- $\triangleright$  si *F* est une formule logique, alors  $\neg$ *F* est aussi une formule logique
	- <sup>I</sup> si *F*<sup>1</sup> et *F*<sup>2</sup> sont des formules logiques, alors (*F*<sup>1</sup> ∧ *F*2), (*F*<sup>1</sup> ∨ *F*2) et  $(F_1 \Rightarrow F_2)$  sont aussi des formules logiques
- on omet souvent certaines parenthèses « inutiles »
	- **> syntaxe concrète** : on utilise des parenthèses pour indiquer sur quelles formules portent les connecteurs logiques
	- **Example 2 arbre de syntaxe abstraite** : les formules sont représentées par des arbres et ne contiennent pas de parenthèses

<span id="page-126-0"></span>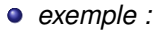

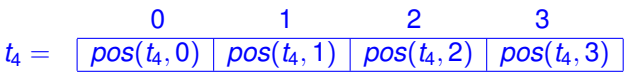

 $299$ メロトメ 倒 トメ ミトメ 活 活

**[Cours 1 Langages logiques](#page-0-0)**

*exemple :*

$$
t_4=\begin{array}{|c|c|c|c|}\hline 0&1&2&3 \\ \hline \hline \text{{\it pos}}(t_4,0) & \text{{\it pos}}(t_4,1) & \text{{\it pos}}(t_4,2) & \text{{\it pos}}(t_4,3) \\\hline \end{array}
$$

« **un** *tableau t*<sup>4</sup> *contenant 4 entiers est trié par ordre croissant* »

 $299$ メロトメ 倒 トメ ミトメ ヨト 活

**[Cours 1 Langages logiques](#page-0-0)**

*exemple :*

0 1 2 3  $t_4 = |pos(t_4, 0)| pos(t_4, 1)| pos(t_4, 2)| pos(t_4, 3)$ 

« **un** *tableau t*<sup>4</sup> *contenant 4 entiers est trié par ordre croissant* »

≤ (*pos*(*t*4, 0), *pos*(*t*4, 1)) et ≤ (*pos*(*t*4, 1), *pos*(*t*4, 2)) et ≤ (*pos*(*t*4, 2), *pos*(*t*4, 3))

**[Cours 1 Langages logiques](#page-0-0)**

#### *exemple :*

« **un** *tableau t*<sup>99</sup> *contenant 99 entiers est trié par ordre croissant* »

 $299$ メロトメ 倒 トメ ミトメ ヨト 活

**[Cours 1 Langages logiques](#page-0-0)**

- *exemple :*
	- « **un** *tableau t*<sup>99</sup> *contenant 99 entiers est trié par ordre croissant* »
		- $\triangleright$  ≤ (*pos*(*t*<sub>99</sub>, 0), *pos*(*t*<sub>99</sub>, 1)) ∧ · · · ∧ ≤ (*pos*(*t*<sub>99</sub>, 97), *pos*(*t*<sub>99</sub>, 98))

 $299$ K ロ ▶ K 御 ▶ K 君 ▶ K 君 ▶ ... 高

**[Cours 1 Langages logiques](#page-0-0)**

- *exemple :*
	- « **un** *tableau t*<sup>99</sup> *contenant 99 entiers est trié par ordre croissant* »
		- $\triangleright$  ≤ (*pos*(*t*<sub>99</sub>, 0), *pos*(*t*<sub>99</sub>, 1)) ∧ · · · ∧ ≤ (*pos*(*t*<sub>99</sub>, 97), *pos*(*t*<sub>99</sub>, 98))
		- I *i*=V 97  $\bigwedge_{i=0}^{\mathcal{N}}\leq(\textit{pos}(t_{99},\lfloor i \rfloor), \textit{pos}(t_{99},\lfloor i+1 \rfloor))$

**[Cours 1 Langages logiques](#page-0-0)**

- *exemple :*
	- « **un** *tableau t*<sup>99</sup> *contenant 99 entiers est trié par ordre croissant* »
		- $\triangleright$  ≤ (*pos*(*t*<sub>99</sub>, 0), *pos*(*t*<sub>99</sub>, 1)) ∧ · · · ∧ ≤ (*pos*(*t*<sub>99</sub>, 97), *pos*(*t*<sub>99</sub>, 98))  $i=97$
		- I *i*=V  $\bigwedge_{i=0}^{\mathcal{N}}\leq(\textit{pos}(t_{99},\lfloor i \rfloor), \textit{pos}(t_{99},\lfloor i+1 \rfloor))$
		- $\triangleright$  pour tout *i*,  $s \le (0, i)$  et  $\le (i, 97)$ , alors  $\le (pos(t_{99}, i), pos(t_{99}, i+1))$

**[Cours 1 Langages logiques](#page-0-0)**

- *exemple :*
	- « **un** *tableau t*<sup>99</sup> *contenant 99 entiers est trié par ordre croissant* »
		- $\triangleright$  ≤ (*pos*(*t*<sub>99</sub>, 0), *pos*(*t*<sub>99</sub>, 1)) ∧ · · · ∧ ≤ (*pos*(*t*<sub>99</sub>, 97), *pos*(*t*<sub>99</sub>, 98))  $i=97$
		- I *i*=V  $\bigwedge_{i=0}^{\mathcal{N}}\leq(\textit{pos}(t_{99},\lfloor i \rfloor), \textit{pos}(t_{99},\lfloor i+1 \rfloor))$
		- $\triangleright$  pour tout *i*,  $s \le (0, i)$  et  $\le (i, 97)$ , alors  $\le (pos(t_{99}, i), pos(t_{99}, i+1))$

pour tous les tableaux d'entiers ?

K □ ▶ K @ ▶ K 로 ▶ K 로 ▶ \_ 로 \_ K) Q Q @

- *exemple :*
	- « **un** *tableau t*<sup>99</sup> *contenant 99 entiers est trié par ordre croissant* »
		- $\triangleright$  ≤ (*pos*(*t*<sub>99</sub>, 0), *pos*(*t*<sub>99</sub>, 1)) ∧ · · · ∧ ≤ (*pos*(*t*<sub>99</sub>, 97), *pos*(*t*<sub>99</sub>, 98))  $i=97$
		- I *i*=V  $\bigwedge_{i=0}^{\mathcal{N}}\leq(\textit{pos}(t_{99},\lfloor i\rfloor),\textit{pos}(t_{99},\lfloor i+1\rfloor))$
		- $\triangleright$  pour tout *i*,  $s \le (0, i)$  et  $\le (i, 97)$ , alors  $\le (pos(t_{99}, i), pos(t_{99}, i+1))$

pour tous les tableaux d'entiers ?

abstraction : ne pas dépendre du nombre d'éléments du tableau

K □ ▶ K @ ▶ K 로 ▶ K 로 ▶ \_ 로 \_ K) Q Q @

*exemple :*

« **un** *tableau d'entiers t est trié par ordre croissant* »

 $2990$ メロトメ 倒 トメ ミトメ ヨト 活

**[Cours 1 Langages logiques](#page-0-0)**

- *exemple :*
	- « **un** *tableau d'entiers t est trié par ordre croissant* »
		- ► len(*t*) : nombre d'éléments du tableau *t* (len ∈  $\mathcal{F}_1$ )

**[Cours 1 Langages logiques](#page-0-0)**

**Logique – Licence Informatique, Sorbonne Université 9/18**

 $299$ 

Ε

K ロ ▶ K 御 ▶ K 君 ▶ K 君

- *exemple :*
	- « **un** *tableau d'entiers t est trié par ordre croissant* »
		- ► len(*t*): nombre d'éléments du tableau *t* (len ∈  $\mathcal{F}_1$ ) I pour tout *t* est\_trié(*t*)  $\sqrt{ }$ si et seulement si  $\mathbf{I}$ pour tout *i* <u>si</u> ≤ (0, *i*) <u>et</u> ≤ (*i*, −(*len*(*t*), 2))  $\textsf{alors } \leq (pos(t, i), pos(t, + (i, 1)))$ <sup>1</sup>  $\overline{ }$

**[Cours 1 Langages logiques](#page-0-0)**

**Logique – Licence Informatique, Sorbonne Université 9/18**

 $QQ$ 

イロト イ母 トイヨ トイヨ

- *exemple :*
	- « **un** *tableau d'entiers t est trié par ordre croissant* »

 $\blacktriangleright$  *len*(*t*) : nombre d'éléments du tableau *t* (*len* ∈  $\mathcal{F}_1$ ) I pour tout *t* est\_trié(*t*)  $\sqrt{ }$ si et seulement si  $\mathbf{I}$ pour tout *i* <u>si</u> ≤ (0, *i*) <u>et</u> ≤ (*i*, −(*len*(*t*), 2))  $\textsf{alors } \leq (pos(t, i), pos(t, + (i, 1)))$ <sup>1</sup>  $\overline{ }$ <sup>I</sup> ∀*t* est\_trié(*t*) ⇔ ∀*i* (≤ (0, *i*)∧ ≤ (*i*, −(*len*(*t*), 2))) ⇒ ≤ (*pos*(*t*, *<sup>i</sup>*), *pos*(*t*, +(*i*, <sup>1</sup>)))

> イロト イ何 トイヨ トイヨ トー  $\Omega$

**[Cours 1 Langages logiques](#page-0-0)**

- **o** quantificateurs
	- <sup>I</sup> quantificateur universel : ∀ (pour-tout)
- *exemple :*
	- « **un** *tableau d'entiers t est trié par ordre croissant* »
		- $\blacktriangleright$  *len*(*t*) : nombre d'éléments du tableau *t* (*len* ∈  $\mathcal{F}_1$ ) I pour tout *t* est\_trié(*t*)  $\sqrt{ }$ si et seulement si  $\mathbf{I}$ pour tout *i* si ≤ (0, *i*) et ≤ (*i*, −(*len*(*t*), 2))  $\textsf{alors } \leq (\textit{pos}(t, i), \textit{pos}(t, + (i, 1)))$ Y  $\overline{ }$ <sup>I</sup> ∀*t* est\_trié(*t*) ⇔ ∀*i* (≤ (0, *i*)∧ ≤ (*i*, −(*len*(*t*), 2))) ⇒ ≤ (*pos*(*t*, *<sup>i</sup>*), *pos*(*t*, +(*i*, <sup>1</sup>)))
		- <sup>I</sup> *i* et *t* sont des **variables** *quantifiées* (universellement ∀)

 $\Omega$ 

イロト イ押ト イヨト イヨトー

#### **•** quantificateurs

- <sup>I</sup> quantificateur universel : ∀ (pour-tout)
- *exemple :* « *la relation binaire r est réflexive* »

 $299$ イロト イ押ト イヨト イヨト 活

**[Cours 1 Langages logiques](#page-0-0)**

#### **•** quantificateurs

- <sup>I</sup> quantificateur universel : ∀ (pour-tout)
- *exemple :* « *la relation binaire r est réflexive* »

 $\triangleright$  ∀*x*  $r(x, x)$ 

 $299$ メロトメ 倒 トメ ヨ トメ ヨ トー 活

**[Cours 1 Langages logiques](#page-0-0)**

- **•** quantificateurs
	- <sup>I</sup> quantificateur universel : ∀ (pour-tout)
- *exemple :* « *la relation binaire r est réflexive* »
	- $\triangleright$  ∀*x r*(*x*, *x*)
	- $\blacktriangleright$  quantification universelle devant une formule atomique

 $299$ 

Ε

イロト イ部 トイヨ トイヨト

#### **•** quantificateurs

- <sup>I</sup> quantificateur universel : ∀ (pour-tout)
- *exemple :* « *quelqu'un suit un cours de logique* »

 $299$ イロト イ押ト イヨト イヨト Ε

**[Cours 1 Langages logiques](#page-0-0)**
- **•** quantificateurs
	- <sup>I</sup> quantificateur universel : ∀ (pour-tout)
	- ► quantificateur existentiel : ∃ (il-existe)
- *exemple :* « *quelqu'un suit un cours de logique* »
	- <sup>I</sup> ∃*x suit*\_*un*\_*cours*\_*de*\_*logique*(*x*)

**[Cours 1 Langages logiques](#page-0-0)**

**Logique – Licence Informatique, Sorbonne Université 9/18**

 $298$ 

**K ロ ▶ K 何 ▶ K ヨ ▶ K** 

- **o** quantificateurs
	- <sup>I</sup> quantificateur universel : ∀ (pour-tout)
	- ► quantificateur existentiel : ∃ (il-existe)
- *exemple :* « *quelqu'un suit un cours de logique* »
	- <sup>I</sup> ∃*x suit*\_*un*\_*cours*\_*de*\_*logique*(*x*)
	- $\rightarrow$  quantification existentielle devant une formule atomique

 $QQ$ 

∢ □ ▶ ∢r¶ ▶ ∢ ∃ ▶ ∢

- **•** quantificateurs
	- <sup>I</sup> quantificateur universel : ∀ (pour-tout)
	- <sup>I</sup> quantificateur existentiel : ∃ (il-existe)
- *exemple :* « *tous les étudiants ont un idéal* »

 $299$ **K ロ ト K 何 ト K ヨ ト K** э

**[Cours 1 Langages logiques](#page-0-0)**

- **•** quantificateurs
	- <sup>I</sup> quantificateur universel : ∀ (pour-tout)
	- <sup>I</sup> quantificateur existentiel : ∃ (il-existe)
- *exemple :* « *tous les étudiants ont un idéal* »
	- $\rightarrow \forall x$  (*etudiant*(*x*)  $\Rightarrow \exists y$  (*ideal*(*y*) ∧ *ideal\_of*(*y*, *x*)))

**[Cours 1 Langages logiques](#page-0-0)**

**Logique – Licence Informatique, Sorbonne Université 9/18**

 $298$ 

イロト イ押 トイヨ トイヨ

- **o** quantificateurs
	- <sup>I</sup> quantificateur universel : ∀ (pour-tout)
	- <sup>I</sup> quantificateur existentiel : ∃ (il-existe)
- *exemple :* « *tous les étudiants ont un idéal* »
	- $\rightarrow \forall x$  (*etudiant*(*x*)  $\Rightarrow \exists y$  (*ideal*(*y*) ∧ *ideal\_of*(*y*, *x*)))
	- $\blacktriangleright$  quantifications devant des formules logiques

**[Cours 1 Langages logiques](#page-0-0)**

**Logique – Licence Informatique, Sorbonne Université 9/18**

 $299$ 

**K ロ ▶ K 何 ▶ K ヨ ▶ K** 

- **o** quantificateurs
	- <sup>I</sup> quantificateur universel : ∀ (pour-tout)
	- <sup>I</sup> quantificateur existentiel : ∃ (il-existe)
- *exemple :* « *tous les étudiants ont un idéal* »
	- $\rightarrow \forall x$  (*etudiant*(*x*)  $\Rightarrow \exists y$  (*ideal*(*y*) ∧ *ideal of*(*y*, *x*)))
	- $\blacktriangleright$  quantifications devant des formules logiques

arbre de syntaxe abstraite (AST : *Abstract Syntax Tree*)

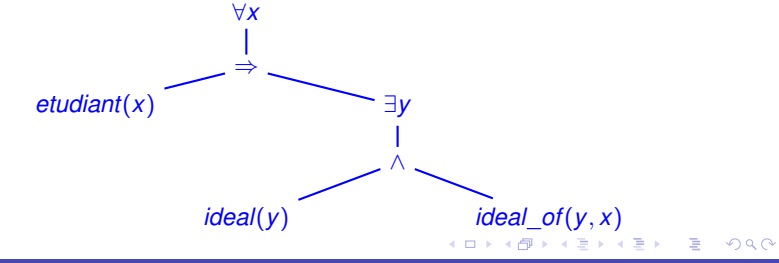

#### **[Cours 1 Langages logiques](#page-0-0)**

- **•** quantificateurs
	- <sup>I</sup> quantificateur universel : ∀ (pour-tout)
	- ► quantificateur existentiel : ∃ (il-existe)
- **e** exemple : « pour tout *x qui vérifie*  $p(x)$ *, il existe y tel que*  $q(x, y) \rightarrow q(x, y)$

**K ロ ▶ K 何 ▶ K ヨ ▶ K**  $298$ 

**[Cours 1 Langages logiques](#page-0-0)**

- **•** quantificateurs
	- <sup>I</sup> quantificateur universel : ∀ (pour-tout)
	- <sup>I</sup> quantificateur existentiel : ∃ (il-existe)
- **e** exemple : « pour tout x qui vérifie  $p(x)$ , il existe y tel que  $q(x, y) \rightarrow$ 
	- $\rightarrow \forall x (p(x) \Rightarrow \exists y q(x, y))$

イロト イ押ト イヨト イヨト  $298$ э.

**[Cours 1 Langages logiques](#page-0-0)**

- **o** quantificateurs
	- <sup>I</sup> quantificateur universel : ∀ (pour-tout)
	- <sup>I</sup> quantificateur existentiel : ∃ (il-existe)
- *exemple :* « *pour tout x qui vérifie p*(*x*)*, il existe y tel que q*(*x*, *y*) »
	- $\triangleright$  ∀*x* (*p*(*x*)  $\Rightarrow$  ∃*y q*(*x*, *y*))
	- ► spécification de programmes : le programme *f* prend un argument *x* qui vérifie l'hypothèse *p*(*x*) et retourne un résultat *y* (qui dépend de l'argument *x*) tel que *q*(*x*, *y*) :

∀*x* (*p*(*x*) ⇒ *q*(*x*, *f*(*x*)))

 $\Omega$ 

イロト イ母 トイヨ トイヨ ト

- **•** quantificateurs
	- <sup>I</sup> quantificateur universel : ∀ (pour-tout)
	- <sup>I</sup> quantificateur existentiel : ∃ (il-existe)
- ambiguïtés : « *tout le monde aime quelqu'un* »

**K ロ ▶ K 何 ▶ K ヨ ▶ K**  $298$ 

**[Cours 1 Langages logiques](#page-0-0)**

- **•** quantificateurs
	- <sup>I</sup> quantificateur universel : ∀ (pour-tout)
	- ► quantificateur existentiel : ∃ (il-existe)
- ambiguïtés : « *tout le monde aime quelqu'un* »
	- $\blacktriangleright$  il existe quelqu'un que tout le monde aime?

 $298$ 

イロト イ押ト イヨト イ

- **•** quantificateurs
	- <sup>I</sup> quantificateur universel : ∀ (pour-tout)
	- <sup>I</sup> quantificateur existentiel : ∃ (il-existe)
- ambiguïtés : « *tout le monde aime quelqu'un* »
	- $\blacktriangleright$  il existe quelqu'un que tout le monde aime?

∃*x* ∀*y aime*(*y*, *x*)

**[Cours 1 Langages logiques](#page-0-0)**

**Logique – Licence Informatique, Sorbonne Université 9/18**

 $298$ 

イロト イ押ト イヨト イ

- **o** quantificateurs
	- <sup>I</sup> quantificateur universel : ∀ (pour-tout)
	- <sup>I</sup> quantificateur existentiel : ∃ (il-existe)
- ambiguïtés : « *tout le monde aime quelqu'un* »
	- $\blacktriangleright$  il existe quelqu'un que tout le monde aime?

∃*x* ∀*y aime*(*y*, *x*)

► pour chaque personne il existe quelqu'un aimé de cette personne?

**[Cours 1 Langages logiques](#page-0-0)**

- **o** quantificateurs
	- <sup>I</sup> quantificateur universel : ∀ (pour-tout)
	- <sup>I</sup> quantificateur existentiel : ∃ (il-existe)
- ambiguïtés : « *tout le monde aime quelqu'un* »
	- $\blacktriangleright$  il existe quelqu'un que tout le monde aime?

∃*x* ∀*y aime*(*y*, *x*)

► pour chaque personne il existe quelqu'un aimé de cette personne?

∀*y* ∃*x aime*(*y*, *x*)

∢ ロ ▶ . ∢ 伺 ▶ . ∢ ヨ ▶ . ∢

**[Cours 1 Langages logiques](#page-0-0)**

**Logique – Licence Informatique, Sorbonne Université 9/18**

 $298$ 

- **•** quantificateurs
	- <sup>I</sup> quantificateur universel : ∀ (pour-tout)
	- ► quantificateur existentiel : ∃ (il-existe)
- **•** ambiguïtés
	- <sup>I</sup> « *Dans un triangle isocèle une médiane est également hauteur.* »

**Logique – Licence Informatique, Sorbonne Université 9/18**

 $298$ 

∢ □ ▶ к 何 ▶ к ∃ ▶ .

- **o** quantificateurs
	- <sup>I</sup> quantificateur universel : ∀ (pour-tout)
	- <sup>I</sup> quantificateur existentiel : ∃ (il-existe)
- **•** ambiguïtés
	- <sup>I</sup> « *Dans un triangle isocèle une médiane est également hauteur.* »

 $\forall x$  ((triangle(*x*)∧isocele(*x*))  $\Rightarrow \exists y$  (mediane of(*y*, *x*)∧hauteur of(*y*, *x*)))

- **o** quantificateurs
	- <sup>I</sup> quantificateur universel : ∀ (pour-tout)
	- <sup>I</sup> quantificateur existentiel : ∃ (il-existe)
- **•** ambiguïtés
	- <sup>I</sup> « *Dans un triangle isocèle une médiane est également hauteur.* »

 $\forall x$  ((triangle(*x*)∧isocele(*x*))  $\Rightarrow \exists y$  (mediane of(*y*, *x*)∧hauteur of(*y*, *x*)))

<sup>I</sup> « *Dans un triangle équilatéral une médiane est également hauteur.* »

- **o** quantificateurs
	- ► quantificateur universel :  $\forall$  (pour-tout)
	- ► quantificateur existentiel : ∃ (il-existe)
- **•** ambiguïtés
	- <sup>I</sup> « *Dans un triangle isocèle une médiane est également hauteur.* »

 $\forall x$  ((triangle(*x*)∧isocele(*x*))  $\Rightarrow \exists y$  (mediane of(*y*, *x*)∧hauteur of(*y*, *x*)))

<sup>I</sup> « *Dans un triangle équilatéral une médiane est également hauteur.* »

∀*x* ((triangle(*x*)∧equilateral(*x*)) ⇒ ∀*y* (mediane\_of(*y*, *x*) ⇒ hauteur\_of(*y*, *x*)))

- **•** quantificateurs
	- <sup>I</sup> quantificateur universel : ∀ (pour-tout)
	- <sup>I</sup> quantificateur existentiel : ∃ (il-existe)
- raccourcis : quantification « bornée »

 $\rightarrow \forall x \in E$  *p*(*x*)

**[Cours 1 Langages logiques](#page-0-0)**

- **•** quantificateurs
	- <sup>I</sup> quantificateur universel : ∀ (pour-tout)
	- <sup>I</sup> quantificateur existentiel : ∃ (il-existe)
- raccourcis : quantification « bornée »
	- $\triangleright$   $\forall x \in E$  *p*(*x*) s'écrit : ∀*x* (*x* ∈ *E*  $\Rightarrow$  *p*(*x*)) ∈ : prédicat d'arité 2

**[Cours 1 Langages logiques](#page-0-0)**

**Logique – Licence Informatique, Sorbonne Université 9/18**

 $298$ 

э

イロト イ押 トイヨ トイヨ

- **o** quantificateurs
	- <sup>I</sup> quantificateur universel : ∀ (pour-tout)
	- <sup>I</sup> quantificateur existentiel : ∃ (il-existe)
- raccourcis : quantification « bornée »
	- $\triangleright$   $\forall x \in E$  *p*(*x*) s'écrit : ∀*x* (*x* ∈ *E*  $\Rightarrow$  *p*(*x*))
		- ∈ : prédicat d'arité 2
	- $\triangleright$  ∀*x* > 5 *p*(*x*)

イロト イ押ト イヨト イヨト  $298$ э.

**[Cours 1 Langages logiques](#page-0-0)**

- **o** quantificateurs
	- <sup>I</sup> quantificateur universel : ∀ (pour-tout)
	- <sup>I</sup> quantificateur existentiel : ∃ (il-existe)
- raccourcis : quantification « bornée »
	- <sup>I</sup> ∀*x* ∈ *E p*(*x*) s'écrit : ∀*x* (*x* ∈ *E* ⇒ *p*(*x*))
		- ∈ : prédicat d'arité 2
	- $\triangleright$  ∀*x* > 5 *p*(*x*) s'écrit : ∀*x* (*x* > 5 ⇒ *p*(*x*))
		- > : prédicat d'arité 2

 $298$ 

э.

イロト イ押ト イヨト イヨト

- **o** quantificateurs
	- <sup>I</sup> quantificateur universel : ∀ (pour-tout)
	- <sup>I</sup> quantificateur existentiel : ∃ (il-existe)
- raccourcis : quantification « bornée »
	- <sup>I</sup> ∀*x* ∈ *E p*(*x*) s'écrit : ∀*x* (*x* ∈ *E* ⇒ *p*(*x*))
		- ∈ : prédicat d'arité 2
	- $\triangleright$  ∀*x* > 5 *p*(*x*) s'écrit : ∀*x* (*x* > 5 ⇒ *p*(*x*))
		- > : prédicat d'arité 2
	- $\blacktriangleright$   $\exists x \in E$  *p*(*x*)

イロト イ押ト イヨト イヨトー

 $298$ 

э.

- **o** quantificateurs
	- <sup>I</sup> quantificateur universel : ∀ (pour-tout)
	- <sup>I</sup> quantificateur existentiel : ∃ (il-existe)
- raccourcis : quantification « bornée »
	- <sup>I</sup> ∀*x* ∈ *E p*(*x*) s'écrit : ∀*x* (*x* ∈ *E* ⇒ *p*(*x*)) ∈ : prédicat d'arité 2
	- $\triangleright$  ∀*x* > 5 *p*(*x*) s'écrit : ∀*x* (*x* > 5 ⇒ *p*(*x*))
		- > : prédicat d'arité 2
	- <sup>I</sup> ∃*x* ∈ *E p*(*x*) s'écrit : ∃*x* (*x* ∈ *E* ∧ *p*(*x*))

**[Cours 1 Langages logiques](#page-0-0)**

- **o** quantificateurs
	- <sup>I</sup> quantificateur universel : ∀ (pour-tout)
	- <sup>I</sup> quantificateur existentiel : ∃ (il-existe)
- raccourcis : quantification « bornée »
	- <sup>I</sup> ∀*x* ∈ *E p*(*x*) s'écrit : ∀*x* (*x* ∈ *E* ⇒ *p*(*x*)) ∈ : prédicat d'arité 2
	- $\triangleright$  ∀*x* > 5 *p*(*x*) s'écrit : ∀*x* (*x* > 5 ⇒ *p*(*x*))
		- > : prédicat d'arité 2
	- <sup>I</sup> ∃*x* ∈ *E p*(*x*) s'écrit : ∃*x* (*x* ∈ *E* ∧ *p*(*x*))
	- $\blacktriangleright$   $\exists x > 5 \ p(x)$

**[Cours 1 Langages logiques](#page-0-0)**

- **o** quantificateurs
	- <sup>I</sup> quantificateur universel : ∀ (pour-tout)
	- <sup>I</sup> quantificateur existentiel : ∃ (il-existe)
- raccourcis : quantification « bornée »
	- $\triangleright$   $\forall x \in E$  *p*(*x*) s'écrit : ∀*x* (*x* ∈ *E*  $\Rightarrow$  *p*(*x*)) ∈ : prédicat d'arité 2
	- $\triangleright$  ∀*x* > 5 *p*(*x*) s'écrit : ∀*x* (*x* > 5 ⇒ *p*(*x*))

> : prédicat d'arité 2

- <sup>I</sup> ∃*x* ∈ *E p*(*x*) s'écrit : ∃*x* (*x* ∈ *E* ∧ *p*(*x*))
- <sup>I</sup> ∃*x* > 5 *p*(*x*) s'écrit : ∃*x* (*x* > 5 ∧ *p*(*x*))

**[Cours 1 Langages logiques](#page-0-0)**

- **o** quantificateurs
	- <sup>I</sup> quantificateur universel : ∀ (pour-tout)
	- <sup>I</sup> quantificateur existentiel : ∃ (il-existe)
- les énoncés peuvent exprimer qu'une propriété est vérifiée pour tous les objets ou seulement qu'il existe des objets pour lesquels cette propriété est vérifiée

 $QQ$ 

∢ □ ▶ к 何 ▶ к ∃ ▶

- **o** quantificateurs
	- <sup>I</sup> quantificateur universel : ∀ (pour-tout)
	- <sup>I</sup> quantificateur existentiel : ∃ (il-existe)
- les énoncés peuvent exprimer qu'une propriété est vérifiée pour tous les objets ou seulement qu'il existe des objets pour lesquels cette propriété est vérifiée
	- $\blacktriangleright$  1er ordre : quantification des symboles de variable désignant des objets sur lesquels l'énoncé porte

- **o** quantificateurs
	- <sup>I</sup> quantificateur universel : ∀ (pour-tout)
	- <sup>I</sup> quantificateur existentiel : ∃ (il-existe)
- les énoncés peuvent exprimer qu'une propriété est vérifiée pour tous les objets ou seulement qu'il existe des objets pour lesquels cette propriété est vérifiée
	- $\blacktriangleright$  1er ordre : quantification des symboles de variable désignant des objets sur lesquels l'énoncé porte
	- $\triangleright$  on ne quantifie pas sur les symboles de fonction :

 $\forall f$  (injective(*f*) ⇔  $\forall x \forall y$  (*f*(*x*) = *f*(*y*) ⇒ *x* = *y*)) ∉ **F**(*X*, *F*, *P*)

- **o** quantificateurs
	- <sup>I</sup> quantificateur universel : ∀ (pour-tout)
	- ► quantificateur existentiel : ∃ (il-existe)
- les énoncés peuvent exprimer qu'une propriété est vérifiée pour tous les objets ou seulement qu'il existe des objets pour lesquels cette propriété est vérifiée
	- $\blacktriangleright$  1er ordre : quantification des symboles de variable désignant des objets sur lesquels l'énoncé porte
	- $\triangleright$  on ne quantifie pas sur les symboles de fonction :

 $\forall f$  (injective(*f*) ⇔  $\forall x \forall y$  (*f*(*x*) = *f*(*y*) ⇒ *x* = *y*)) ∉ **F**(*X*, *F*, *P*)

ni sur les symboles de prédicat :

 $\forall p$  (*p*(0) ∧ ( $\forall n p(n) \Rightarrow p(n+1)$ )  $\Rightarrow \forall n p(n) \notin \mathbb{F}(X, \mathcal{F}, \mathcal{P})$ 

 $(\neq)$  logiques d'ordre supérieur)

les énoncés expriment des propriétés sur les objets de l'univers du discours : **les termes**

> $299$ イロト イ押 トイヨ トイヨ ŧ

**[Cours 1 Langages logiques](#page-0-0)**

**Logique – Licence Informatique, Sorbonne Université 10/18** au 10/18 de la communication de la communication de la

les énoncés expriment des propriétés sur les objets de l'univers du discours : **les termes**

- **o** les termes peuvent être :
	- $\triangleright$  des symboles de **variables** *x*, *y*, *z*, etc.

**[Cours 1 Langages logiques](#page-0-0)**

**Logique – Licence Informatique, Sorbonne Université 10/18** au 10/18 de la communication de la communication de la

 $298$ 

∢ □ ▶ ∢r¶ ▶ ∢ ∃ ▶ ∢

les énoncés expriment des propriétés sur les objets de l'univers du discours : **les termes**

- **o** les termes peuvent être :
	- $\triangleright$  des symboles de **variables** *x*, *y*, *z*, etc.
	- **► des noms d'objets/d'individus Socrate, 2, 3, 5 : les constantes**

 $298$ 

∢ □ ▶ к 何 ▶ к ∃ ▶ .

les énoncés expriment des propriétés sur les objets de l'univers du discours : **les termes**

- **o** les termes peuvent être :
	- $\triangleright$  des symboles de **variables** *x*, *y*, *z*, etc.
	- **► des noms d'objets/d'individus Socrate, 2, 3, 5 : les constantes**
	- $\triangleright$  des **fonctions** appliquées à des objets  $+(7, y)$  ou plus généralement des fonctions appliquées à d'autres termes  $+(+(x,3),4)$

 $\Omega$ 

∢ ロ ▶ . ∢ 伺 ▶ . ∢ ヨ ▶ . ∢

les énoncés expriment des propriétés sur les objets de l'univers du discours : **les termes**

- **o** les termes peuvent être :
	- $\triangleright$  des symboles de **variables** *x*, *y*, *z*, etc.
	- **► des noms d'objets/d'individus Socrate, 2, 3, 5 : les constantes**
	- $\triangleright$  des **fonctions** appliquées à des objets  $+(7, y)$  ou plus généralement des fonctions appliquées à d'autres termes  $+(+(x,3),4)$
- **o** définition inductive des termes

 $\Omega$ 

∢ ロ ▶ . ∢ 伺 ▶ . ∢ ヨ ▶ . ∢

- les énoncés expriment des propriétés sur les objets de l'univers du discours : **les termes**
	- *X* : ensemble de symboles de variable
	- $F$ : ensemble de

symboles de constante symboles de fonction

**[Cours 1 Langages logiques](#page-0-0)**

**Logique – Licence Informatique, Sorbonne Université 10/18** au 10/18 de la communication de la communication de la

 $298$ 

**K ロ ▶ K 何 ▶ K ヨ ▶ K**
- les énoncés expriment des propriétés sur les objets de l'univers du discours : **les termes**
	- *X* : ensemble de symboles de variable
	- $F$ : ensemble de

symboles de constante symboles de fonction

*exemple :* expressions arithmétiques (simples)

 $298$ ∢ □ ▶ ∢r¶ ▶ ∢ ∃ ▶ ∢

**[Cours 1 Langages logiques](#page-0-0)**

**Logique – Licence Informatique, Sorbonne Université 10/18** au 10/18 de la communication de la communication de la

- les énoncés expriment des propriétés sur les objets de l'univers du discours : **les termes**
	- $X = \{x, y, z, \dots\}$ : ensemble de symboles de variable
	- $F$ : ensemble de

symboles de constante symboles de fonction

- *exemple :* expressions arithmétiques (simples)
	- $\blacktriangleright$  les variables sont des expressions arithmétiques

**[Cours 1 Langages logiques](#page-0-0)**

**Logique – Licence Informatique, Sorbonne Université 10/18** au 10/18 de la component de la component de la component

 $298$ 

- les énoncés expriment des propriétés sur les objets de l'univers du discours : **les termes**
	- $X = \{x, y, z, \dots\}$ : ensemble de symboles de variable  $\mathcal{F} = \mathcal{F}_0$ : ensemble de symboles de constante et de fonction  $\mathcal{F}_0 = \mathbb{Z}$  : symboles de constante symboles de fonction
- *exemple :* expressions arithmétiques (simples)
	- $\blacktriangleright$  les variables sont des expressions arithmétiques
	- $\blacktriangleright$  les entiers relatifs sont des expressions arithmétiques

 $\Omega$ 

イロト イ押 トイヨ トイヨ

- les énoncés expriment des propriétés sur les objets de l'univers du discours : **les termes**
	- $X = \{x, y, z, \dots\}$ : ensemble de symboles de variable  $\mathcal{F} = \mathcal{F}_0 \cup \mathcal{F}_2$  : ensemble de symboles de constante et de fonction  $\mathcal{F}_0 = \mathbb{Z}$  contient les symboles de constante  $\mathcal{F}_2 = \{+, -, \times, / \}$  contient les symboles de fonction d'arité 2
- *exemple :* expressions arithmétiques (simples)
	- $\blacktriangleright$  les variables sont des expressions arithmétiques
	- $\blacktriangleright$  les entiers relatifs sont des expressions arithmétiques
	- $\triangleright$  si  $e_1$  et  $e_2$  sont des expressions arithmétiques, alors  $e_1 + e_2$ , *e*<sub>1</sub> − *e*<sub>2</sub>, *e*<sub>1</sub> × *e*<sub>2</sub> et *e*<sub>1</sub>/*e*<sub>2</sub> sont des expressions arithmétiques

**Logique – Licence Informatique, Sorbonne Université 10/18**

 $298$ 

æ.

イロト イ何 トイヨ トイヨ トー

les énoncés expriment des propriétés sur les objets de l'univers du discours : **les termes**

> $X = \{x, y, z, \dots\}$ : ensemble de symboles de variable  $\mathcal{F} = \mathcal{F}_0 \cup \mathcal{F}_2$ : ensemble de symboles de constante et de fonction  $\mathcal{F}_0 = \mathbb{Z}$  contient les symboles de constante  $\mathcal{F}_2 = \{+, -, \times, / \}$  contient les symboles de fonction d'arité 2

*exemple :* expressions arithmétiques (simples)

 $(8 - x) + (y - 1)$ 

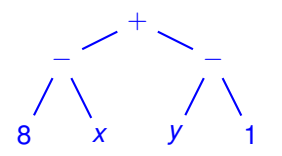

- arbre dont chaque nœud a 0 ou 2 fils
- feuilles de l'arbre : constantes dans  $\mathbb Z$ et variables dans *X*
- chaque nœud étiqueté par +, −, × et / a exactement 2 fils

K ロ ▶ K 御 ▶ K 君 ▶ K 君 ▶ ○ 君

**Logique – Licence Informatique, Sorbonne Université 10/18**

 $299$ 

- les énoncés expriment des propriétés sur les objets de l'univers du discours : **les termes**
	- *X* : ensemble de symboles de variable
	- $\mathcal{F}=\mathcal{F}_0\cup\mathcal{F}_1\cup\mathcal{F}_2\cup\mathcal{F}_3\cup\cdots=\bigcup_{n\geq 0}\mathcal{F}_n$  : ensemble de symboles

 $\mathcal{F}_0$  contient les symboles de constante

F*<sup>n</sup>* contient les symboles de fonction d'arité *n*

**• définition inductive de l'ensemble**  $\mathcal{T}(X,\mathcal{F})$  des termes avec variable

**[Cours 1 Langages logiques](#page-0-0)**

**Logique – Licence Informatique, Sorbonne Université 10/18**

 $\Omega$ 

∢ ロ ▶ . ∢ 伺 ▶ . ∢ ヨ ▶ . ∢

- les énoncés expriment des propriétés sur les objets de l'univers du discours : **les termes**
	- *X* : ensemble de symboles de variable
	- $\mathcal{F}=\mathcal{F}_0\cup\mathcal{F}_1\cup\mathcal{F}_2\cup\mathcal{F}_3\cup\cdots=\bigcup_{n\geq 0}\mathcal{F}_n$  : ensemble de symboles

 $\mathcal{F}_0$  contient les symboles de constante

F*<sup>n</sup>* contient les symboles de fonction d'arité *n*

#### **• définition inductive de l'ensemble**  $\mathcal{T}(X,\mathcal{F})$  des termes avec variable

- ► toute variable  $x \in X$  est un terme dans  $\mathcal{T}(X,\mathcal{F})$
- ► toute constante  $k \in \mathcal{F}_0$  est un terme dans  $\mathcal{T}(X,\mathcal{F})$
- ► si  $f \in \mathcal{F}_n$  et si  $t_1, \cdots, t_n$  sont des termes dans  $\mathcal{T}(X, \mathcal{F})$ , alors  $f(t_1, \dots, t_n)$  est un terme dans  $\mathcal{T}(X, \mathcal{F})$

 $298$ 

æ.

K ロト K 御 ト K 君 ト K 君 ト

- les énoncés expriment des propriétés sur les objets de l'univers du discours : **les termes**
	- *X* : ensemble de symboles de variable

 $\mathcal{F}=\mathcal{F}_0\cup\mathcal{F}_1\cup\mathcal{F}_2\cup\mathcal{F}_3\cup\cdots=\bigcup_{n\geq 0}\mathcal{F}_n$  : ensemble de symboles

- $\bullet$  définition inductive de l'ensemble  $\mathcal{T}(X,\mathcal{F})$  des termes avec variable
	- $\triangleright$  toute variable *x* ∈ *X* est un terme dans  $\mathcal{T}(X,\mathcal{F})$
	- ► toute constante  $k \in \mathcal{F}_0$  est un terme dans  $\mathcal{T}(X,\mathcal{F})$
	- ► si  $f \in \mathcal{F}_n$  et si  $t_1, \dots, t_n$  sont des termes dans  $\mathcal{T}(X, \mathcal{F})$ , alors  $f(t_1, \dots, t_n)$  est un terme dans  $\mathcal{T}(X, \mathcal{F})$
- $\bullet$  un terme  $t \in \mathcal{T}(X, \mathcal{F})$  peut être vu comme un **arbre**

 $298$ 

æ.

- les énoncés expriment des propriétés sur les objets de l'univers du discours : **les termes**
	- *X* : ensemble de symboles de variable

 $\mathcal{F}=\mathcal{F}_0\cup\mathcal{F}_1\cup\mathcal{F}_2\cup\mathcal{F}_3\cup\cdots=\bigcup_{n\geq 0}\mathcal{F}_n$  : ensemble de symboles

- $\bullet$  définition inductive de l'ensemble  $\mathcal{T}(X,\mathcal{F})$  des termes avec variable
	- $\triangleright$  toute variable *x* ∈ *X* est un terme dans  $\mathcal{T}(X,\mathcal{F})$
	- ► toute constante  $k \in \mathcal{F}_0$  est un terme dans  $\mathcal{T}(X,\mathcal{F})$
	- ► si  $f \in \mathcal{F}_n$  et si  $t_1, \dots, t_n$  sont des termes dans  $\mathcal{T}(X, \mathcal{F})$ , alors  $f(t_1, \dots, t_n)$  est un terme dans  $\mathcal{T}(X, \mathcal{F})$
- $\bullet$  un terme  $t \in \mathcal{T}(X, \mathcal{F})$  peut être vu comme un **arbre** 
	- les feuilles sont étiquetées par des éléments de X ou  $\mathcal{F}_0$

**Logique – Licence Informatique, Sorbonne Université 10/18**

 $\Omega$ 

æ.

- les énoncés expriment des propriétés sur les objets de l'univers du discours : **les termes**
	- *X* : ensemble de symboles de variable

 $\mathcal{F}=\mathcal{F}_0\cup\mathcal{F}_1\cup\mathcal{F}_2\cup\mathcal{F}_3\cup\cdots=\bigcup_{n\geq 0}\mathcal{F}_n$  : ensemble de symboles

- $\bullet$  définition inductive de l'ensemble  $\mathcal{T}(X,\mathcal{F})$  des termes avec variable
	- $\triangleright$  toute variable *x* ∈ *X* est un terme dans  $\mathcal{T}(X,\mathcal{F})$
	- ► toute constante  $k \in \mathcal{F}_0$  est un terme dans  $\mathcal{T}(X,\mathcal{F})$
	- ► si  $f \in \mathcal{F}_n$  et si  $t_1, \dots, t_n$  sont des termes dans  $\mathcal{T}(X, \mathcal{F})$ , alors  $f(t_1, \dots, t_n)$  est un terme dans  $\mathcal{T}(X, \mathcal{F})$
- $\bullet$  un terme  $t \in \mathcal{T}(X, \mathcal{F})$  peut être vu comme un **arbre** 
	- les feuilles sont étiquetées par des éléments de  $X$  ou  $\mathcal{F}_0$
	- $\triangleright$  chaque nœud étiqueté par un élément de  $\mathcal{F}_n$  a exactement *n* fils

**Logique – Licence Informatique, Sorbonne Université 10/18**

 $298$ 

æ.

- les énoncés expriment des propriétés sur les objets de l'univers du discours : **les termes**
	- *X* : ensemble de symboles de variable

 $\mathcal{F}=\mathcal{F}_0\cup\mathcal{F}_1\cup\mathcal{F}_2\cup\mathcal{F}_3\cup\cdots=\bigcup_{n\geq 0}\mathcal{F}_n$  : ensemble de symboles

- $\bullet$  définition inductive de l'ensemble  $\mathcal{T}(X,\mathcal{F})$  des termes avec variable
	- ► toute variable  $x \in X$  est un terme dans  $\mathcal{T}(X,\mathcal{F})$
	- ► toute constante  $k \in \mathcal{F}_0$  est un terme dans  $\mathcal{T}(X,\mathcal{F})$
	- ► si  $f \in \mathcal{F}_n$  et si  $t_1, \dots, t_n$  sont des termes dans  $\mathcal{T}(X, \mathcal{F})$ , alors  $f(t_1, \dots, t_n)$  est un terme dans  $\mathcal{T}(X, \mathcal{F})$
- **raisonnement par induction structurelle**

 $\Omega$ 

- les énoncés expriment des propriétés sur les objets de l'univers du discours : **les termes**
	- *X* : ensemble de symboles de variable

 $\mathcal{F}=\mathcal{F}_0\cup\mathcal{F}_1\cup\mathcal{F}_2\cup\mathcal{F}_3\cup\cdots=\bigcup_{n\geq 0}\mathcal{F}_n$  : ensemble de symboles

- $\bullet$  définition inductive de l'ensemble  $\mathcal{T}(X,\mathcal{F})$  des termes avec variable
	- ► toute variable  $x \in X$  est un terme dans  $\mathcal{T}(X,\mathcal{F})$
	- ► toute constante  $k \in \mathcal{F}_0$  est un terme dans  $\mathcal{T}(X,\mathcal{F})$
	- ► si  $f \in \mathcal{F}_n$  et si  $t_1, \dots, t_n$  sont des termes dans  $\mathcal{T}(X, \mathcal{F})$ , alors  $f(t_1, \dots, t_n)$  est un terme dans  $\mathcal{T}(X, \mathcal{F})$
- **raisonnement par induction structurelle** : si
	- $\blacktriangleright$  *P*(*x*) est vrai pour toute variable *x* ∈ *X*

 $\Omega$ э.

- les énoncés expriment des propriétés sur les objets de l'univers du discours : **les termes**
	- *X* : ensemble de symboles de variable

 $\mathcal{F}=\mathcal{F}_0\cup\mathcal{F}_1\cup\mathcal{F}_2\cup\mathcal{F}_3\cup\cdots=\bigcup_{n\geq 0}\mathcal{F}_n$  : ensemble de symboles

- $\bullet$  définition inductive de l'ensemble  $\mathcal{T}(X,\mathcal{F})$  des termes avec variable
	- $\triangleright$  toute variable *x* ∈ *X* est un terme dans  $\mathcal{T}(X,\mathcal{F})$
	- ► toute constante  $k \in \mathcal{F}_0$  est un terme dans  $\mathcal{T}(X,\mathcal{F})$
	- ► si  $f \in \mathcal{F}_n$  et si  $t_1, \dots, t_n$  sont des termes dans  $\mathcal{T}(X, \mathcal{F})$ , alors  $f(t_1, \dots, t_n)$  est un terme dans  $\mathcal{T}(X, \mathcal{F})$
- **raisonnement par induction structurelle** : si
	- $\blacktriangleright$  *P*(*x*) est vrai pour toute variable *x* ∈ *X*
	- $\blacktriangleright$  *P(k)* est vrai pour toute constante  $k \in \mathcal{F}_0$

**Logique – Licence Informatique, Sorbonne Université 10/18**

 $\Omega$ э.

- les énoncés expriment des propriétés sur les objets de l'univers du discours : **les termes**
	- *X* : ensemble de symboles de variable

 $\mathcal{F}=\mathcal{F}_0\cup\mathcal{F}_1\cup\mathcal{F}_2\cup\mathcal{F}_3\cup\cdots=\bigcup_{n\geq 0}\mathcal{F}_n$  : ensemble de symboles

- $\bullet$  définition inductive de l'ensemble  $\mathcal{T}(X,\mathcal{F})$  des termes avec variable
	- $\triangleright$  toute variable *x* ∈ *X* est un terme dans  $\mathcal{T}(X,\mathcal{F})$
	- ► toute constante  $k \in \mathcal{F}_0$  est un terme dans  $\mathcal{T}(X,\mathcal{F})$
	- ► si  $f \in \mathcal{F}_n$  et si  $t_1, \dots, t_n$  sont des termes dans  $\mathcal{T}(X, \mathcal{F})$ , alors  $f(t_1, \dots, t_n)$  est un terme dans  $\mathcal{T}(X, \mathcal{F})$
- **raisonnement par induction structurelle** : si
	- $\blacktriangleright$  *P*(*x*) est vrai pour toute variable *x* ∈ *X*
	- $\blacktriangleright$  *P*(*k*) est vrai pour toute constante  $k \in \mathcal{F}_0$
	- ► pour tout  $f \in \mathcal{F}_n$  et tous termes  $t_1, \dots, t_n$ , si  $P(t_1), \dots, P(t_n)$  sont vrais, alors  $P(f(t_1, \dots, t_n))$  est vrai

**Logique – Licence Informatique, Sorbonne Université 10/18**

 $\Omega$ 

イロト イ押 トイヨ トイヨ トーヨー

- les énoncés expriment des propriétés sur les objets de l'univers du discours : **les termes**
	- *X* : ensemble de symboles de variable

 $\mathcal{F}=\mathcal{F}_0\cup\mathcal{F}_1\cup\mathcal{F}_2\cup\mathcal{F}_3\cup\cdots=\bigcup_{n\geq 0}\mathcal{F}_n$  : ensemble de symboles

- $\bullet$  définition inductive de l'ensemble  $\mathcal{T}(X,\mathcal{F})$  des termes avec variable
	- $\triangleright$  toute variable *x* ∈ *X* est un terme dans  $\mathcal{T}(X,\mathcal{F})$
	- ► toute constante  $k \in \mathcal{F}_0$  est un terme dans  $\mathcal{T}(X,\mathcal{F})$
	- ► si  $f \in \mathcal{F}_n$  et si  $t_1, \dots, t_n$  sont des termes dans  $\mathcal{T}(X, \mathcal{F})$ , alors  $f(t_1, \dots, t_n)$  est un terme dans  $\mathcal{T}(X, \mathcal{F})$
- **raisonnement par induction structurelle** : si
	- $\blacktriangleright$  *P*(*x*) est vrai pour toute variable *x* ∈ *X*
	- $\blacktriangleright$  *P*(*k*) est vrai pour toute constante  $k \in \mathcal{F}_0$
	- ► pour tout  $f \in \mathcal{F}_n$  et tous termes  $t_1, \dots, t_n$ , si  $P(t_1), \dots, P(t_n)$  sont vrais, alors  $P(f(t_1, \dots, t_n))$  est vrai

alors pour tout terme  $t \in \mathcal{T}(X,\mathcal{F})$ ,  $P(t)$  est vrai.

**Logique – Licence Informatique, Sorbonne Université 10/18**

 $\Omega$ 

æ.

- les énoncés expriment des propriétés sur les objets de l'univers du discours : **les termes**
	- *X* : ensemble de symboles de variable

 $\mathcal{F}=\mathcal{F}_0\cup\mathcal{F}_1\cup\mathcal{F}_2\cup\mathcal{F}_3\cup\cdots=\bigcup_{n\geq 0}\mathcal{F}_n$  : ensemble de symboles

- $\bullet$  définition inductive de l'ensemble  $\mathcal{T}(X,\mathcal{F})$  des termes avec variable
	- ► toute variable  $x \in X$  est un terme dans  $\mathcal{T}(X,\mathcal{F})$
	- ► toute constante  $k \in \mathcal{F}_0$  est un terme dans  $\mathcal{T}(X,\mathcal{F})$
	- ► si  $f \in \mathcal{F}_n$  et si  $t_1, \dots, t_n$  sont des termes dans  $\mathcal{T}(X, \mathcal{F})$ , alors  $f(t_1, \dots, t_n)$  est un terme dans  $\mathcal{T}(X, \mathcal{F})$
- **définition inductive (récursive) de fonction**

 $\Omega$ 

- les énoncés expriment des propriétés sur les objets de l'univers du discours : **les termes**
	- *X* : ensemble de symboles de variable

 $\mathcal{F}=\mathcal{F}_0\cup\mathcal{F}_1\cup\mathcal{F}_2\cup\mathcal{F}_3\cup\cdots=\bigcup_{n\geq 0}\mathcal{F}_n$  : ensemble de symboles

- $\bullet$  définition inductive de l'ensemble  $\mathcal{T}(X,\mathcal{F})$  des termes avec variable
	- $\triangleright$  toute variable *x* ∈ *X* est un terme dans  $\mathcal{T}(X,\mathcal{F})$
	- ► toute constante  $k \in \mathcal{F}_0$  est un terme dans  $\mathcal{T}(X,\mathcal{F})$
	- $\triangleright$  si *f* ∈  $\mathcal{F}_n$  et si  $t_1, \dots, t_n$  sont des termes dans  $\mathcal{T}(X, \mathcal{F})$ , alors  $f(t_1, \dots, t_n)$  est un terme dans  $\mathcal{T}(X, \mathcal{F})$
- **définition inductive (récursive) de fonction**
	- **•** variables apparaissant dans un terme  $\vartheta : \mathcal{T}(X, \mathcal{F}) \to \varnothing(X)$

 $\Omega$ 

æ.

イロト イ何 トイヨ トイヨ ト

- les énoncés expriment des propriétés sur les objets de l'univers du discours : **les termes**
	- *X* : ensemble de symboles de variable

 $\mathcal{F}=\mathcal{F}_0\cup\mathcal{F}_1\cup\mathcal{F}_2\cup\mathcal{F}_3\cup\cdots=\bigcup_{n\geq 0}\mathcal{F}_n$  : ensemble de symboles

#### $\bullet$  définition inductive de l'ensemble  $\mathcal{T}(X,\mathcal{F})$  des termes avec variable

- $\triangleright$  toute variable *x* ∈ *X* est un terme dans  $\mathcal{T}(X,\mathcal{F})$
- ► toute constante  $k \in \mathcal{F}_0$  est un terme dans  $\mathcal{T}(X,\mathcal{F})$
- $\triangleright$  si *f* ∈  $\mathcal{F}_n$  et si  $t_1, \dots, t_n$  sont des termes dans  $\mathcal{T}(X, \mathcal{F})$ , alors  $f(t_1, \dots, t_n)$  est un terme dans  $\mathcal{T}(X, \mathcal{F})$
- **définition inductive (récursive) de fonction**
	- **•** variables apparaissant dans un terme  $\vartheta : \mathcal{T}(X, \mathcal{F}) \to \varnothing(X)$

$$
\vartheta(t) = \begin{cases} \{x\} & \text{si } t = x \in X \\ \end{cases}
$$

**[Cours 1 Langages logiques](#page-0-0)**

**Logique – Licence Informatique, Sorbonne Université 10/18**

 $\Omega$ 

æ.

- les énoncés expriment des propriétés sur les objets de l'univers du discours : **les termes**
	- *X* : ensemble de symboles de variable

 $\mathcal{F}=\mathcal{F}_0\cup\mathcal{F}_1\cup\mathcal{F}_2\cup\mathcal{F}_3\cup\cdots=\bigcup_{n\geq 0}\mathcal{F}_n$  : ensemble de symboles

#### $\bullet$  définition inductive de l'ensemble  $\mathcal{T}(X,\mathcal{F})$  des termes avec variable

- $\triangleright$  toute variable *x* ∈ *X* est un terme dans  $\mathcal{T}(X,\mathcal{F})$
- ► toute constante  $k \in \mathcal{F}_0$  est un terme dans  $\mathcal{T}(X,\mathcal{F})$
- $\triangleright$  si *f* ∈  $\mathcal{F}_n$  et si  $t_1, \dots, t_n$  sont des termes dans  $\mathcal{T}(X, \mathcal{F})$ , alors  $f(t_1, \dots, t_n)$  est un terme dans  $\mathcal{T}(X, \mathcal{F})$
- **définition inductive (récursive) de fonction**
	- **•** variables apparaissant dans un terme  $\vartheta : \mathcal{T}(X, \mathcal{F}) \to \varnothing(X)$

$$
\vartheta(t) = \begin{cases} \n\{x\} & \text{si } t = x \in X \\ \n\emptyset & \text{si } t = k \in \mathcal{F}_0 \n\end{cases}
$$

**Logique – Licence Informatique, Sorbonne Université 10/18**

 $\Omega$ 

æ.

- les énoncés expriment des propriétés sur les objets de l'univers du discours : **les termes**
	- *X* : ensemble de symboles de variable

 $\mathcal{F}=\mathcal{F}_0\cup\mathcal{F}_1\cup\mathcal{F}_2\cup\mathcal{F}_3\cup\cdots=\bigcup_{n\geq 0}\mathcal{F}_n$  : ensemble de symboles

#### $\bullet$  définition inductive de l'ensemble  $\mathcal{T}(X,\mathcal{F})$  des termes avec variable

- $\triangleright$  toute variable *x* ∈ *X* est un terme dans  $\mathcal{T}(X,\mathcal{F})$
- ► toute constante  $k \in \mathcal{F}_0$  est un terme dans  $\mathcal{T}(X,\mathcal{F})$
- $\triangleright$  si *f* ∈  $\mathcal{F}_n$  et si  $t_1, \dots, t_n$  sont des termes dans  $\mathcal{T}(X, \mathcal{F})$ , alors  $f(t_1, \dots, t_n)$  est un terme dans  $\mathcal{T}(X, \mathcal{F})$
- **définition inductive (récursive) de fonction**
	- **•** variables apparaissant dans un terme  $\vartheta : \mathcal{T}(X, \mathcal{F}) \to \varnothing(X)$

$$
\vartheta(t) = \left\{ \begin{array}{ll} \{x\} & \text{si } t = x \in X \\ \emptyset & \text{si } t = k \in \mathcal{F}_0 \\ \vartheta(t_1) \cup \cdots \cup \vartheta(t_n) & \text{si } t = f(t_1, \cdots, t_n) \end{array} \right.
$$

イロト イ何 トイヨ トイヨ ト  $\Omega$ æ.

**[Cours 1 Langages logiques](#page-0-0)**

**Logique – Licence Informatique, Sorbonne Université 10/18**

- les énoncés expriment des propriétés sur les objets de l'univers du discours : **les termes**
	- *X* : ensemble de symboles de variable

 $\mathcal{F}=\mathcal{F}_0\cup\mathcal{F}_1\cup\mathcal{F}_2\cup\mathcal{F}_3\cup\cdots=\bigcup_{n\geq 0}\mathcal{F}_n$  : ensemble de symboles

- $\bullet$  définition inductive de l'ensemble  $\mathcal{T}(X,\mathcal{F})$  des termes avec variable
	- $\triangleright$  toute variable *x* ∈ *X* est un terme dans  $\mathcal{T}(X,\mathcal{F})$
	- ► toute constante  $k \in \mathcal{F}_0$  est un terme dans  $\mathcal{T}(X,\mathcal{F})$
	- ► si  $f \in \mathcal{F}_n$  et si  $t_1, \dots, t_n$  sont des termes dans  $\mathcal{T}(X, \mathcal{F})$ , alors  $f(t_1, \dots, t_n)$  est un terme dans  $\mathcal{T}(X, \mathcal{F})$
- **définition inductive (récursive) de fonction**
	- **F** terme  $t[x := t']$  : remplacer *x* par  $t'$  dans *t*

*f g g x b a f b x a y* [*x* := *f*(*b*, *w*)] *f g g f b w b a f b f a y b w*

**[Cours 1 Langages logiques](#page-0-0)**

**Logique – Licence Informatique, Sorbonne Université 10/18**

 $\Omega$ 

K ロ ⊁ K 倒 ≯ K 君 ⊁ K 君 ⊁

- les énoncés expriment des propriétés sur les objets de l'univers du discours : **les termes**
	- *X* : ensemble de symboles de variable

 $\mathcal{F}=\mathcal{F}_0\cup\mathcal{F}_1\cup\mathcal{F}_2\cup\mathcal{F}_3\cup\cdots=\bigcup_{n\geq 0}\mathcal{F}_n$  : ensemble de symboles

- $\bullet$  définition inductive de l'ensemble  $\mathcal{T}(X,\mathcal{F})$  des termes avec variable
	- $\triangleright$  toute variable *x* ∈ *X* est un terme dans  $\mathcal{T}(X,\mathcal{F})$
	- ► toute constante  $k \in \mathcal{F}_0$  est un terme dans  $\mathcal{T}(X,\mathcal{F})$
	- ► si  $f \in \mathcal{F}_n$  et si  $t_1, \cdots, t_n$  sont des termes dans  $\mathcal{T}(X, \mathcal{F})$ , alors  $f(t_1, \dots, t_n)$  est un terme dans  $\mathcal{T}(X, \mathcal{F})$
- **définition inductive (récursive) de fonction**

 $\sqrt{ }$  $\int$ 

 $\overline{\mathcal{L}}$ 

**F** terme  $t[x := t']$  : remplacer *x* par  $t'$  dans *t* 

*si t* = *y* ∈ *X* et *x* ≠ *y* 

イロト イ押ト イヨト イヨトー

 $t[x := t'] =$ 

 $298$ 

æ.

- les énoncés expriment des propriétés sur les objets de l'univers du discours : **les termes**
	- *X* : ensemble de symboles de variable

 $\mathcal{F}=\mathcal{F}_0\cup\mathcal{F}_1\cup\mathcal{F}_2\cup\mathcal{F}_3\cup\cdots=\bigcup_{n\geq 0}\mathcal{F}_n$  : ensemble de symboles

- $\bullet$  définition inductive de l'ensemble  $\mathcal{T}(X,\mathcal{F})$  des termes avec variable
	- $\triangleright$  toute variable *x* ∈ *X* est un terme dans  $\mathcal{T}(X,\mathcal{F})$
	- ► toute constante  $k \in \mathcal{F}_0$  est un terme dans  $\mathcal{T}(X,\mathcal{F})$
	- ► si  $f \in \mathcal{F}_n$  et si  $t_1, \cdots, t_n$  sont des termes dans  $\mathcal{T}(X, \mathcal{F})$ , alors  $f(t_1, \dots, t_n)$  est un terme dans  $\mathcal{T}(X, \mathcal{F})$
- **définition inductive (récursive) de fonction**

*t*

 $\sqrt{ }$  $\int$ 

 $\overline{\mathcal{L}}$ 

**F** terme  $t[x := t']$  : remplacer *x* par  $t'$  dans *t* 

*si t* = *y* ∈ *X* et *x* ≠ *y*  $\sin t = x \in X$ 

**≮ロト ⊀何 ト ⊀ ヨ ト ⊀ ヨ ト** .

 $t[x := t'] =$ 

 $2990$ 

æ.

- les énoncés expriment des propriétés sur les objets de l'univers du discours : **les termes**
	- *X* : ensemble de symboles de variable

 $\mathcal{F}=\mathcal{F}_0\cup\mathcal{F}_1\cup\mathcal{F}_2\cup\mathcal{F}_3\cup\cdots=\bigcup_{n\geq 0}\mathcal{F}_n$  : ensemble de symboles

#### $\bullet$  définition inductive de l'ensemble  $\mathcal{T}(X,\mathcal{F})$  des termes avec variable

- $\triangleright$  toute variable *x* ∈ *X* est un terme dans  $\mathcal{T}(X,\mathcal{F})$
- ► toute constante  $k \in \mathcal{F}_0$  est un terme dans  $\mathcal{T}(X,\mathcal{F})$
- ► si  $f \in \mathcal{F}_n$  et si  $t_1, \cdots, t_n$  sont des termes dans  $\mathcal{T}(X, \mathcal{F})$ , alors  $f(t_1, \dots, t_n)$  est un terme dans  $\mathcal{T}(X, \mathcal{F})$
- **définition inductive (récursive) de fonction**

*t*

 $\sqrt{ }$  $\int$ 

 $\overline{\mathcal{L}}$ 

**F** terme  $t[x := t']$  : remplacer *x* par  $t'$  dans *t* 

*si t* = *y* ∈ *X* et *x* ≠ *y*  $\sin t = x \in X$  $\sin t = k \in \mathcal{F}_0$ 

**[Cours 1 Langages logiques](#page-0-0)**

**Logique – Licence Informatique, Sorbonne Université 10/18**

 $t[x := t'] =$ 

- les énoncés expriment des propriétés sur les objets de l'univers du discours : **les termes**
	- *X* : ensemble de symboles de variable

 $\mathcal{F}=\mathcal{F}_0\cup\mathcal{F}_1\cup\mathcal{F}_2\cup\mathcal{F}_3\cup\cdots=\bigcup_{n\geq 0}\mathcal{F}_n$  : ensemble de symboles

#### $\bullet$  définition inductive de l'ensemble  $\mathcal{T}(X,\mathcal{F})$  des termes avec variable

- $\triangleright$  toute variable *x* ∈ *X* est un terme dans  $\mathcal{T}(X,\mathcal{F})$
- ► toute constante  $k \in \mathcal{F}_0$  est un terme dans  $\mathcal{T}(X,\mathcal{F})$
- ► si  $f \in \mathcal{F}_n$  et si  $t_1, \cdots, t_n$  sont des termes dans  $\mathcal{T}(X, \mathcal{F})$ , alors  $f(t_1, \dots, t_n)$  est un terme dans  $\mathcal{T}(X, \mathcal{F})$
- **définition inductive (récursive) de fonction**
	- **F** terme  $t[x := t']$  : remplacer *x* par  $t'$  dans *t* 
		- $t[x := t'] =$  $\sqrt{ }$  $\int$  $\overline{\mathcal{L}}$ *y* si *t* = *y* ∈ *X* et *x* ≠ *y t*  $t' = x \in X$ *k* si  $t = k \in \mathcal{F}_0$ *f*(*t*<sub>1</sub>[*x* := *t'*],  $\cdots$ , *t<sub>n</sub>*[*x* := *t'*]) si *t* = *f*(*t*<sub>1</sub>,  $\cdots$ , *t<sub>n</sub>*)

 $\Omega$ 

∍

$$
\text{O taille}(t) = \left\{ \begin{array}{ll} 1 & \text{si } t = x \in X \text{ ou } t = k \in \mathcal{F}_0 \\ 1 + \sum_{i=1}^{i=n} \text{taille}(t_i) & \text{si } t = f(t_1, \cdots, t_n) \end{array} \right.
$$

メロトメ 御 トメ 君 トメ 君 ト 重  $299$ 

**[Cours 1 Langages logiques](#page-0-0)**

**Logique – Licence Informatique, Sorbonne Université 10/18** au 10/18 de la communication de la contratte de la contra

 $\text{tail}(t) = \left\{ \begin{array}{ll} 1 & \text{si } t = x \in X \text{ ou } t = k \in \mathcal{F}_0 \\ 1 & \sum_{i=0}^{j=n} \text{tail}(t) & \text{si } t = t(t+1) \end{array} \right.$ 1 +  $\sum_{i=1}^{i=n}$  taille(*t<sub>i</sub>*) si *t* = *f*(*t*<sub>1</sub>, · · · · , *t<sub>n</sub>*)

• raisonnement par induction structurelle : si

- $\blacktriangleright$  *P*(*x*) est vrai pour toute variable *x* ∈ *X*
- $\blacktriangleright$  *P*(*k*) est vrai pour toute constante  $k \in \mathcal{F}_0$
- **►** pour tout  $f \in \mathcal{F}_n$  et tous termes  $t_1, \cdots, t_n$ , si  $P(t_1), \cdots, P(t_n)$  sont vrais, alors  $P(f(t_1, \dots, t_n))$  est vrai

alors pour tout terme  $t \in \mathcal{T}(X,\mathcal{F})$ ,  $P(t)$  est vrai.

K ロ ▶ K 御 ▶ K 君 ▶ K 君 ▶ ...  $\Omega$ э.

**[Cours 1 Langages logiques](#page-0-0)**

**Logique – Licence Informatique, Sorbonne Université 10/18**

 $\text{tail}(t) = \left\{ \begin{array}{ll} 1 & \text{si } t = x \in X \text{ ou } t = k \in \mathcal{F}_0 \\ 1 & \sum_{i=0}^{j=n} \text{tail}(t) & \text{si } t = t(t+1) \end{array} \right.$ 1 +  $\sum_{i=1}^{i=n}$  taille(*t<sub>i</sub>*) si *t* = *f*(*t*<sub>1</sub>, · · · · , *t<sub>n</sub>*)

• raisonnement par induction structurelle : si

- $\blacktriangleright$  *P*(*x*) est vrai pour toute variable *x* ∈ *X*
- $\blacktriangleright$  *P*(*k*) est vrai pour toute constante  $k \in \mathcal{F}_0$
- **►** pour tout  $f \in \mathcal{F}_n$  et tous termes  $t_1, \cdots, t_n$ , si  $P(t_1), \cdots, P(t_n)$  sont vrais, alors  $P(f(t_1, \dots, t_n))$  est vrai

alors pour tout terme  $t \in \mathcal{T}(X,\mathcal{F})$ ,  $P(t)$  est vrai.

pour tout terme t, taille $(t) \leq \text{taille}(t[x := t'])$ 

 $\Omega$ э.

- $\text{tail}(t) = \left\{ \begin{array}{ll} 1 & \text{si } t = x \in X \text{ ou } t = k \in \mathcal{F}_0 \\ 1 & \sum_{i=0}^{j=n} \text{tail}(t) & \text{si } t = t(t+1) \end{array} \right.$ 1 +  $\sum_{i=1}^{i=n}$  taille(*t<sub>i</sub>*) si *t* = *f*(*t*<sub>1</sub>, · · · · , *t<sub>n</sub>*)
- raisonnement par induction structurelle : si
	- $\blacktriangleright$  *P*(*x*) est vrai pour toute variable *x* ∈ *X*
	- $\blacktriangleright$  *P*(*k*) est vrai pour toute constante  $k \in \mathcal{F}_0$
	- **►** pour tout  $f \in \mathcal{F}_n$  et tous termes  $t_1, \cdots, t_n$ , si  $P(t_1), \cdots, P(t_n)$  sont vrais, alors  $P(f(t_1, \dots, t_n))$  est vrai

alors pour tout terme  $t \in \mathcal{T}(X,\mathcal{F})$ ,  $P(t)$  est vrai.

- pour tout terme t, taille(*t*)  $\leq$  taille(*t*[ $x := t'$ ])
	- $\blacktriangleright$  si *t* est un symbole de variable

 $\star$  si  $t = z \neq x$  alors  $z[x := t'] = z$  et donc  $\text{tail}(z) \leq \text{tail}(z) = \text{tail}(z[x := t'])$ 

**[Cours 1 Langages logiques](#page-0-0)**

**Logique – Licence Informatique, Sorbonne Université 10/18**

 $E$  940

- $\text{tail}(t) = \left\{ \begin{array}{ll} 1 & \text{si } t = x \in X \text{ ou } t = k \in \mathcal{F}_0 \\ 1 & \sum_{i=0}^{j=n} \text{tail}(t) & \text{si } t = t(t+1) \end{array} \right.$ 1 +  $\sum_{i=1}^{i=n}$  taille(*t<sub>i</sub>*) si *t* = *f*(*t*<sub>1</sub>, · · · · , *t<sub>n</sub>*)
- raisonnement par induction structurelle : si
	- $\blacktriangleright$  *P*(*x*) est vrai pour toute variable *x* ∈ *X*
	- $\blacktriangleright$  *P*(*k*) est vrai pour toute constante  $k \in \mathcal{F}_0$
	- **►** pour tout  $f \in \mathcal{F}_n$  et tous termes  $t_1, \cdots, t_n$ , si  $P(t_1), \cdots, P(t_n)$  sont vrais, alors  $P(f(t_1, \dots, t_n))$  est vrai

alors pour tout terme  $t \in \mathcal{T}(X,\mathcal{F})$ ,  $P(t)$  est vrai.

- pour tout terme t, taille(*t*)  $\leq$  taille(*t*[ $x := t'$ ])
	- $\blacktriangleright$  si *t* est un symbole de variable
		- $\star$  si  $t = z \neq x$  alors  $z[x := t'] = z$  et donc  $\text{tail}(z) \leq \text{tail}(z) = \text{tail}(z[x := t'])$
		- $\star$  si  $t = x$  alors  $x[x := t'] = t'$  et donc taille(*x*) = 1  $\leq$  taille(*t'*)

**[Cours 1 Langages logiques](#page-0-0)**

**Logique – Licence Informatique, Sorbonne Université 10/18**

 $E$  940

 $\text{tail}(t) = \left\{ \begin{array}{ll} 1 & \text{si } t = x \in X \text{ ou } t = k \in \mathcal{F}_0 \\ 1 & \sum_{i=0}^{j=n} \text{tail}(t) & \text{si } t = t(t+1) \end{array} \right.$ 1 +  $\sum_{i=1}^{i=n}$  taille(*t<sub>i</sub>*) si *t* = *f*(*t*<sub>1</sub>, · · · · , *t<sub>n</sub>*)

• raisonnement par induction structurelle : si

- $\blacktriangleright$  *P*(*x*) est vrai pour toute variable *x* ∈ *X*
- $\blacktriangleright$  *P(k)* est vrai pour toute constante  $k \in \mathcal{F}_0$
- ▶ pour tout  $f \in \mathcal{F}_n$  et tous termes  $t_1, \dots, t_n$ , si  $P(t_1), \dots, P(t_n)$  sont vrais, alors  $P(f(t_1, \dots, t_n))$  est vrai

alors pour tout terme  $t \in \mathcal{T}(X,\mathcal{F})$ ,  $P(t)$  est vrai.

- pour tout terme t, taille(*t*)  $\leq$  taille(*t*[ $x := t'$ ])
	- ► si  $t = k \in \mathcal{F}_0$  est un symbole de constante alors  $k[x := t'] = k$  et donc  $\text{tail}(k) \leq \text{tail}(k) = \text{tail}(k[x := t'])$

**Logique – Licence Informatique, Sorbonne Université 10/18**

K ロ > K 何 > K 君 > K 君 > 「君」 のなで

 $\text{tail}(t) = \left\{ \begin{array}{ll} 1 & \text{si } t = x \in X \text{ ou } t = k \in \mathcal{F}_0 \\ 1 & \sum_{i=0}^{j=n} \text{tail}(t) & \text{si } t = t(t+1) \end{array} \right.$ 1 +  $\sum_{i=1}^{i=n}$  taille(*t<sub>i</sub>*) si *t* = *f*(*t*<sub>1</sub>, · · · · , *t<sub>n</sub>*)

• raisonnement par induction structurelle : si

- $\blacktriangleright$  *P*(*x*) est vrai pour toute variable *x* ∈ *X*
- $\blacktriangleright$  *P*(*k*) est vrai pour toute constante  $k \in \mathcal{F}_0$
- **►** pour tout  $f \in \mathcal{F}_n$  et tous termes  $t_1, \dots, t_n$ , si  $P(t_1), \dots, P(t_n)$  sont vrais, alors *P*(*f*(*t*1, · · · , *tn*)) est vrai

alors pour tout terme  $t \in \mathcal{T}(X,\mathcal{F})$ ,  $P(t)$  est vrai.

- pour tout terme t, taille(*t*)  $\leq$  taille(*t*[ $x := t'$ ])
	- ► si  $t = f(t_1, \dots, t_n)$  alors  $f(t_1, \dots, t_n)[x := t'] = f(t_1[x := t'], \dots, t_n[x := t'])$ et donc  $\text{tail}(f(t_1, \dots, t_n)) = 1 + \sum_{i=1}^{i=n} \text{tail}(t_i)$ ≤ 1 +  $\sum_{i=1}^{i=n}$  taille(*t<sub>i</sub>*[*x* := *t'*]) hyp. induction : taille( $t_i$ )  $\leq$  taille( $t_i$ [ $x := t'$ ])  $=$  taille(*f*(*t*<sub>1</sub>, · · · , *t<sub>n</sub>*)[ $x := t'$ ])

**[Cours 1 Langages logiques](#page-0-0)**

**Logique – Licence Informatique, Sorbonne Université 10/18**

 $\text{tail}(t) = \left\{ \begin{array}{ll} 1 & \text{si } t = x \in X \text{ ou } t = k \in \mathcal{F}_0 \\ 1 & \sum_{i=0}^{j=n} \text{tail}(t) & \text{si } t = t(t+1) \end{array} \right.$ 1 +  $\sum_{i=1}^{i=n}$  taille(*t<sub>i</sub>*) si *t* = *f*(*t*<sub>1</sub>, · · · · , *t<sub>n</sub>*)

• raisonnement par induction structurelle : si

- $\blacktriangleright$  *P*(*x*) est vrai pour toute variable *x* ∈ *X*
- $\blacktriangleright$  *P*(*k*) est vrai pour toute constante  $k \in \mathcal{F}_0$
- **►** pour tout  $f \in \mathcal{F}_n$  et tous termes  $t_1, \cdots, t_n$ , si  $P(t_1), \cdots, P(t_n)$  sont vrais, alors  $P(f(t_1, \dots, t_n))$  est vrai

alors pour tout terme  $t \in \mathcal{T}(X,\mathcal{F})$ ,  $P(t)$  est vrai.

pour tout terme t, taille $(t) \leq \text{taille}(t[x := t'])$ 

 $\Omega$ э.

# Langage des formules atomiques

- les énoncés atomiques sont décomposés en un symbole de **prédicat** et les **termes** sur lesquels il s'applique
	- <sup>I</sup> P = P<sup>0</sup> ∪ P<sup>1</sup> ∪ P<sup>2</sup> ∪ · · · = S *<sup>n</sup>*≥<sup>0</sup> P*<sup>n</sup>* : ensemble des symboles de prédicat

 $E = \Omega Q$ K ロ ▶ K 御 ▶ K 君 ▶ K 君 ▶ ...

**[Cours 1 Langages logiques](#page-0-0)**

**Logique – Licence Informatique, Sorbonne Université 11/18** au 11/18 de la communisté de la 11/18

# Langage des formules atomiques

- les énoncés atomiques sont décomposés en un symbole de **prédicat** et les **termes** sur lesquels il s'applique
	- <sup>I</sup> P = P<sup>0</sup> ∪ P<sup>1</sup> ∪ P<sup>2</sup> ∪ · · · = S *<sup>n</sup>*≥<sup>0</sup> P*<sup>n</sup>* : ensemble des symboles de prédicat

 $P_0$  contient les symboles de proposition

**[Cours 1 Langages logiques](#page-0-0)**

**Logique – Licence Informatique, Sorbonne Université 11/18** au 11/18 de la communisté de la 11/18

ミーのへい

# Langage des formules atomiques

- les énoncés atomiques sont décomposés en un symbole de **prédicat** et les **termes** sur lesquels il s'applique
	- <sup>I</sup> P = P<sup>0</sup> ∪ P<sup>1</sup> ∪ P<sup>2</sup> ∪ · · · = S *<sup>n</sup>*≥<sup>0</sup> P*<sup>n</sup>* : ensemble des symboles de prédicat

 $P_0$  contient les symboles de proposition P*<sup>n</sup>* contient les symboles de prédicat d'arité *n*

**[Cours 1 Langages logiques](#page-0-0)**

**Logique – Licence Informatique, Sorbonne Université 11/18** au 11/18 de la communisté de la 11/18

 $\Omega$ 

メロメメ 御 メメ きょく きょう
- les énoncés atomiques sont décomposés en un symbole de **prédicat** et les **termes** sur lesquels il s'applique
	- <sup>I</sup> P = P<sup>0</sup> ∪ P<sup>1</sup> ∪ P<sup>2</sup> ∪ · · · = S *<sup>n</sup>*≥<sup>0</sup> P*<sup>n</sup>* : ensemble des symboles de prédicat

 $P_0$  contient les symboles de proposition P*<sup>n</sup>* contient les symboles de prédicat d'arité *n*

**e** ensemble  $\mathcal{L}(X, \mathcal{F}, \mathcal{P})$  des **formules atomiques avec variables** 

**[Cours 1 Langages logiques](#page-0-0)**

**Logique – Licence Informatique, Sorbonne Université 11/18**

K ロ > K @ ▶ K 로 > K 로 > H 로 H YO Q @

- les énoncés atomiques sont décomposés en un symbole de **prédicat** et les **termes** sur lesquels il s'applique
	- <sup>I</sup> P = P<sup>0</sup> ∪ P<sup>1</sup> ∪ P<sup>2</sup> ∪ · · · = S *<sup>n</sup>*≥<sup>0</sup> P*<sup>n</sup>* : ensemble des symboles de prédicat

 $P_0$  contient les symboles de proposition P*<sup>n</sup>* contient les symboles de prédicat d'arité *n*

- **e** ensemble  $\mathcal{L}(X, \mathcal{F}, \mathcal{P})$  des **formules atomiques avec variables** 
	- les symboles de  $P_0$  sont des formules atomiques de  $\mathcal{L}(X, \mathcal{F}, \mathcal{P})$

K ロ > K @ ▶ K 로 > K 로 > H 로 H YO Q @

- les énoncés atomiques sont décomposés en un symbole de **prédicat** et les **termes** sur lesquels il s'applique
	- <sup>I</sup> P = P<sup>0</sup> ∪ P<sup>1</sup> ∪ P<sup>2</sup> ∪ · · · = S *<sup>n</sup>*≥<sup>0</sup> P*<sup>n</sup>* : ensemble des symboles de prédicat

 $P_0$  contient les symboles de proposition P*<sup>n</sup>* contient les symboles de prédicat d'arité *n*

- **e** ensemble  $\mathcal{L}(X, \mathcal{F}, \mathcal{P})$  des **formules atomiques avec variables** 
	- les symboles de  $P_0$  sont des formules atomiques de  $\mathcal{L}(X, \mathcal{F}, \mathcal{P})$
	- ► si *p* est un symbole de prédicat d'arité *n* (*p* ∈  $\mathcal{P}_n$ ) et si  $t_1, \dots, t_n$ sont des termes dans  $T(X, \mathcal{F})$  alors  $p(t_1, \dots, t_n)$  est une formule atomique de  $\mathcal{L}(X, \mathcal{F}, \mathcal{P})$

K ロ > K @ ▶ K 로 > K 로 > H 로 H YO Q @

 $\bullet$  définition inductive de l'ensemble  $\mathbb{F}(X,\mathcal{F},\mathcal{P})$  des formules logiques **avec variables**

> $299$ K ロ ⊁ K 倒 ≯ K 君 ⊁ K 君 ⊁ 活

**[Cours 1 Langages logiques](#page-0-0)**

**Logique – Licence Informatique, Sorbonne Université 12/18**

- **définition inductive de l'ensemble**  $\mathbb{F}(X,\mathcal{F},\mathcal{P})$  des formules logiques **avec variables**
	- ightharpoonule atomique de  $\mathcal{L}(X,\mathcal{F},\mathcal{P})$  est une formule logique

イロト イ部 トイヨ トイヨト  $2990$ ∍

**[Cours 1 Langages logiques](#page-0-0)**

**Logique – Licence Informatique, Sorbonne Université 12/18**

- **définition inductive de l'ensemble**  $\mathbb{F}(X,\mathcal{F},\mathcal{P})$  des formules logiques **avec variables**
	- ightharpoonule atomique de  $\mathcal{L}(X,\mathcal{F},\mathcal{P})$  est une formule logique
	- $\triangleright$  true et false sont des formules logiques

K ロ ⊁ K 倒 ≯ K 君 ⊁ K 君 ⊁  $298$ э.

**[Cours 1 Langages logiques](#page-0-0)**

**Logique – Licence Informatique, Sorbonne Université 12/18**

- **définition inductive de l'ensemble**  $\mathbb{F}(X,\mathcal{F},\mathcal{P})$  des formules logiques **avec variables**
	- ightharpoonule atomique de  $\mathcal{L}(X,\mathcal{F},\mathcal{P})$  est une formule logique
	- $\triangleright$  true et false sont des formules logiques
	- $\triangleright$  si *F* est une formule logique, alors  $\neg$ *F* est aussi une formule logique

 $298$ 

æ.

K ロ ⊁ K 倒 ≯ K 君 ⊁ K 君 ⊁

- **définition inductive de l'ensemble**  $\mathbb{F}(X,\mathcal{F},\mathcal{P})$  des formules logiques **avec variables**
	- ightharpoonule atomique de  $\mathcal{L}(X,\mathcal{F},\mathcal{P})$  est une formule logique
	- $\triangleright$  true et false sont des formules logiques
	- $\triangleright$  si *F* est une formule logique, alors  $\neg$ *F* est aussi une formule logique
	- <sup>I</sup> si *F*<sup>1</sup> et *F*<sup>2</sup> sont des formules logiques, alors (*F*<sup>1</sup> ∧ *F*2), (*F*<sup>1</sup> ∨ *F*2) et  $(F_1 \Rightarrow F_2)$  sont aussi des formules logiques

K □ ▶ K @ ▶ K 로 ▶ K 로 ▶ \_ 로 \_ K) Q Q @

- **définition inductive de l'ensemble**  $\mathbb{F}(X,\mathcal{F},\mathcal{P})$  des formules logiques **avec variables**
	- ightharpoonule atomique de  $\mathcal{L}(X,\mathcal{F},\mathcal{P})$  est une formule logique
	- $\triangleright$  true et false sont des formules logiques
	- $\triangleright$  si *F* est une formule logique, alors  $\neg$ *F* est aussi une formule logique
	- <sup>I</sup> si *F*<sup>1</sup> et *F*<sup>2</sup> sont des formules logiques, alors (*F*<sup>1</sup> ∧ *F*2), (*F*<sup>1</sup> ∨ *F*2) et  $(F_1 \Rightarrow F_2)$  sont aussi des formules logiques
	- $\triangleright$  si *F* est une formule logique et *x* un symbole de variable, alors ∀*x F* et ∃*x F* sont aussi des formules logiques

ൗഢ э.

K ロ ▶ K 御 ▶ K 君 ▶ K 君 ▶ ...

- <span id="page-225-0"></span>**• définition inductive de l'ensemble**  $\mathbb{F}(X,\mathcal{F},\mathcal{P})$  des formules logiques **avec variables**
	- ightharpoonule atomique de  $\mathcal{L}(X,\mathcal{F},\mathcal{P})$  est une formule logique
	- $\triangleright$  true et false sont des formules logiques
	- $\triangleright$  si *F* est une formule logique, alors  $\neg$ *F* est aussi une formule logique
	- <sup>I</sup> si *F*<sup>1</sup> et *F*<sup>2</sup> sont des formules logiques, alors (*F*<sup>1</sup> ∧ *F*2), (*F*<sup>1</sup> ∨ *F*2) et  $(F_1 \Rightarrow F_2)$  sont aussi des formules logiques
	- $\triangleright$  si *F* est une formule logique et *x* un symbole de variable, alors ∀*x F* et ∃*x F* sont aussi des formules logiques

toutes les formules logiques sont obtenues en appliquant un nombre fini de fois ces règles de construction

ൗഢ э.

K ロ ▶ K 御 ▶ K 君 ▶ K 君 ▶ ...

<span id="page-226-0"></span>*p*(*x*) exprime que l'objet désigné par *x* vérifie la propriété *p*

 $299$ K ロ ⊁ K 倒 ≯ K 君 ⊁ K 君 ⊁ 活

**[Cours 1 Langages logiques](#page-0-0)**

**Logique – Licence Informatique, Sorbonne Université 13/18**

- *p*(*x*) exprime que l'objet désigné par *x* vérifie la propriété *p*
	- ▶ pour déterminer si cette formule est « vraie », il faut connaître l'objet désigné par *x*

イロト イ押 トイヨ トイヨ  $QQ$ 

**[Cours 1 Langages logiques](#page-0-0)**

**Logique – Licence Informatique, Sorbonne Université 13/18**

- *p*(*x*) exprime que l'objet désigné par *x* vérifie la propriété *p*
	- ▶ pour déterminer si cette formule est « vraie », il faut connaître l'objet désigné par *x*
		- $\star$  information extérieure fournie par une valuation (un environnement)

 $QQ$ 

イロト イ母 トイヨ トイヨ

- *p*(*x*) exprime que l'objet désigné par *x* vérifie la propriété *p*
	- ▶ pour déterminer si cette formule est « vraie », il faut connaître l'objet désigné par *x*
		- $\star$  information extérieure fournie par une valuation (un environnement)
	- <sup>I</sup> *x* : **occurrence de variable libre**

**[Cours 1 Langages logiques](#page-0-0)**

**Logique – Licence Informatique, Sorbonne Université 13/18**

 $QQ$ 

イロト イ押ト イヨト イヨト

- *p*(*x*) exprime que l'objet désigné par *x* vérifie la propriété *p*
	- ▶ pour déterminer si cette formule est « vraie », il faut connaître l'objet désigné par *x*
		- $\star$  information extérieure fournie par une valuation (un environnement)
	- <sup>I</sup> *x* : **occurrence de variable libre**
	- $\blacktriangleright$  les formules  $p(x)$  et  $p(y)$  correspondent à des énoncés différents
		- **★ les objets désignés par** *x* **et par** *y* **ne vérifient pas nécessairement** les mêmes propriétés

 $QQ$ 

イロト イ押ト イヨト イヨト

- *p*(*x*) exprime que l'objet désigné par *x* vérifie la propriété *p*
	- ▶ pour déterminer si cette formule est « vraie », il faut connaître l'objet désigné par *x*
		- $\star$  information extérieure fournie par une valuation (un environnement)
	- <sup>I</sup> *x* : **occurrence de variable libre**
	- $\blacktriangleright$  les formules  $p(x)$  et  $p(y)$  correspondent à des énoncés différents
		- **★ les objets désignés par** *x* **et par** *y* **ne vérifient pas nécessairement** les mêmes propriétés
- ∀*x p*(*x*) exprime que la propriété *p* est vérifiée par tous les objets de l'univers du discours

 $\Omega$ 

K ロ ▶ K 御 ▶ K 君 ▶ K 君 ▶ ..

- *p*(*x*) exprime que l'objet désigné par *x* vérifie la propriété *p*
	- ▶ pour déterminer si cette formule est « vraie », il faut connaître l'objet désigné par *x*
		- $\star$  information extérieure fournie par une valuation (un environnement)
	- <sup>I</sup> *x* : **occurrence de variable libre**
	- $\blacktriangleright$  les formules  $p(x)$  et  $p(y)$  correspondent à des énoncés différents
		- **★ les objets désignés par** *x* **et par** *y* **ne vérifient pas nécessairement** les mêmes propriétés
- ∀*x p*(*x*) exprime que la propriété *p* est vérifiée par tous les objets de l'univers du discours
	- ▶ pour déterminer si cette formule est « vraie », il faut vérifier la propriété *p* pour tous les objets

 $\Omega$ 

æ.

イロト イ団 トイモト イモトー

- *p*(*x*) exprime que l'objet désigné par *x* vérifie la propriété *p*
	- ▶ pour déterminer si cette formule est « vraie », il faut connaître l'objet désigné par *x*
		- $\star$  information extérieure fournie par une valuation (un environnement)
	- <sup>I</sup> *x* : **occurrence de variable libre**
	- $\triangleright$  les formules  $p(x)$  et  $p(y)$  correspondent à des énoncés différents
		- **★ les objets désignés par** *x* **et par** *y* **ne vérifient pas nécessairement** les mêmes propriétés
- ∀*x p*(*x*) exprime que la propriété *p* est vérifiée par tous les objets de l'univers du discours
	- ▶ pour déterminer si cette formule est « vraie », il faut vérifier la propriété *p* pour tous les objets
	- <sup>I</sup> *x* : **occurrence de variable liée**

- *p*(*x*) exprime que l'objet désigné par *x* vérifie la propriété *p*
	- ▶ pour déterminer si cette formule est « vraie », il faut connaître l'objet désigné par *x*
		- $\star$  information extérieure fournie par une valuation (un environnement)
	- <sup>I</sup> *x* : **occurrence de variable libre**
	- $\triangleright$  les formules  $p(x)$  et  $p(y)$  correspondent à des énoncés différents
		- **★ les objets désignés par** *x* **et par** *y* **ne vérifient pas nécessairement** les mêmes propriétés
- ∀*x p*(*x*) exprime que la propriété *p* est vérifiée par tous les objets de l'univers du discours
	- ▶ pour déterminer si cette formule est « vraie », il faut vérifier la propriété *p* pour tous les objets
	- <sup>I</sup> *x* : **occurrence de variable liée**
	- **►** les formules  $\forall x \ p(x)$  et  $\forall y \ p(y)$  ont la même signification
		- **★ l'occurrence liée de** *x* **est une occurrence de <b>variable muette**, on peut la renommer イロト イ押 トイヨ トイヨ

 $299$ 

- *p*(*x*) exprime que l'objet désigné par *x* vérifie la propriété *p*
	- ▶ pour déterminer si cette formule est « vraie », il faut connaître l'objet désigné par *x*
		- $\star$  information extérieure fournie par une valuation (un environnement)
	- <sup>I</sup> *x* : **occurrence de variable libre**
	- $\blacktriangleright$  les formules  $p(x)$  et  $p(y)$  correspondent à des énoncés différents
		- **★ les objets désignés par** *x* **et par** *y* **ne vérifient pas nécessairement** les mêmes propriétés
- ∃*x p*(*x*) exprime que la propriété *p* est vérifiée par au moins un objet de l'univers du discours

 $\Omega$ 

K ロ ▶ K 御 ▶ K 君 ▶ K 君 ▶ ..

- *p*(*x*) exprime que l'objet désigné par *x* vérifie la propriété *p*
	- ▶ pour déterminer si cette formule est « vraie », il faut connaître l'objet désigné par *x*
		- $\star$  information extérieure fournie par une valuation (un environnement)
	- <sup>I</sup> *x* : **occurrence de variable libre**
	- $\blacktriangleright$  les formules  $p(x)$  et  $p(y)$  correspondent à des énoncés différents
		- **★ les objets désignés par** *x* **et par** *y* **ne vérifient pas nécessairement** les mêmes propriétés
- ∃*x p*(*x*) exprime que la propriété *p* est vérifiée par au moins un objet de l'univers du discours
	- ▶ pour déterminer si cette formule est « vraie », il faut parcourir l'ensemble des objets pour vérifier s'il en existe un qui vérifie la propriété *p*

- <span id="page-237-0"></span>*p*(*x*) exprime que l'objet désigné par *x* vérifie la propriété *p*
	- ▶ pour déterminer si cette formule est « vraie », il faut connaître l'objet désigné par *x*
		- $\star$  information extérieure fournie par une valuation (un environnement)
	- <sup>I</sup> *x* : **occurrence de variable libre**
	- $\triangleright$  les formules  $p(x)$  et  $p(y)$  correspondent à des énoncés différents
		- **★ les objets désignés par** *x* **et par** *y* **ne vérifient pas nécessairement** les mêmes propriétés
- ∃*x p*(*x*) exprime que la propriété *p* est vérifiée par au moins un objet de l'univers du discours
	- ▶ pour déterminer si cette formule est « vraie », il faut parcourir l'ensemble des objets pour vérifier s'il en existe un qui vérifie la propriété *p*
	- <sup>I</sup> *x* : **occurrence de variable liée**

- <span id="page-238-0"></span>*p*(*x*) exprime que l'objet désigné par *x* vérifie la propriété *p*
	- ▶ pour déterminer si cette formule est « vraie », il faut connaître l'objet désigné par *x*
		- $\star$  information extérieure fournie par une valuation (un environnement)
	- <sup>I</sup> *x* : **occurrence de variable libre**
	- $\blacktriangleright$  les formules  $p(x)$  et  $p(y)$  correspondent à des énoncés différents
		- **★ les objets désignés par** *x* **et par** *y* **ne vérifient pas nécessairement** les mêmes propriétés
- ∃*x p*(*x*) exprime que la propriété *p* est vérifiée par au moins un objet de l'univers du discours
	- ▶ pour déterminer si cette formule est « vraie », il faut parcourir l'ensemble des objets pour vérifier s'il en existe un qui vérifie la propriété *p*
	- <sup>I</sup> *x* : **occurrence de variable liée**
	- **► les formules**  $\exists x \ p(x)$  et  $\exists y \ p(y)$  ont la même signification
		- ★ *x* : occu[r](#page-125-0)r[e](#page-238-0)nce de **variable [m](#page-126-0)uette**, on [peu](#page-237-0)[t l](#page-239-0)[a](#page-225-0) re[no](#page-239-0)m[me](#page-0-1)r

 $2990$ 

<span id="page-239-0"></span>une occurrence de variable est **libre** si elle n'est pas dans la portée d'un quantificateur (sinon elle est **liée**)

> $299$ イロト イ押 トイヨ トイヨ э

**[Cours 1 Langages logiques](#page-0-0)**

**Logique – Licence Informatique, Sorbonne Université 14/18**

- une occurrence de variable est **libre** si elle n'est pas dans la portée d'un quantificateur (sinon elle est **liée**)
	- <sup>I</sup> dans la formule *p*(*x*) ∧ ∀*x q*(*x*) la première occurrence de *x* est libre tandis que la deuxième occurrence de *x* est liée

**K ロ ▶ K 何 ▶ K ヨ ▶ K**  $298$ 

**[Cours 1 Langages logiques](#page-0-0)**

- une occurrence de variable est **libre** si elle n'est pas dans la portée d'un quantificateur (sinon elle est **liée**)
- les **variables libres d'une formule** sont les variables qui ont au moins une occurrence libre dans la formule

 $QQ$ ∢ ロ ▶ ィ伺 ▶ ィ ヨ ▶ ィ ヨ ▶

**[Cours 1 Langages logiques](#page-0-0)**

- une occurrence de variable est **libre** si elle n'est pas dans la portée d'un quantificateur (sinon elle est **liée**)
- les **variables libres d'une formule** sont les variables qui ont au moins une occurrence libre dans la formule

 $QQ$ ∢ ロ ▶ ィ伺 ▶ ィ ヨ ▶ ィ ヨ ▶

**[Cours 1 Langages logiques](#page-0-0)**

- une occurrence de variable est **libre** si elle n'est pas dans la portée d'un quantificateur (sinon elle est **liée**)
- les **variables libres d'une formule** sont les variables qui ont au moins une occurrence libre dans la formule
- variables libres d'une formule Free :  $\mathbb{F}(X,\mathcal{F},\mathcal{P}) \to \wp(X)$

Free $(F) = \begin{cases}$  $\overline{\mathcal{L}}$ 

**[Cours 1 Langages logiques](#page-0-0)**

**Logique – Licence Informatique, Sorbonne Université 14/18** au 14/18 de la compone de la compone de la compone de la compone de la compone de la compone de la compone de la compone de la compone de la compone de la compone

 $\sqrt{ }$ 

 $2990$ 

∢ ロ ▶ ィ伺 ▶ ィ ヨ ▶ ィ ヨ ▶

- une occurrence de variable est **libre** si elle n'est pas dans la portée d'un quantificateur (sinon elle est **liée**)
- les **variables libres d'une formule** sont les variables qui ont au moins une occurrence libre dans la formule
- variables libres d'une formule Free :  $\mathbb{F}(X,\mathcal{F},\mathcal{P}) \to \wp(X)$

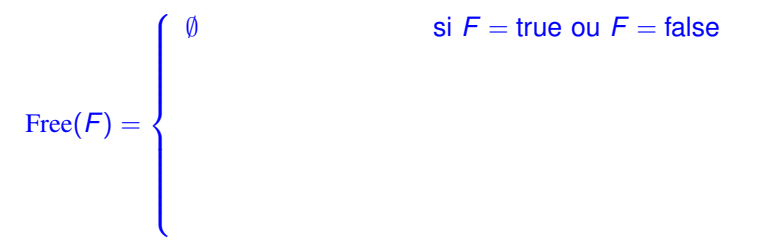

 $2980$ 

イロト イ押ト イヨト イヨト

- une occurrence de variable est **libre** si elle n'est pas dans la portée d'un quantificateur (sinon elle est **liée**)
- les **variables libres d'une formule** sont les variables qui ont au moins une occurrence libre dans la formule
- variables apparaissant dans un terme  $\vartheta : \mathcal{T}(X,\mathcal{F}) \to \wp(X)$
- variables libres d'une formule Free :  $\mathbb{F}(X,\mathcal{F},\mathcal{P}) \to \wp(X)$

 $Free(F) =$  $\sqrt{ }$  $\begin{array}{c} \hline \end{array}$  $\overline{\phantom{a}}$ S*n*  $\bigcup_{i=1} \vartheta(t_i)$  si  $F = p(t_1, \dots, t_n)$ 

si  $F =$  true ou  $F =$  false

イロト イ団 トイモト イモトー

$$
\mathsf{si}\ \mathsf{F} = \mathsf{p}(t_1,\cdots,t_n)
$$

**[Cours 1 Langages logiques](#page-0-0)**

**Logique – Licence Informatique, Sorbonne Université 14/18** au 14/18 de la compone de la compone de la compone de la compone de la compone de la compone de la compone de la compone de la compone de la compone de la compone

 $\Omega$ э.

- une occurrence de variable est **libre** si elle n'est pas dans la portée d'un quantificateur (sinon elle est **liée**)
- les **variables libres d'une formule** sont les variables qui ont au moins une occurrence libre dans la formule
- variables apparaissant dans un terme  $\vartheta : \mathcal{T}(X,\mathcal{F}) \to \wp(X)$
- variables libres d'une formule Free :  $\mathbb{F}(X,\mathcal{F},\mathcal{P}) \to \wp(X)$

 $\sqrt{ }$  $\begin{array}{c} \hline \end{array}$  $\overline{\phantom{a}}$ si  $F =$  true ou  $F =$  false S*n i*=1 Free(*F* 0  $\vartheta(t_i)$  si  $F = \rho(t_1, \dots, t_n)$ ) si  $F = \neg F'$ 

**[Cours 1 Langages logiques](#page-0-0)**

 $Free(F) =$ 

**Logique – Licence Informatique, Sorbonne Université 14/18** au 14/18 de la compone de la compone de la compone de la compone de la compone de la compone de la compone de la compone de la compone de la compone de la compone

K □ ▶ K @ ▶ K 로 ▶ K 로 ▶ \_ 로 \_ K) Q Q @

- une occurrence de variable est **libre** si elle n'est pas dans la portée d'un quantificateur (sinon elle est **liée**)
- les **variables libres d'une formule** sont les variables qui ont au moins une occurrence libre dans la formule
- variables apparaissant dans un terme  $\vartheta : \mathcal{T}(X,\mathcal{F}) \to \varphi(X)$
- variables libres d'une formule Free :  $\mathbb{F}(X,\mathcal{F},\mathcal{P}) \to \wp(X)$

$$
\text{Free}(F) = \left\{ \begin{array}{ll} \emptyset & \text{si } F = \text{true ou } F = \text{false} \\ \bigcup_{i=1}^{n} \emptyset(t_i) & \text{si } F = p(t_1, \dots, t_n) \\ \text{Free}(F') & \text{si } F = \neg F' \\ \text{Free}(F_1) \cup \text{Free}(F_2) & \text{si } F = F_1 \wedge F_2 \text{ ou } F = F_1 \vee F_2 \\ & \text{ou } F = F_1 \Rightarrow F_2 \end{array} \right.
$$

**[Cours 1 Langages logiques](#page-0-0)**

**Logique – Licence Informatique, Sorbonne Université 14/18** au 14/18 de la compone de la compone de la compone de la compone de la compone de la compone de la compone de la compone de la compone de la compone de la compone

 $\Omega$ 

イロト イ押ト イヨト イヨト

- une occurrence de variable est **libre** si elle n'est pas dans la portée d'un quantificateur (sinon elle est **liée**)
- les **variables libres d'une formule** sont les variables qui ont au moins une occurrence libre dans la formule
- variables apparaissant dans un terme  $\vartheta : \mathcal{T}(X,\mathcal{F}) \to \varphi(X)$
- variables libres d'une formule Free :  $\mathbb{F}(X,\mathcal{F},\mathcal{P}) \to \wp(X)$

$$
\text{Free}(F) = \left\{ \begin{array}{ll} \emptyset & \text{si } F = \text{true ou } F = \text{false} \\ \bigcup_{i=1}^{n} \emptyset(t_i) & \text{si } F = p(t_1, \dots, t_n) \\ \text{Free}(F') & \text{si } F = -F' \\ \text{Free}(F_1) \cup \text{Free}(F_2) & \text{si } F = F_1 \wedge F_2 \text{ ou } F = F_1 \vee F_2 \\ \text{Free}(F') \setminus \{x\} & \text{si } F = \forall x F' \text{ ou } F = \exists x F' \end{array} \right.
$$

イロト イ押ト イヨト イヨト  $\Omega$ 

**[Cours 1 Langages logiques](#page-0-0)**

- une occurrence de variable est **libre** si elle n'est pas dans la portée d'un quantificateur (sinon elle est **liée**)
- les **variables libres d'une formule** sont les variables qui ont au moins une occurrence libre dans la formule
- *exemple :*  $\forall$ *x* ( $p$ (*x*, *y*)  $\Rightarrow$  ∃*y* ( $q$ (*y*) ∧ *r*(*x*, *y*, *z*)))

**[Cours 1 Langages logiques](#page-0-0)**

**Logique – Licence Informatique, Sorbonne Université 14/18** au 14/18 de la compone de la compone de la compone de la compone de la compone de la compone de la compone de la compone de la compone de la compone de la compone

 $\Omega$ 

イロト イ押ト イヨト イヨト

- une occurrence de variable est **libre** si elle n'est pas dans la portée d'un 0 quantificateur (sinon elle est **liée**)
- les **variables libres d'une formule** sont les variables qui ont au moins une occurrence libre dans la formule
- *exemple :*  $\forall$ *x* (*p*(*x*, *y*)  $\Rightarrow$  ∃*y* (*q*(*y*) ∧ *r*(*x*, *y*, *z*)))

 $\text{Free}(\forall x \, (p(x, y) \Rightarrow \exists y \, (q(y) \land r(x, y, z))))$  $=$  Free( $p(x, y) \Rightarrow \exists y (q(y) \land r(x, y, z))$ ) \ {*x*}  $=$  Free( $p(x, y) \Rightarrow \exists y (q(y) \land r(x, y, z))) \setminus \{x\}$  $=$  (Free( $p(x, y)$ ) ∪ Free( $\exists y$  ( $q(y) \wedge r(x, y, z)$ ))) \ {*x*}  $= (\{x, y\} \cup \text{Free}(\exists y (q(y) \land r(x, y, z)))) \setminus \{x\})$  $= (\{x, y\} \cup (\text{Free}((q(y) \land r(x, y, z)))) \setminus \{y\})) \setminus \{x\}$  $= (\{x, y\} \cup (\text{Free}(q(y))) \cup \text{Free}(r(x, y, z)) \setminus \{y\}) ) \setminus \{x\}$  $=$   $({x, y} \cup ({y} \cup {x, y, z} \setminus {y})) \setminus {x}$ = ({*x*, *y*} ∪ {*x*, *z*}) \ {*x*}  $= \{v, z\}$ イロト イ押ト イヨト イヨト э.  $QQ$ 

**[Cours 1 Langages logiques](#page-0-0)**

**Logique – Licence Informatique, Sorbonne Université 14/18**

- une occurrence de variable est **libre** si elle n'est pas dans la portée d'un quantificateur (sinon elle est **liée**)
- les **variables libres d'une formule** sont les variables qui ont au moins une occurrence libre dans la formule
- *exemple :*  $\forall$ *x* ( $p$ (*x*, *y*)  $\Rightarrow$  ∃*y* ( $q$ (*y*) ∧ *r*(*x*, *y*, *z*)))

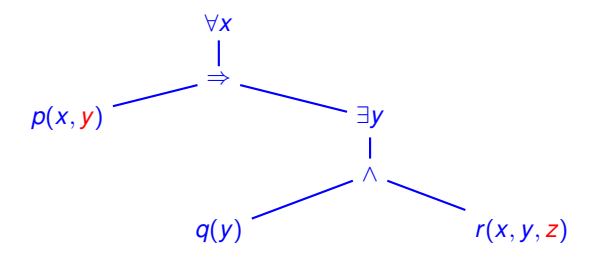

**[Cours 1 Langages logiques](#page-0-0)**
#### Variables libres – Variables liées

- une occurrence de variable est **libre** si elle n'est pas dans la portée d'un quantificateur (sinon elle est **liée**)
- les **variables libres d'une formule** sont les variables qui ont au moins une occurrence libre dans la formule
- *exemple :*  $\forall$ *x* ( $p$ (*x*, *y*)  $\Rightarrow$  ∃*y* ( $q$ (*y*) ∧ *r*(*x*, *y*, *z*)))
	- la variable *y* admet une occurrence libre et deux occurrences liées

 $\Omega$ 

イロト イ押ト イヨト イヨト

#### Variables libres – Variables liées

- une occurrence de variable est **libre** si elle n'est pas dans la portée d'un quantificateur (sinon elle est **liée**)
- les **variables libres d'une formule** sont les variables qui ont au moins une occurrence libre dans la formule
- *exemple :*  $\forall$ *x* ( $p$ (*x*, *y*)  $\Rightarrow$  ∃*y* ( $q$ (*y*) ∧ *r*(*x*, *y*, *z*)))
	- la variable *y* admet une occurrence libre et deux occurrences liées
	- **pour éviter qu'un même symbole de variable admette des** occurrences libres et liées au sein d'une formule on renomme les occurrences liées avec un symbole qui n'a pas d'occurrence libre

∀*x* (*p*(*x*, *y*) ⇒ ∃*w* (*q*(*w*) ∧ *r*(*x*, *w*, *z*)))

**[Cours 1 Langages logiques](#page-0-0)**

**Logique – Licence Informatique, Sorbonne Université 14/18** au 14/18 de la compone de la compone de la compone de la compone de la compone de la compone de la compone de la compone de la compone de la compone de la compone

 $\Omega$ 

K ロト K 御 ト K 君 ト K 君 ト

#### Variables libres – Variables liées

- une occurrence de variable est **libre** si elle n'est pas dans la portée d'un quantificateur (sinon elle est **liée**)
- les **variables libres d'une formule** sont les variables qui ont au moins une occurrence libre dans la formule
- *exemple :*  $\forall$ *x* ( $p$ (*x*, *y*)  $\Rightarrow$  ∃*y* ( $q$ (*y*) ∧ *r*(*x*, *y*, *z*)))
	- la variable *y* admet une occurrence libre et deux occurrences liées
	- **pour éviter qu'un même symbole de variable admette des** occurrences libres et liées au sein d'une formule on renomme les occurrences liées avec un symbole qui n'a pas d'occurrence libre

∀*x* (*p*(*x*, *y*) ⇒ ∃*w* (*q*(*w*) ∧ *r*(*x*, *w*, *z*)))

 $\blacktriangleright$  l'ensemble des variables libres de cette nouvelle formule ne change pas (c'est toujours {*y*, *z*})

 $QQQ$ 

イロト イ団 トイモト イモトー

**•** une **formule close** est une formule *F* telle que  $\text{Free}(F) = \emptyset$ 

重  $299$ メロトメ 倒 トメ 君 トメ 君 トー

**[Cours 1 Langages logiques](#page-0-0)**

- **•** une **formule close** est une formule *F* telle que  $Free(F) = \emptyset$
- si  $Free(F) = \{x_1, \dots, x_n\}$ , une clôture universelle de *F* est la formule  $\forall x_1 \cdots \forall x_n$  *F*

K ロ ▶ K 個 ▶ K ヨ ▶ K ヨ ▶ │ ヨ │ め 9,0

**[Cours 1 Langages logiques](#page-0-0)**

- **•** une **formule close** est une formule *F* telle que  $Free(F) = \emptyset$
- si  $Free(F) = \{x_1, \dots, x_n\}$ , une clôture universelle de F est la formule  $\forall x_1 \cdots \forall x_n$  *F* 
	- ► exemple :  $F = \forall x (p(x, y) \Rightarrow \exists w (q(w) \land r(x, w, z)))$  $Free(F) = \{v, z\}$

**[Cours 1 Langages logiques](#page-0-0)**

**Logique – Licence Informatique, Sorbonne Université 15/18**

K □ ▶ K @ ▶ K 로 ▶ K 로 ▶ \_ 로 \_ K 9 Q @

- **•** une **formule close** est une formule *F* telle que  $Free(F) = \emptyset$
- si  $Free(F) = \{x_1, \dots, x_n\}$ , une clôture universelle de F est la formule ∀*x*<sup>1</sup> · · · ∀*x<sup>n</sup> F*
	- $\triangleright$  *exemple :*  $F = \forall x (p(x, y) \Rightarrow ∃w(q(w) \land r(x, w, z)))$  $Free(F) = \{v, z\}$ clôture universelle de *F* :

∀*y* ∀*z* ∀*x* (*p*(*x*, *y*) ⇒ ∃*w* (*q*(*w*) ∧ *r*(*x*, *w*, *z*)))

K □ ▶ K @ ▶ K 로 ▶ K 로 ▶ 『로 → ⊙ Q ⊙

**[Cours 1 Langages logiques](#page-0-0)**

- **•** une **formule close** est une formule *F* telle que  $Free(F) = \emptyset$
- si  $Free(F) = \{x_1, \dots, x_n\}$ , une clôture universelle de F est la formule  $\forall x_1 \cdots \forall x_n$  *F* 
	- $\triangleright$  *exemple :*  $F = \forall x (p(x, y) \Rightarrow ∃w (q(w) \land r(x, w, z)))$  $Free(F) = \{v, z\}$ clôture universelle de *F* :

$$
\forall y \forall z \forall x (p(x, y) \Rightarrow \exists w (q(w) \land r(x, w, z)))
$$

clôture universelle de *F* :

∀*z* ∀*y* ∀*x* (*p*(*x*, *y*) ⇒ ∃*w* (*q*(*w*) ∧ *r*(*x*, *w*, *z*)))

**[Cours 1 Langages logiques](#page-0-0)**

**Logique – Licence Informatique, Sorbonne Université 15/18**

K □ ▶ K @ ▶ K 로 ▶ K 로 ▶ \_ 로 \_ K 9 Q @

substituer une variable *x* par un terme *t* dans une formule *F* pour obtenir une formule notée  $F[x := t]$  consiste à remplacer certaines occurrences de *x* dans *F* par le terme *t* : toutes les occurrences ?

 $QQ$ 

**[Cours 1 Langages logiques](#page-0-0)**

- substituer une variable *x* par un terme *t* dans une formule *F* pour obtenir une formule notée  $F[x := t]$  consiste à remplacer certaines occurrences de *x* dans *F* par le terme *t* : toutes les occurrences ?
- $\bullet$  à partir de deux formules  $F_1$  et  $F_2$  qui expriment la même propriété :
	- *F*<sub>1</sub> : (∀*x p*(*x*)) ∨ (∃*z q*(*x*, *z*)) *F*<sub>2</sub> :  $(∀w p(w)) ∨ (∃z q(x, z))$

**[Cours 1 Langages logiques](#page-0-0)**

**Logique – Licence Informatique, Sorbonne Université 16/18**

 $QQ$ 

イロト イ母 トイヨ トイヨ

- substituer une variable *x* par un terme *t* dans une formule *F* pour obtenir une formule notée  $F[x := t]$  consiste à remplacer certaines occurrences de *x* dans *F* par le terme *t* : toutes les occurrences ?
- $\bullet$  à partir de deux formules  $F_1$  et  $F_2$  qui expriment la même propriété :
	- *F*<sub>1</sub> : (∀*x p*(*x*)) ∨ (∃*z q*(*x*, *z*)) *F*<sub>2</sub> :  $(∀w p(w)) ∨ (∃z q(x, z))$

en substituant *x* par *f*(*v*) on souhaite obtenir des formules logiquement équivalentes

 $QQ$ 

イロト イ押ト イヨト イヨト

- substituer une variable *x* par un terme *t* dans une formule *F* pour obtenir une formule notée  $F[x := t]$  consiste à remplacer certaines occurrences de *x* dans *F* par le terme *t* : toutes les occurrences ?
- $\bullet$  à partir de deux formules  $F_1$  et  $F_2$  qui expriment la même propriété :

*F*<sub>1</sub> : (∀*x p*(*x*)) ∨ (∃*z q*(*x*, *z*)) *F*<sub>2</sub> :  $(∀w p(w)) ∨ (∃z q(x,z))$ 

en substituant *x* par *f*(*v*) on souhaite obtenir des formules logiquement équivalentes

► ce n'est pas le cas si l'on substitue toutes les occurrences

*F*<sub>1</sub> :  $(\forall x \ p(| f(v)|)) \lor (\exists z \ q(f(v), z))$ 

*F*<sub>2</sub> :  $(\forall w \ p(\overline{w}) \lor (\exists z \ q(f(v), z))$ 

**[Cours 1 Langages logiques](#page-0-0)**

**Logique – Licence Informatique, Sorbonne Université 16/18**

 $QQ$ 

æ.

イロト イ母 トイヨ トイヨ トー

- substituer une variable *x* par un terme *t* dans une formule *F* pour obtenir une formule notée  $F[x := t]$  consiste à remplacer certaines occurrences de *x* dans *F* par le terme *t* : toutes les occurrences ?
- $\bullet$  à partir de deux formules  $F_1$  et  $F_2$  qui expriment la même propriété :

*F*<sub>1</sub> : (∀*x p*(*x*)) ∨ (∃*z q*(*x*, *z*)) *F*<sub>2</sub> :  $(∀w p(w)) ∨ (∃z q(x, z))$ 

en substituant *x* par *f*(*v*) on souhaite obtenir des formules logiquement équivalentes

- ► ce n'est pas le cas si l'on substitue toutes les occurrences *F*<sub>1</sub> :  $(\forall x \ p(| f(v)|)) ∨ (\exists z \ q(f(v), z))$ *F*<sub>2</sub> :  $(\forall w \ p(\overline{w}) \lor (\exists z \ q(f(v), z))$
- toutes les occurrences ? non ... **uniquement les occurrences libres**

$$
F_1[x := f(v)] = (\forall x \ p(\underline{x})) \vee (\exists z \ q(f(v), z))
$$

**[Cours 1 Langages logiques](#page-0-0)**

**Logique – Licence Informatique, Sorbonne Université 16/18**

 $\Omega$ 

æ.

イロト イ何 トイヨ トイヨ トー

- substituer une variable *x* par un terme *t* dans une formule *F* pour obtenir une formule notée  $F[x := t]$  consiste à remplacer les occurrences libres de *x* dans *F* par le terme *t*
	- ► correct uniquement lorsque les variables apparaissant dans *t* ne sont pas liées dans *F* : phénomène de **capture de variable**

**[Cours 1 Langages logiques](#page-0-0)**

**Logique – Licence Informatique, Sorbonne Université 17/18**

 $QQ$ 

∢ □ ▶ к 何 ▶ к ∃ ▶ .

- substituer une variable *x* par un terme *t* dans une formule *F* pour obtenir une formule notée  $F[x := t]$  consiste à remplacer les occurrences libres de *x* dans *F* par le terme *t*
	- ► correct uniquement lorsque les variables apparaissant dans *t* ne sont pas liées dans *F* : phénomène de **capture de variable**
		- <sup>F</sup> *exemple* : substituer *y* par le terme *f*(*x*) dans la formule ∀*x p*(*x*, *y*) en remplaçant *y* par *f*(*x*) on obtient ∀*x p*(*x*, *f*(*x*)) ce qui est incorrect puisque l'occurrence de *x* dans le terme *f*(*x*) devient liée

 $QQ$ 

∢ □ ▶ к 何 ▶ к ∃ ▶ .

- substituer une variable *x* par un terme *t* dans une formule *F* pour obtenir une formule notée  $F[x := t]$  consiste à remplacer les occurrences libres de *x* dans *F* par le terme *t*
	- ► correct uniquement lorsque les variables apparaissant dans *t* ne sont pas liées dans *F* : phénomène de **capture de variable**
		- <sup>F</sup> *exemple* : substituer *y* par le terme *f*(*x*) dans la formule ∀*x p*(*x*, *y*) en remplaçant *y* par *f*(*x*) on obtient ∀*x p*(*x*, *f*(*x*)) ce qui est incorrect puisque l'occurrence de *x* dans le terme *f*(*x*) devient liée
	- **Example 2** avant d'effectuer la substitution, il faut **renommer** (par de nouvelles variables) les variables liées de *F* qui apparaissent dans *t*

 $QQ$ 

∢ □ ▶ ∢r¶ ▶ ∢ ∃ ▶ ∢

- substituer une variable *x* par un terme *t* dans une formule *F* pour obtenir une formule notée  $F[x := t]$  consiste à remplacer les occurrences libres de *x* dans *F* par le terme *t*
	- ► correct uniquement lorsque les variables apparaissant dans *t* ne sont pas liées dans *F* : phénomène de **capture de variable**
		- <sup>F</sup> *exemple* : substituer *y* par le terme *f*(*x*) dans la formule ∀*x p*(*x*, *y*) en remplaçant *y* par *f*(*x*) on obtient ∀*x p*(*x*, *f*(*x*)) ce qui est incorrect puisque l'occurrence de *x* dans le terme *f*(*x*) devient liée
	- **Example 2** avant d'effectuer la substitution, il faut **renommer** (par de nouvelles variables) les variables liées de *F* qui apparaissent dans *t*
		- <sup>F</sup> *exemple* : substituer *y* par le terme *f*(*x*) dans la formule ∀*x p*(*x*, *y*)

- substituer une variable *x* par un terme *t* dans une formule *F* pour obtenir une formule notée  $F[x := t]$  consiste à remplacer les occurrences libres de *x* dans *F* par le terme *t*
	- ► correct uniquement lorsque les variables apparaissant dans *t* ne sont pas liées dans *F* : phénomène de **capture de variable**
		- <sup>F</sup> *exemple* : substituer *y* par le terme *f*(*x*) dans la formule ∀*x p*(*x*, *y*) en remplaçant *y* par *f*(*x*) on obtient ∀*x p*(*x*, *f*(*x*)) ce qui est incorrect puisque l'occurrence de *x* dans le terme *f*(*x*) devient liée
	- **Example 2** avant d'effectuer la substitution, il faut **renommer** (par de nouvelles variables) les variables liées de *F* qui apparaissent dans *t*
		- <sup>F</sup> *exemple* : substituer *y* par le terme *f*(*x*) dans la formule ∀*x p*(*x*, *y*)
		- (1) renommage de l'occurrence liée de *x* par *z* pour obtenir ∀*z p*(*z*, *y*) (qui est logiquement équivalente à ∀*x p*(*x*, *y*))

 $QQ$ 

**K ロ ▶ K 何 ▶ K ヨ ▶ K** 

- substituer une variable *x* par un terme *t* dans une formule *F* pour obtenir une formule notée  $F[x := t]$  consiste à remplacer les occurrences libres de *x* dans *F* par le terme *t*
	- ► correct uniquement lorsque les variables apparaissant dans *t* ne sont pas liées dans *F* : phénomène de **capture de variable**
		- <sup>F</sup> *exemple* : substituer *y* par le terme *f*(*x*) dans la formule ∀*x p*(*x*, *y*) en remplaçant *y* par *f*(*x*) on obtient ∀*x p*(*x*, *f*(*x*)) ce qui est incorrect puisque l'occurrence de *x* dans le terme *f*(*x*) devient liée
	- **Example 2** avant d'effectuer la substitution, il faut **renommer** (par de nouvelles variables) les variables liées de *F* qui apparaissent dans *t*
		- <sup>F</sup> *exemple* : substituer *y* par le terme *f*(*x*) dans la formule ∀*x p*(*x*, *y*)
		- (1) renommage de l'occurrence liée de *x* par *z* pour obtenir ∀*z p*(*z*, *y*) (qui est logiquement équivalente à ∀*x p*(*x*, *y*))
		- (2) application de la substitution de *y* par  $f(x)$  pour obtenir  $\forall z \ p(z, f(x))$

définition inductive de la formule  $F[x := t]$  lorsqu'aucune variable liée de F n'apparaît dans *t*

> $299$ メロトメ 倒 トメ ミトメ ヨト 活

**[Cours 1 Langages logiques](#page-0-0)**

définition inductive de la formule  $F[x := t]$  lorsqu'aucune variable liée de F n'apparaît dans *t*

> $true[x := t] = true$  $false[x := t] = false$

> > K ロ > K 個 > K 로 > K 로 > → 로 → K Q Q Q

**[Cours 1 Langages logiques](#page-0-0)**

définition inductive de la formule  $F[x := t]$  lorsqu'aucune variable liée de F n'apparaît dans *t*

$$
\begin{array}{rcl}\n\text{true}[x := t] & = & \text{true} \\
\text{false}[x := t] & = & \text{false} \\
\rho(t_1, \dots, t_n)[x := t] & = & \rho(t_1[x := t], \dots, t_n[x := t]) \quad (\rho \in \mathcal{P}_n)\n\end{array}
$$

 $299$ メロトメ 倒 トメ ミトメ ヨト 活

**[Cours 1 Langages logiques](#page-0-0)**

définition inductive de la formule  $F[x := t]$  lorsqu'aucune variable liée de F n'apparaît dans *t*

$$
\begin{array}{rcl}\n\text{true}[x := t] & = & \text{true} \\
\text{false}[x := t] & = & \text{false} \\
\rho(t_1, \dots, t_n)[x := t] & = & \rho(t_1[x := t], \dots, t_n[x := t]) \quad (\rho \in \mathcal{P}_n) \\
(\neg F_0)[x := t] & = & \neg(F_0[x := t]) \\
(F_1 \land F_2[x := t] & = & F_1[x := t] \land F_2[x := t] \\
(F_1 \lor F_2)[x := t] & = & F_1[x := t] \lor F_2[x := t] \\
(F_1 \Rightarrow F_2[x := t] & = & F_1[x := t] \Rightarrow F_2[x := t]\n\end{array}
$$

**[Cours 1 Langages logiques](#page-0-0)**

définition inductive de la formule  $F[x := t]$  lorsqu'aucune variable liée de F n'apparaît dans *t*

true[x := t] = true  
\nfalse[x := t] = false  
\n
$$
p(t_1, \dots, t_n)[x := t] = p(t_1[x := t], \dots, t_n[x := t]) \quad (p \in \mathcal{P}_n)
$$
\n
$$
(\neg F_0)[x := t] = \neg(F_0[x := t])
$$
\n
$$
(F_1 \land F_2)[x := t] = F_1[x := t] \land F_2[x := t]
$$
\n
$$
(F_1 \lor F_2)[x := t] = F_1[x := t] \lor F_2[x := t]
$$
\n
$$
(F_1 \Rightarrow F_2)[x := t] = F_1[x := t] \Rightarrow F_2[x := t]
$$
\n
$$
(\forall x \ F_0)[x := t] = \forall x \ F_0
$$

**[Cours 1 Langages logiques](#page-0-0)**

**Logique – Licence Informatique, Sorbonne Université 18/18**

 $299$ 

活

メロトメ 御 トメ 君 トメ 君 トー

définition inductive de la formule  $F[x := t]$  lorsqu'aucune variable liée de F n'apparaît dans *t*

true[x := t] = true  
\nfalse[x := t] = false  
\n
$$
p(t_1, \dots, t_n)[x := t] = p(t_1[x := t], \dots, t_n[x := t])
$$
 ( $p \in P_n$ )  
\n( $\neg F_0$ )[x := t] =  $\neg (F_0[x := t])$   
\n( $F_1 \land F_2$ ][x := t] =  $F_1[x := t] \land F_2[x := t]$   
\n( $F_1 \lor F_2$ ][x := t] =  $F_1[x := t] \lor F_2[x := t]$   
\n( $F_1 \Rightarrow F_2$ ][x := t] =  $F_1[x := t] \Rightarrow F_2[x := t]$   
\n(∀x  $F_0$ ][x := t] = ∀x  $F_0$   
\n(∀y  $F_0$ ][x := t] = ∀y ( $F_0[x := t]$ ) (x ≠ y)

**[Cours 1 Langages logiques](#page-0-0)**

**Logique – Licence Informatique, Sorbonne Université 18/18**

 $299$ 

活

メロトメ 倒 トメ ミトメ ヨト

définition inductive de la formule  $F[x := t]$  lorsqu'aucune variable liée de F n'apparaît dans *t*

true[x := t] = true  
\nfalse[x := t] = false  
\n
$$
p(t_1, \dots, t_n)[x := t] = p(t_1[x := t], \dots, t_n[x := t])
$$
 ( $p \in \mathcal{P}_n$ )  
\n( $\neg F_0$ ][x := t] =  $\neg (F_0[x := t])$   
\n( $F_1 \land F_2$ ][x := t] =  $F_1[x := t] \land F_2[x := t]$   
\n( $F_1 \lor F_2$ ][x := t] =  $F_1[x := t] \lor F_2[x := t]$   
\n( $F_1 \Rightarrow F_2$ ][x := t] =  $F_1[x := t] \Rightarrow F_2[x := t]$   
\n( $\forall x F_0$ ][x := t] =  $\forall x F_0$   
\n( $\forall y F_0$ ][x := t] =  $\forall y (F_0[x := t])$   
\n(3x F\_0)[x := t] = 3x F\_0  
\n(3y F\_0)[x := t] = 3y (F\_0[x := t]) (x \ne y)

**[Cours 1 Langages logiques](#page-0-0)**

**Logique – Licence Informatique, Sorbonne Université 18/18**

 $299$ 

活

メロトメ 倒 トメ ミトメ ヨト

définition inductive de la formule *F*[*x* := *t*] lorsqu'aucune variable liée de *F* n'apparaît dans *t*

*e exemple :* ((∃*y*  $p(g(y, x))$ )  $\lor$  (∀*x*  $p(h(x, z)))$ )[*x* := *f*(*k*, *y*, *z*)]

イロト イ押ト イヨト イヨト э  $298$ 

**[Cours 1 Langages logiques](#page-0-0)**

définition inductive de la formule *F*[*x* := *t*] lorsqu'aucune variable liée de *F* n'apparaît dans *t*

- *e exemple :* ((∃*y*  $p(g(y, x))$ ) ∨ (∀*x*  $p(h(x, z)))$ )[*x* := *f*(*k*, *y*, *z*)]
	- **<sup>1</sup>** renommage de la variable liée *y* qui apparaît dans *f*(*k*, *y*, *z*)

 $((\exists w \ p(q(w, x))) ∨ (\forall x \ p(h(x, z))))[x := f(k, y, z)]$ 

**[Cours 1 Langages logiques](#page-0-0)**

définition inductive de la formule *F*[*x* := *t*] lorsqu'aucune variable liée de *F* n'apparaît dans *t*

- *e exemple :* ((∃*y p*( $g(y, x)$ )) ∨ (∀*x*  $p(h(x, z))$ ))[ $x := f(k, y, z)$ ]
	- **<sup>1</sup>** renommage de la variable liée *y* qui apparaît dans *f*(*k*, *y*, *z*)

 $((\exists w \ p(q(w, x))) ∨ (\forall x \ p(h(x, z))))[x := f(k, y, z)]$ 

**<sup>2</sup>** remplacement des occurrences libres de *x* par *f*(*k*, *y*, *z*)

(∃*w p*(*g*(*w*, *f*(*k*, *y*, *z*)))) ∨ (∀*x p*(*h*(*x*, *z*)))

G.  $\Omega$ 

イロト イ何 トイヨ トイヨ トー